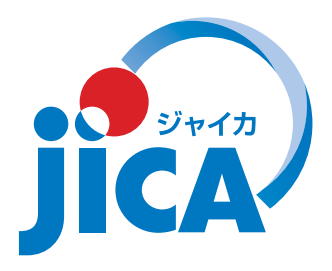

# **Contexto Local: una mirada desde la escuela**

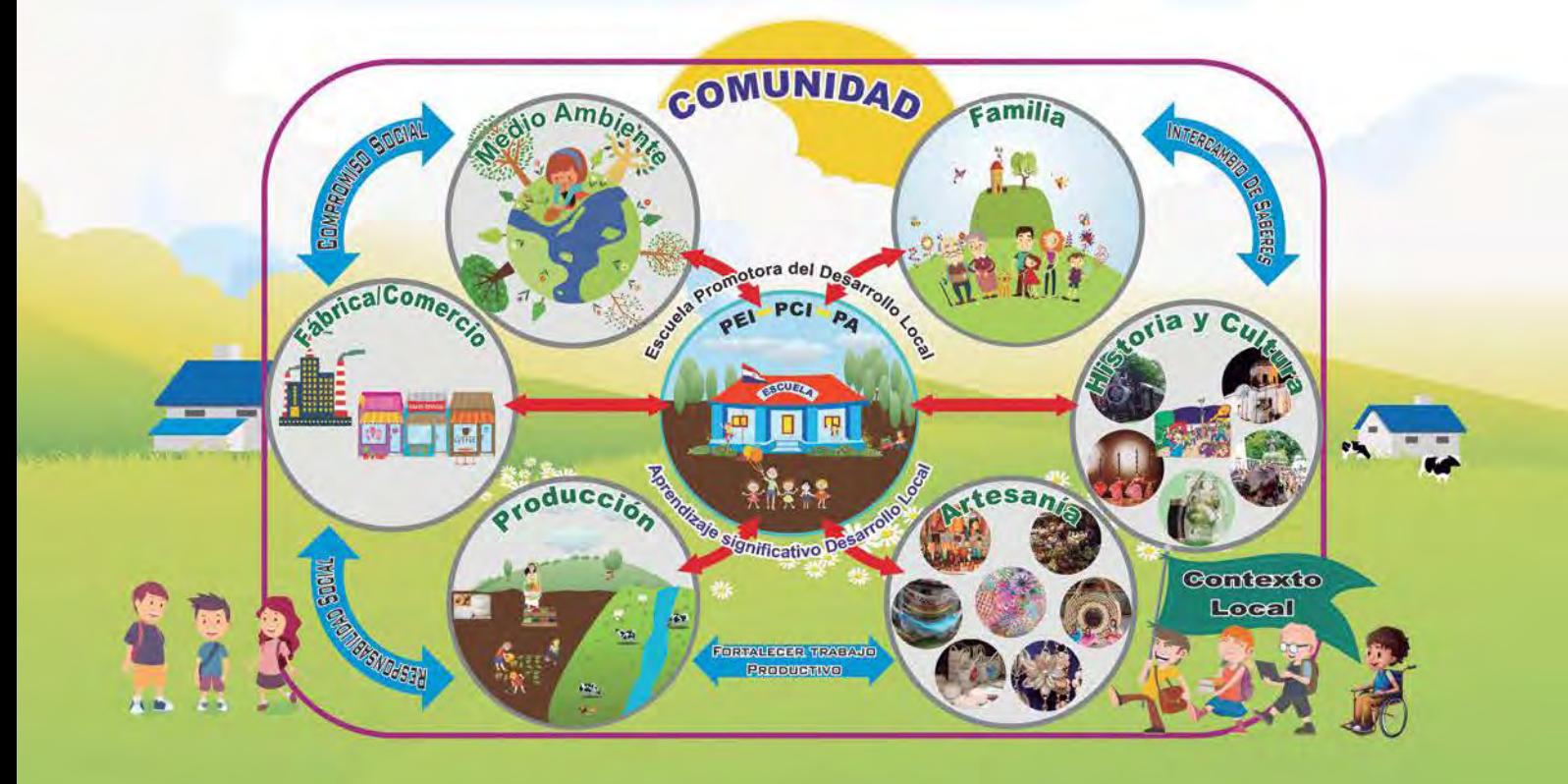

# **Vinculación de la escuela con la comunidad**

# **Guía para la elaboración del Proyecto Comunitario**

Vinculación de la escuela con la comunidad, promoviendo el desarrollo local

# *Equipo de trabajo*

*Coordinación: Masayo Otani, Experta de JICA*

*Elaboración: Go Kimura, Experto de JICA Mónica Raquel Murto Duarte María Magdalena Silvero de Chena*

*Colaboración: Zonia Centurión*

*Digitalización y ajuste: Ayumi Kikuchi*

*Año 2016*

# Contenido

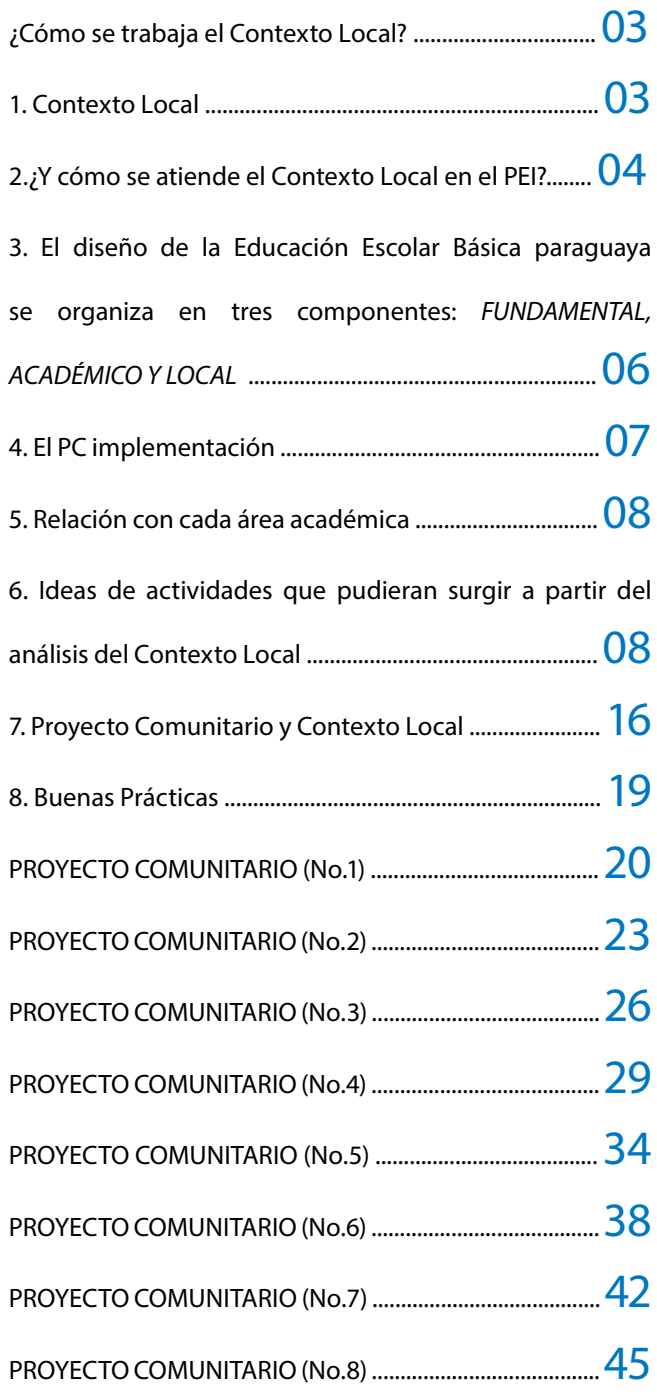

# ¿Cómo se trabaja el Contexto Local?

# *Vinculación de la escuela con la comunidad, promoviendo el desarrollo local.*

# 1. Contexto Local

Se entiende literalmente el adjetivo local como aquello perteneciente o relativo a un lugar, territorio, ciudad. También referido a lo municipal, distrital, comunal, sector específico.

El Contexto Local está determinado por el área circundante con características propias del departamento, municipio o distrito en cuanto a cuestiones socio económicas y culturales, entre otras.

# *1.1. Actividades Educativas adecuadas al Contexto Local*

Se entiende por actividades educativas adecuadas al Contexto Local aquellas que permiten conocer a su comunidad a través de actividades propias, realizadas en ese contexto en particular, según sean aquellas vinculadas a la agricultura, tipo de alimentación, situaciones ambientales, culturales, artísticas potenciadas en cada comunidad. Establece una forma más allá de las actividades intra escolares, es decir, subraya el enfoque de la educación por fuera de los muros de la escuela o extraescolar, organizando diversas actividades de aprendizajes y experiencias, sobre algunos temas vinculados al currículum generando relaciones con actores locales que pudieran enriquecer las actividades educativas, como por ejemplo: la huerta escolar, cría y cuidado de mascotas o animales, entre otros.

### *1.1.1. Características de la Educación adecuada al Contexto Local*

Las actividades de enseñanza – aprendizaje, arraigadas en las comunidades son las que no solo pretenden que los niños aprendan, y adquieran conocimientos y las habilidades sobre algún tema en específico, sino también busca un aprendizaje integral o un aprendizaje basado en competencia. Por ejemplo, los niños realizan las actividades con actitud exploratoria y práctica en un contexto de trabajo grupal y de ayuda mutua, además se hace hincapié en las actividades basadas en experiencias más que lo basado en los conocimientos teóricos, y a través del registro de los procesos vivenciados y creando la oportunidad de presentar el mismo a través de la expresión oral. Se recalca que las actividades vinculadas al Contexto Local tengan relación y se visualicen en las áreas académicas del grado.

A continuación se presentan algunas orientaciones para desarrollar actividades educativas en las comunidades.

### *1.1.2.Una escuela que adecua el currículum al Contexto Local tiene las siguientes características*

- Tiene su base en la vida comunitaria, utilizando la naturaleza, la historia, el arte, las actividades socio económicas, como insumos para la práctica pedagógica.
- • Explora la diversidad de recursos disponibles en la comunidad de donde pertenece la escuela.
- • Utiliza un enfoque metodológico por el cual los niños aprenden de sus propias experiencias.
- Propicia actividades que incluyen trabajos prácticos, visitas educativas entre otras y que ayudan a que los estudiantes reflexionen a partir de las experiencias.
- • Permite aplicar y completar lo ya ha aprendido, asociando con una variedad de áreas pedagógicas.
- Brinda oportunidad de aprender de manera simultánea y transversal en todas las áreas curriculares.
- • Brinda oportunidad y promociona el debate, la presentación de ideas de los estudiantes en el marco de la elaboración de los trabajos prácticos.
- Posibilita la participación de la comunidad, al brindar sus aportes para enriquecer los aprendizajes.
- Conduce a conocer la comunidad de donde pertenece el estudiante, fortalece el vínculo con la diversidad de actividades comunitarias, ayuda a una mejor comprensión y contribuye al empoderamiento de su comunidad.

# 2. ¿Y cómo se atiende el Contexto Local en el PEI?

El Proyecto Educativo Institucional (PEI) es una herramienta que sirve para la planificación, implementación y evaluación de la gestión escolar. Define el camino a seguir pues presenta el panorama completo de la institución en las diferentes dimensiones.

Para su elaboración y ejecución, es necesario un cambio de actitud de todos los actores. Permite la descentralización educativa, ya que es el único camino que propicia la unidad en la diversidad del país, acogiendo y potenciando culturas, valores, conocimientos y expectativas de desarrollo local.

Lo que se enseña y aprende debe responder a las necesidades del Contexto Local, en una perspectiva de desarrollo humano, con una mirada de sentido profundo en las personas.

### **A tener en cuenta:**

- Todos los resultados encontrados deberán ser mencionados en el apartado de Diagnóstico del PEI.
- Los ejes consensuados por el equipo técnico institucional, devenidos de la Investigación y Búsqueda a ser priorizados, serán incluidos en el Proyecto Curricular Institucional (PCI).
- También serán considerados como insumo para la elaboración de los Proyectos Comunitarios, en estrecha relación con el desarrollo de competencias y capacidades planificadas en el PCI.

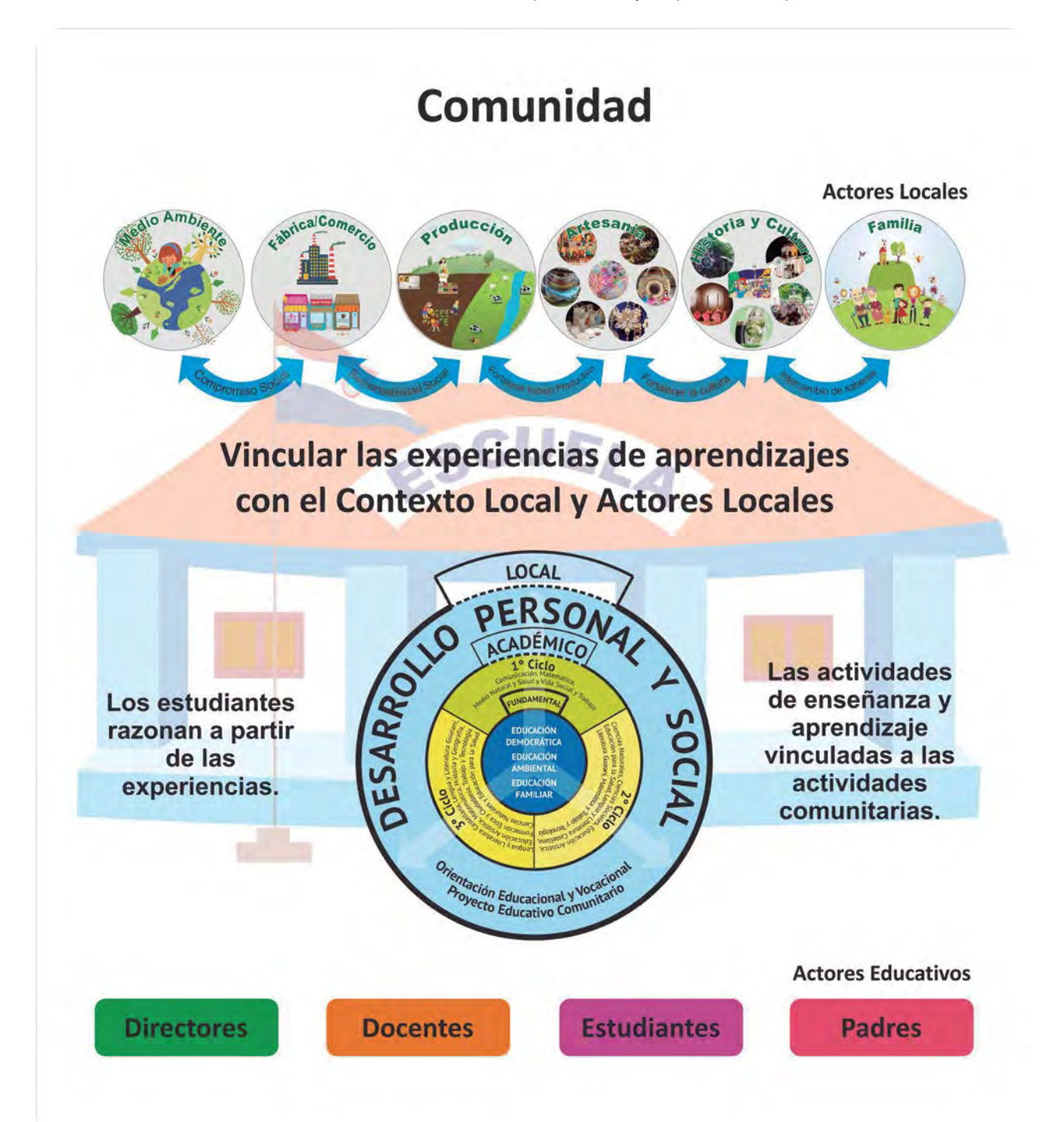

# 3. El diseño de la Educación Escolar Básica paraguaya se organiza en tres componentes: **FUNDAMENTAL, ACADÉMICO Y LOCAL1**

EL COMPONENTE FUNDAMENTAL integra conocimientos, actitudes y valores relacionados con la Educación Democrática, Educación Familiar y Educación Ambiental, y que impregnan transversalmente el currículum, los mismos demandan un tratamiento desde todas las áreas y ciclos de la Educación Inicial y Escolar Básica y no se desarrollan en un espacio y tiempo determinados.

Es decir, se hacen presentes tanto en el trabajo de aula como fuera de ella, en las acciones que se ejecuten más allá de la institución conjuntamente con la comunidad.

EL COMPONENTE ACADÉMICO incluye conocimientos, habilidades, actitudes, destrezas y valores provenientes de los diversos campos del saber; éstos se organizan en un conjunto de áreas y asignaturas que varían de un ciclo a otro. Este componente, promueve el acceso a la cultura sistematizada, provee los fundamentos teóricos y prácticos para resolver problemas de la vida cotidiana, permitiendo así mejorar la calidad de vida personal y social de los educandos.

EL COMPLEMENTO LOCAL constituye un espacio, "un estímulo" para la organización y el desarrollo de actividades de carácter e interés comunitario. Estas actividades pueden responder a necesidades o expectativas que surgen del proceso de enseñanza-aprendizaje, de la vida institucional o de la comunidad en general.

La forma en que estos componentes se organizan e interrelacionan se visualiza en el siguiente gráfico.

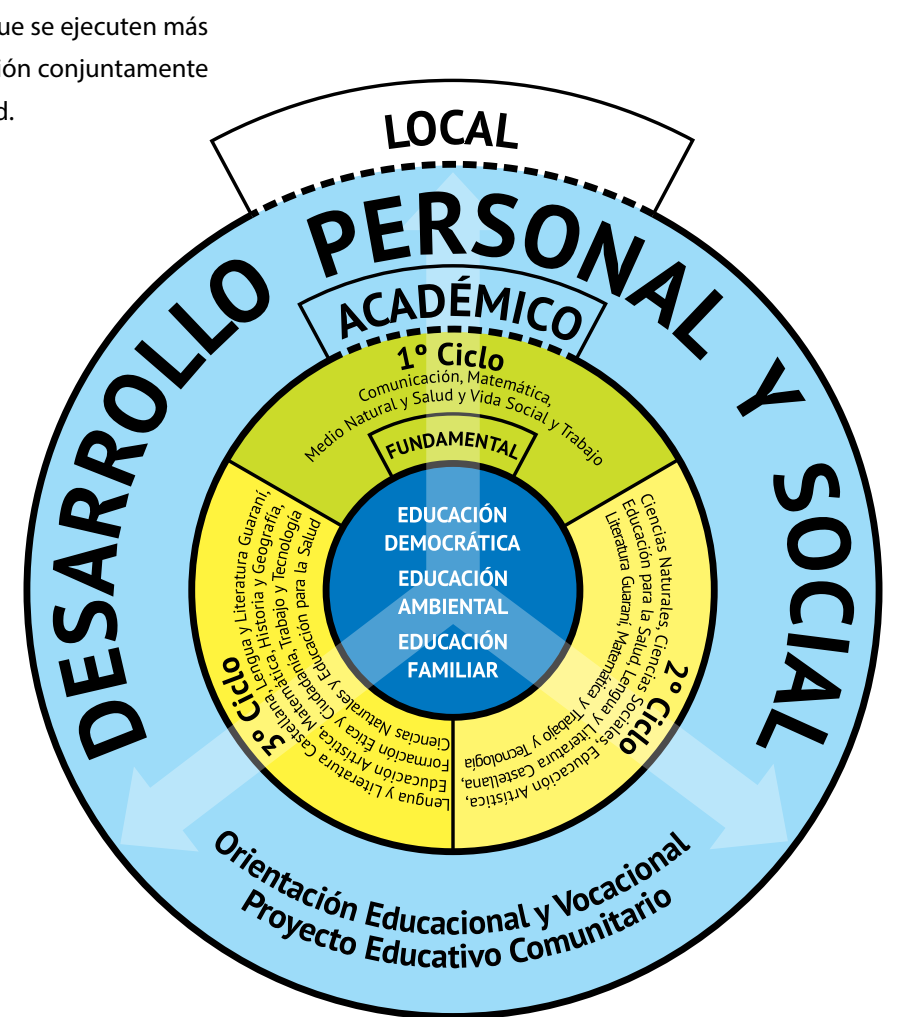

1 Componente Local: La Reforma Educativa en el Aula (Ministerio de Educación y Culto Sub-Secretaria de Estado de Educación Departamento de Curriculum, 1995)

Una escuela abierta a la comunidad, requiere de la participación activa de todos los actores de los educativos y principalmente de la familia, a quienes se asignan roles y funciones, que ayudan luego a complementar y animar la tarea en aula.

Las actividades sugeridas en esta guía de acompañamiento para los niños en actividades extraescolares desean potenciar el logro del objetivo general establecido en el PEI, y brinda insumos para el trabajo pedagógico curricular, estas actividades deben estar vinculadas al Proyecto Comunitario (PC).

El PC es el conjunto de acciones inter relacionadas y orientadas a satisfacer o resolver las necesidades más urgentes y apremiantes de la institución y de la comunidad. Para que se lleve a cabo con éxito este proyecto es necesario desarrollar capacidades de negociación y acuerdos, comunicación interactiva, liderazgo compartido y participación en la toma de decisiones. Las actividades de acompañamiento a los niños y niñas en actividades extraescolares que brindan insumos para el trabajo pedagógico curricular pueden ser: encuentros deportivos, encuentros culturales, actividades solidarias y de mejoramiento socio económico entre otras.

# 4. El PC se implementa a través de:

## *4.1. Investigación y Búsqueda*

El aprendizaje en investigación y búsqueda se trata de la identificación de los problemas, recopilación de la información, procesamiento y análisis, elaboración de reporte y presentación por sí mismo a través de vivencias reflexionadas de manera sistemática.

En otros términos, significa que los aprendizajes son el resultado de la exposición directa ante situaciones que permitan que la persona se involucre, que viva, que ponga todos sus sentidos que pueda generar espacio de reflexión sobre qué hacer, a partir de la vivencia, práctica, procesamiento e identificación de una nueva dimensión, generación de ideas para la solución, toma de decisiones y la exposición para internalizar las ideas que provienen de la vivencia.

### *4.2. Aprendizaje Cooperativo*

Es una modalidad que está enfocada en la resolusión de los problemas en cooperación con los demás, por lo que conduce a desarrollar actitudes, cualidades y habilidades entre sí participando en la sociedad y relacionando con los demás e intercambiando ideas. Se puede desarrollar a través de las actividades grupales.

### *4.3. Actividad experimental*

Es necesario llevar a cabo el aprendizaje de manera transversal, integral y explorativo aplicando correctamente la modalidad basada en las experiencias. Por ejemplo cabe la posibilidad de realizar actividades relacionadas con el medio ambiente, actividades de voluntariado relacionado con la sociedad, artesanía, producción, cultura y arte, etc.

## *4.4. Capacidad de Expresión*

Respecto al fortalecimiento de la capacidad de pensar, decidir y expresar, es importante desarrollar la habilidad de resumir la experiencia, la información recopilada y analizada y aplicar esas capacidades en el proceso de actividades de investigación y resolución de problemas. También es importante vincular con las actividades que se desarrollan en relación a las áreas académicas de cada grado tales como comunicación y lenguas.

# 5. Relación con cada área académica

Al aprovechar el tiempo de aprendizaje integral de los conocimientos y habilidades que se adquieren en cada área académica del grado, esto permite que lo aprendido se consolide aún más. Por otra parte, los resultados de los tiempos de aprendizaje integral motivan y promueven el aprendizaje. Se requiere idear y programar actividades considerando el tiempo de aprendizaje relacionado con las diferentes asignaturas.

Se presenta algunos ejemplos de las actividades educativas programadas con capacidades que desarrollan la educación alimentaria, ambiental, vial y cultural en las últimas páginas para que permita mayor claridad en el desarrollo de actividades educativas adecuadas al Contexto Local.

# 6. Ideas de actividades que pudieran surgir a partir del análisis del Contexto Local

### *6.1. Educación Ambiental*

La educación ambiental, en la Educación Escolar Básica se enfoca especialmente en el deterioro del medio ambiente, calentamiento global y destrucción de la naturaleza, y en respuesta a estas problemáticas ambientales. Apunta a construir una sociedad sostenible y amigable con el medio ambiente, utilizando de manera eficiente los recursos naturales para entregar calidad de vida a las futuras generaciones. La educación ambiental propicia la didáctica que brinde una enseñanza de manera que sea visible para los niños, y que permita aprender a partir de la experiencia y los experimentos.

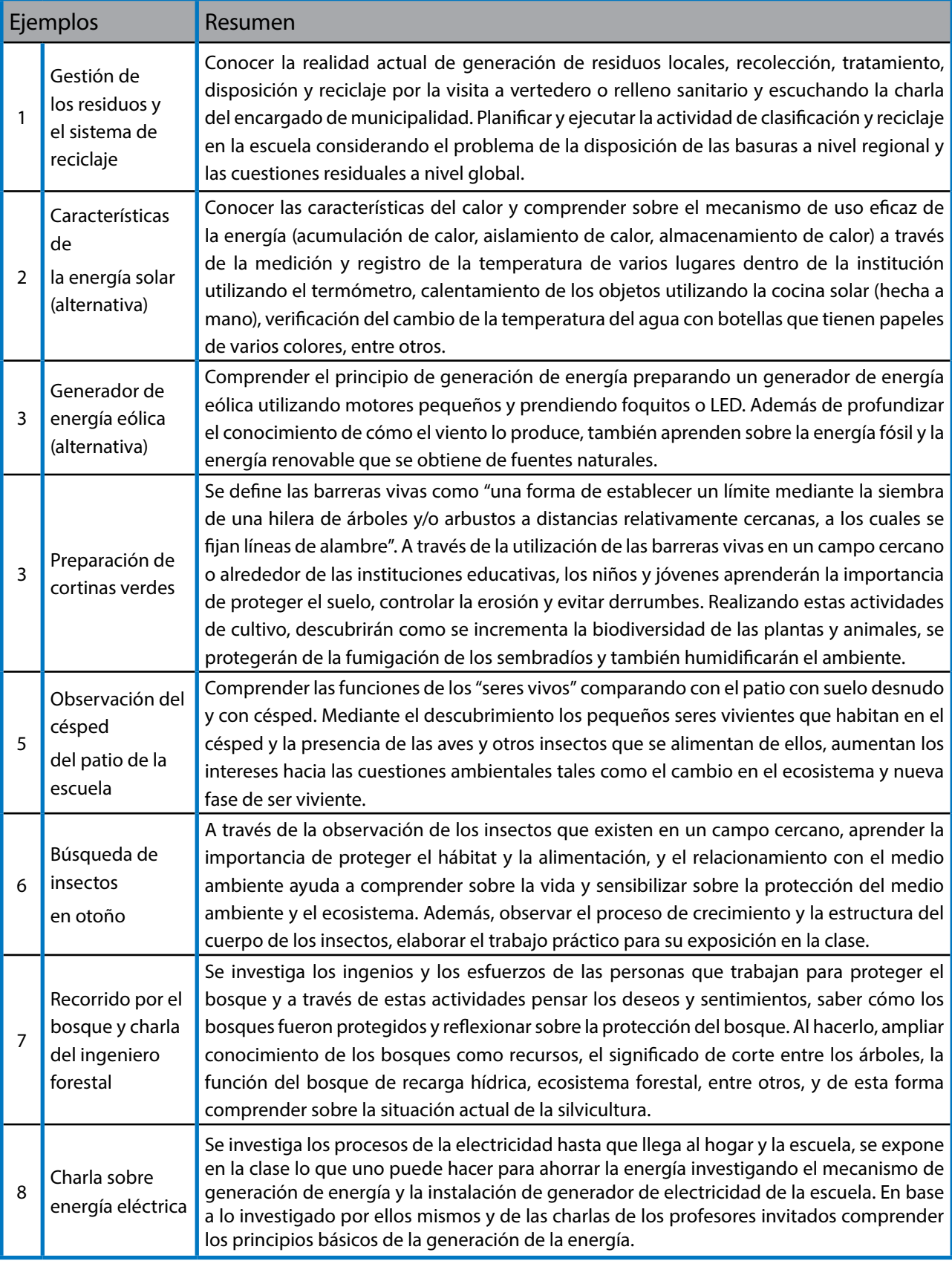

# **Actividades Sugeridas:**

## *6.2. Educación en Agricultura y en la Alimentación*

### *6.2.1. Educación Alimentaria*

Estas actividades se implementan en las escuelas de las distintas localidades, con la finalidad de hacer que los niños, aprendan la importancia de una buena alimentación y a valorar la alimentación saludable a través de la experiencia. Por ejemplo, en el marco de las actividades experienciales de enseñanza a los niños y niñas, los estudiantes participan en el proceso de la producción de las hortalizas desde su siembra, cultivo hasta su cosecha y degustación. En este proceso de actividades los estudiantes toman registro sistemático y periódico, se interrelacionan con los compañeros, realizan discusiones grupales, entre otras que desarrollen capacidades fundamentales como la de emitir sus opiniones, desarrollar pensamiento crítico y reflexivo. Es un método eficaz para que introduzcan estas actividades relacionando con el almuerzo escolar, lo cual se está difundiendo a fin de que tomen conciencia de la importancia de la educación alimentaria.

En estos últimos años, el exceso de ingesta de alimentos con altos contenidos en grasas y la falta de inclusión de verduras en la dieta diaria de los niños, se traduce en un desequilibrio alimentario, que provoca enfermedades la cuales asociadas al estilo de vida sedentaria deteriora la salud ya desde temprana edad, por lo que es de suma importancia promover la educación alimentaria, que permita la práctica de hábitos de alimentación saludable a través de las diversas actividades experienciales relacionadas con la alimentación. Entre las actividades se ha puesto mayor énfasis en promover experiencias de aprendizaje sobre temas y elementos más básicos de la vida, como lo son la alimentación, la cultura y el cuidado de la Salud, además se abordan temas que proponen reflexionar sobre comportamientos y actos en relación a los problemas ambientales, entre otras cosas.

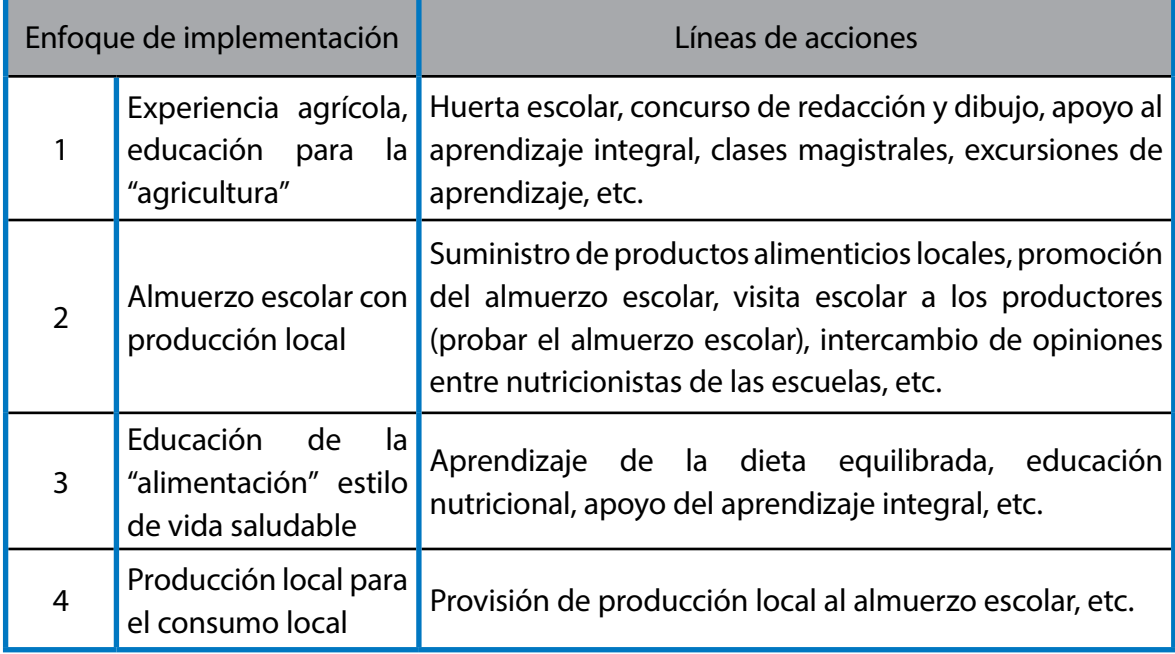

### *6.2.2. Actividades Educativas: Huerta Escolar*

Tomando como ejemplo la huerta escolar que en varias instituciones educativas se viene implementando; mostrar el ejemplo de las combinaciones que se pudieran dar con esta actividad relacionando con las diferentes áreas académicas del grado a través de una serie de experiencias educativas incluyendo la siembra, cosecha y el consumo, para que esto no quede como una simple actividad de cultivo.

Las actividades que se realizan en la huerta de la escuela son posibles de aplicar y relacionar con otras disciplinas, tales como ciencias naturales y estudios sociales, e incluso con las matemáticas haciendo las hojas de cálculos y gráficos, artes mediante los dibujos, asimismo permite espacio de práctica de exposición.

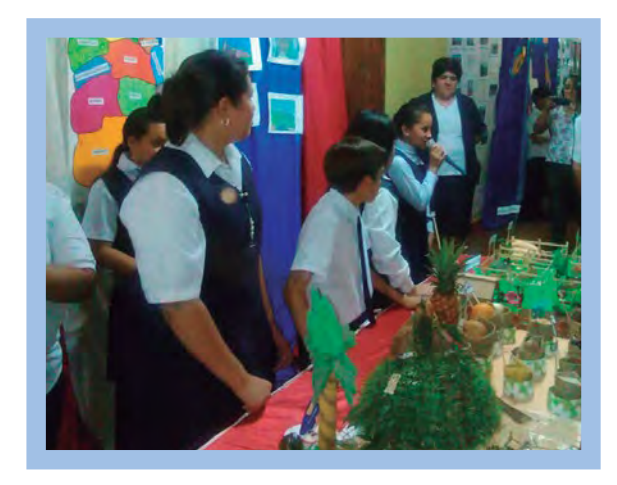

Exposición de actividades escolares

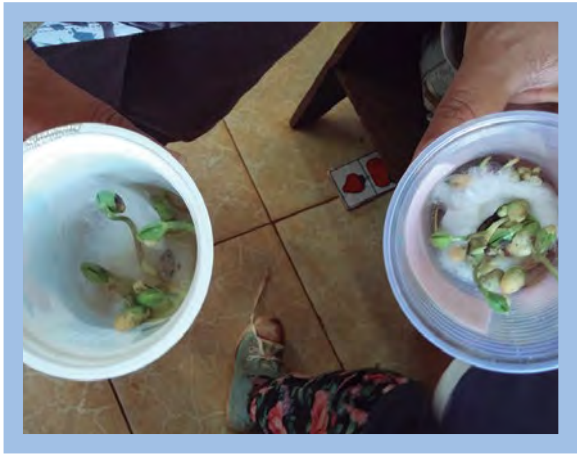

Huerta Escolar

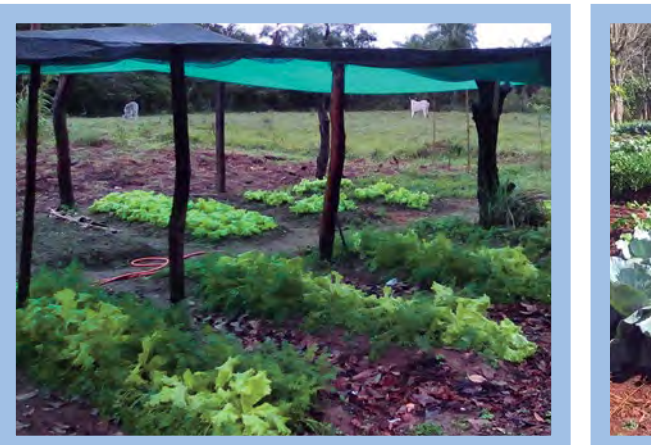

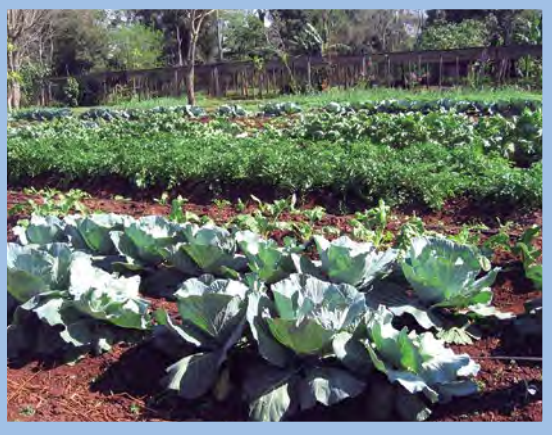

Huerta escolar

Huerta Escolar

Se muestra en el diagrama el ejemplo de actividades educativas arraigadas a las comunidades.

- **1. Pre siembra:** método de medición de peso y volumen, práctica para calcular el valor promedio y máximo, método de estimación de la cantidad de semillas a partir del peso, etc.
- **2. Observación de semillas**: observación de la estructura de la semilla, confirmación de embrión y endospermo, comparación con embriones animales (similitudes y diferencias con los huevos de gallina).
- **3. Momento de siembra:** seres vivientes en el suelo, ecosistema, nutrientes necesarios para el crecimiento de las plantas.
- **4. Germinación:** observación de embrión y cotiledones, observación de pelo radical para identificar parte de la semilla que corresponde al cotiledón.
- **5. Riego:** papel del agua para la planta y los demás organismos, experimento de la transpiración por evaporación de agua en un ser vivo de la planta (bolsa de plástico).
- **6. Lluvia:** manera en que la lluvia cae, de dónde viene el agua, circulación de agua en la tierra.
- **7. Registro de crecimiento:** registro de clima, temperatura, humedad, cantidad de hojas, cantidad de flores y espesor de tallo, y elaboración de gráficos y tablas.
- **8. Función del sol:** explicación breve de la fotosíntesis, energía solar, cambio de la duración del día (rotación y revolución de la tierra).
- **9. Floración:** estructura de la flor, sistema de la polinización, crecimiento del óvulo fecundado, comparación con la fecundación de animales.
- **10. Fructificación y cosecha:** conteo de la cosecha y medición de peso; elaboración de tabla y gráfico.
- **11. Historia de la producción local y el uso:** variedades e historia de los cultivos específicos de la zona, valores culturales.
- **12. Valor nutricional:** valores de los nutrientes básicos de los productores en el momento del consumo (proteína, carbohidrato, grasa, mineral, vitamina).
- **13. Comercialización:** base económica que abarca la pos cosecha, el acopio y transporte hasta su colocación en el puesto de venta; incluyendo la importación y la exportación.
- **14. Medio ambiente:** ciclo biogeoquímico y función de biodiversidad en el Agroecosistema, plantas, animales y bacterias etc.

Las instituciones educativas que promueven la implementación de huertas escolares como parte del aprendizaje experiencial, lograran mayor articulación de sus áreas con la enseñanza y por ende la satisfacción con el resultado. En el gráfico se muestra los aprendizajes posibles, con la implementación de la técnica didáctica del aprendizaje experiencial, tomando como ejemplo el proceso productivo de siembra, cosecha y hasta preparación de platos.

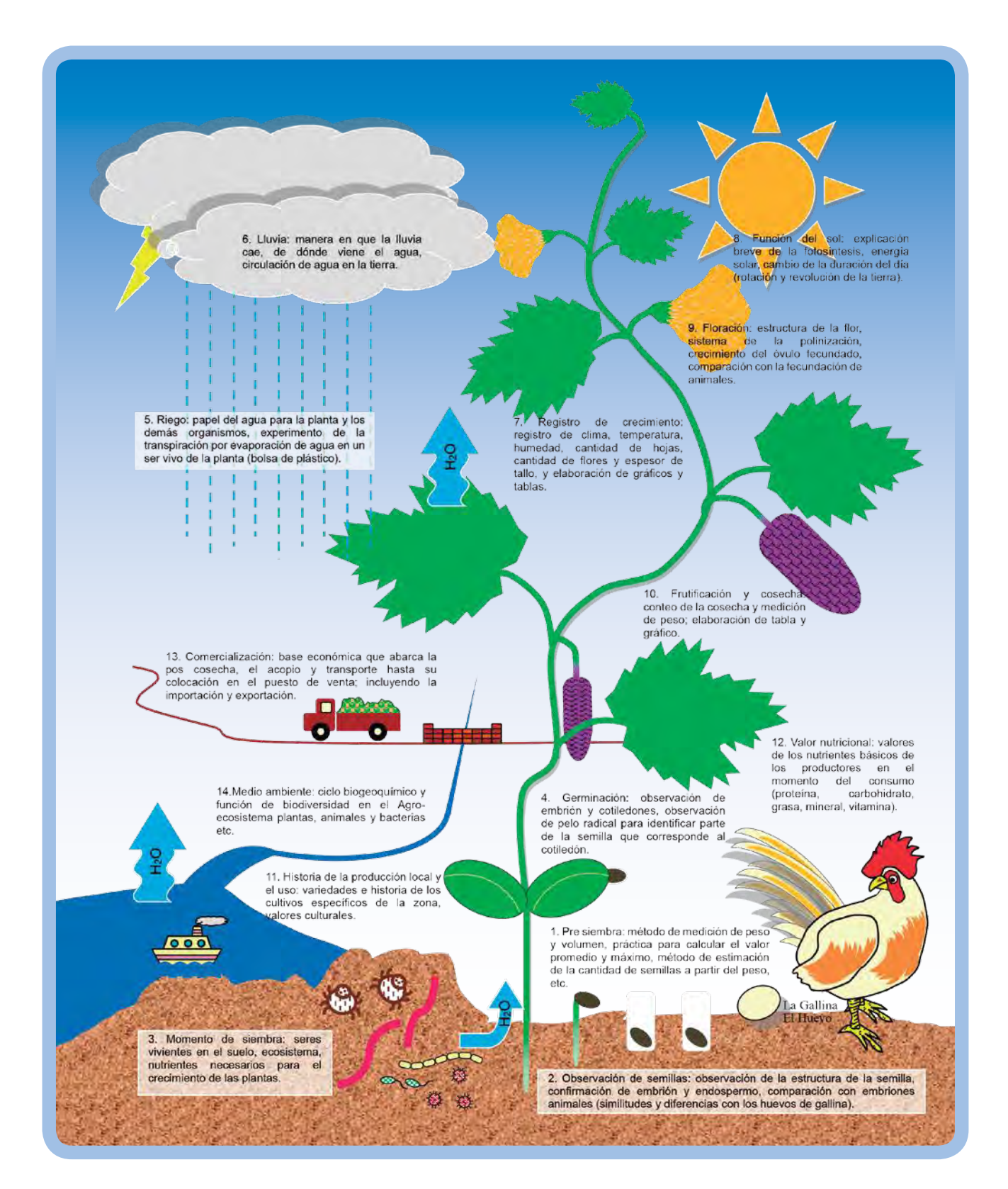

### *6.3. Educación de Cultura y Turismo*

#### *6.3.1. Exploración de la comunidad y mapeo*

Como una metodología didáctica de profundizar los conocimientos sobre la cultura comunitaria, podría darse la actividad exploratoria en su comunidad acompañado del trabajo de mapeo para la identificación de los lugares turísticos. Estas actividades tienen sus enfoques en la educación escolar y en el empoderamiento de los pobladores sobre su comunidad la cual se lleva a cabo en el marco de las actividades a nivel de la comunidad y de la escuela. Permite lograr un amplio aprendizaje desde la perspectiva de las ciencias naturales, ciencias humanas y ciencias sociales. Así mismo permite reflexionar sobre la comunidad con una visión más amplia, combinando la historia y la cultura de la comunidad, además de una variedad de actividades productivas y la preservación del medio ambiente.

#### *Los pasos a seguir para su implementación son como sigue:*

#### *(1). Definición de la comunidad y la agenda*

El docente debe previamente investigar la disponibilidad de los conocimientos y los materiales educativos en la comunidad donde viven los niños, y definir zonas para el mapeo. Así mismo, solicitar la cooperación de los actores locales, mantener reuniones previas con ellos, y establecer fechas a fin de poder contar con la participación y acompañamiento de dichos actores locales. El alcance geográfico de la comunidad se puede definir según cada grado o ciclo. Por ejemplo, los grados inferiores abarcar zonas alrededor de la institución y los grados superiores ir hasta lugares más distantes de la comunidad; definiendo el alcance del tema y el contenido de aprendizaje, dentro de las áreas de las ciencias sociales y de las ciencias naturales. La actividad deberá estar bien planificada previendo condiciones de seguridad, actividades atractivas, normas a seguir y respetando el tiempo establecido, etc.

### *(2). Visita previa del docente*

El docente previamente debe de conocer la situación, las instalaciones, las condiciones ambientales del lugar de la comunidad en donde quiera implementar esta actividad. También debe de definir la hoja de ruta o el recorrido de los niños teniendo en cuenta el aspecto de la seguridad. Contactar con los actores responsables del lugar, los permisos de acceso correspondiente y solicitar la cooperación de los actores locales.

### *(3). Preparación para la exploración de la comunidad*

Conformar los grupos para realizar el recorrido. Dado que el tema de interés de los estudiantes durante el recorrido varía entre los miembros que conforman el grupo, que si podría afectar en los resultados del informe de las actividades, por los que es necesario también considerar este punto. En algunos casos se podría conformar el grupo entre los estudiantes de grados e intereses diferentes a fin de evitar algún sesgo en el enfoque, o asignar un tema de exploración de la comunidad para cada grupo. Una vez definido el grupo, se determina la distribución de tareas entre ellos. Por ejemplo, se consulta a nivel del grupo para definir el líder del grupo, encargado del mapa, encargado de registro de actividades, expositor, etc.

#### *(4). Implementación de la exploración de la comunidad*

Salida del grupo desde el punto de partida e inicia el recorrido de la comunidad según lo planificado. Realizar el trabajo grupal de exploración de los recursos educativos de la comunidad, recorriendo según la copia del mapa preparado de antemano, completando lo que van descubriendo y haciendo entrevistas a las personas que están en el camino. Recorriendo por sus respectivas zonas asignadas, van anotando los que se cultiva, la ubicación de los bosques, arroyos, y van completando en el mapa aquellos caminos e instalaciones que no figuran en el. Además, podrán ir anotando o registrando sobre los recursos naturales y animales propios de la comunidad, completando en el mapa su ubicación y el habitad, si tienen cámara también se podrían tomar fotografías, o hacer un simple bosquejo o dibujo para tener como registro.

Si hubiere algunos sitios históricos o de interés cultural en la comunidad podrían detenerse en ellos, y también entrevistar a los pobladores de la comunidad sobre la historia o el origen de algún monumento, nombre del camino, algún objeto consagrado que van descubriendo en la zona. Además, investigando sobre la vida y las costumbres practicadas en la comunidad, toman nota de los artículos del hogar de uso cotidiano, artículos que se hacen artesanalmente, incluyendo los puestos de venta, pequeñas fábricas o talleres.

También, se considera interesante anotar aquellas informaciones que desde el punto de vista del explorador es un sitio de hermosa vista o paisaje. Esta sería una actividad creativa que contribuye a la formación de nuevos locales pintorescos de la zona desde la visión de los niños, por lo que si es que se dispone del tiempo se podría dedicar un tiempo para dibujar el paisaje y potenciarlo como lugar turístico.

### *(5). Preparación de la exposición*

Una vez terminado el recorrido por la comunidad, vuelven a la escuela para que cada grupo prepare su presentación. Destinar un determinado tiempo de preparación para que el expositor representante de cada grupo pueda informar sobre temas culturales y la naturaleza de la comunidad junto con aquellos nuevos descubrimientos, utilizando el mapa ilustrativo, además de los bosquejos, gráficos, fotografías y el cuadro sintético de las entrevistas, entre otros materiales. En el caso que no tenga espacio suficiente para pegar sus materiales, se puede aprovechar otros espacios tales como el piso o las mesas. El grupo puede libremente pensar y elegir el método para su presentación.

#### *(6). Exposición*

El expositor designado por el grupo irá exponiendo los resultados obtenidos con el recorrido de exploración, mostrando a la plenaria los materiales preparados. Luego, con una sesión de preguntas y respuestas se comparte con los demás grupos sus resultados. En la exposición grupal también se podrá dar participación a cada uno de sus miembros para que cada uno comente su experiencia.

Mediante la exploración de la comunidad, el mapeo y abordando la actividad con una actitud exploratoria y con la ayuda mutua, los participantes pueden experimentar aprendizajes que no sean solo de conocimientos que es lo que el docente logra a partir de las clases teóricas. Al tener un espacio de exposición grupal se espera mejorar la capacidad de relacionamiento entre los participantes y la práctica de valores. Y, al llevarse a cabo las actividades educativas con enfoque comunitario, más allá de la educación escolar, se espera fortalecer el vínculo de la institución educativa con la comunidad; conociendo el clima, medio ambiente, el origen y la historia de la comunidad; de esa manera lograr revalorar la comunidad y por ende el empoderamiento de los pobladores y potenciando así el desarrollo local.

# 7. Proyecto Comunitario y Contexto Local

### *7.1. Planificación de Proyecto Comunitario*

Una escuela abierta a la comunidad requiere la participación activa de todos los actores educativos y principalmente de la familia a quienes se asignan roles y funciones que ayudan a complementar y animar la tarea de aula. El entorno geográfico en el que se encuentra situada la escuela, y los actores sociales influyen directamente en la generación de aprendizajes.

La comunidad participa directamente desarrollando proyectos de mejoramiento comunitario, actuando de nexo entre las escuelas, sus pares de la comunidad y autoridades o referentes locales.

# *7.2. Elementos de PC*

Cada escuela traza el PC teniendo en cuenta lo mencionado en el Capítulo IV Dimensión Comunitaria2

- **• Denominación del Proyecto:** ¿Qué vamos a hacer? Lo que se quiere hacer.
- **Descripción de los beneficiarios:** ¿Cómo se benefician?
- **Fundamentación del Proyecto:** ¿Por qué lo vamos a hacer? Es el diagnóstico y por qué elegimos ese problema para solucionar la situación (condiciones y problemas)
- **• Objetivo General y Específicos:** ¿Para qué lo vamos a hacer? ¿Qué se quiere lograr al final del Proyecto?; ¿Qué se quiere lograr a mediano plazo?
- Actividades principales y concretas: ¿Qué vamos a hacer para concretar el proyecto?
- **• Evaluación:** ¿Cómo se verificará el avance del proyecto?
- **Cronograma:** ¿Cuándo lo vamos a hacer? El tiempo que se tardará en hacer el proyecto.
- Listado de recursos y cantidad necesaria: ¿Qué necesitamos para hacer el proyecto? (Recursos Humanos, materiales y financieros básicamente)
- **Los responsables de las distintas actividades:** *;*Quiénes lo vamos a hacer?
- **• Cooperantes de la comunidad:** ¿Quiénes nos cooperan como especialista o lectora del tema?
- **• Información complementaria y Evaluación:** Supervisión de la ejecución de las actividades, informes y Evaluación

# PROYECTO COMUNITARIO (Formulario Propuesto)

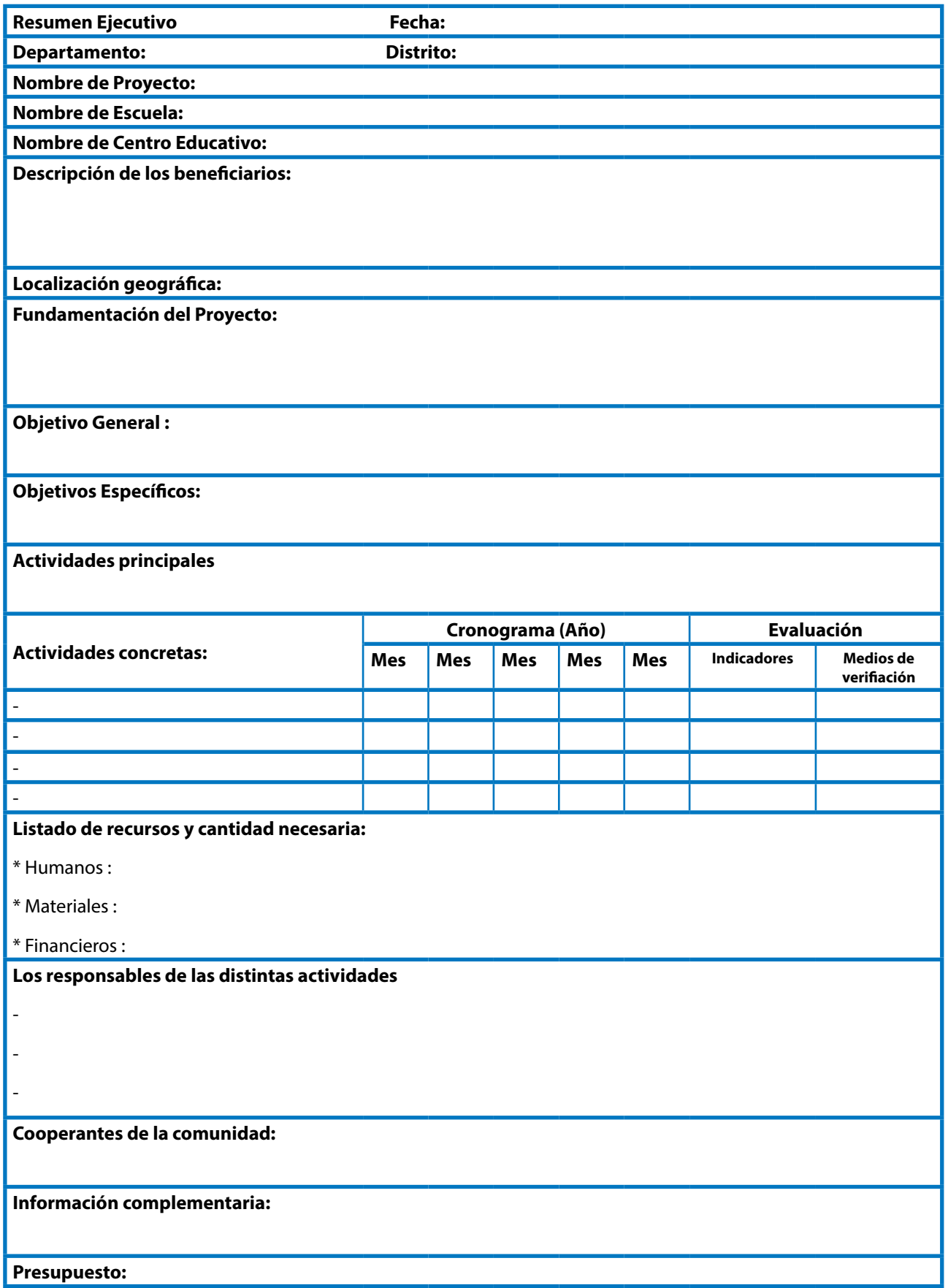

# 8. Buenas Prácticas

A continuación se comparte proyectos llevados a cabo por instituciones educativas de EEB de nuestro país, a modo de ejemplo:

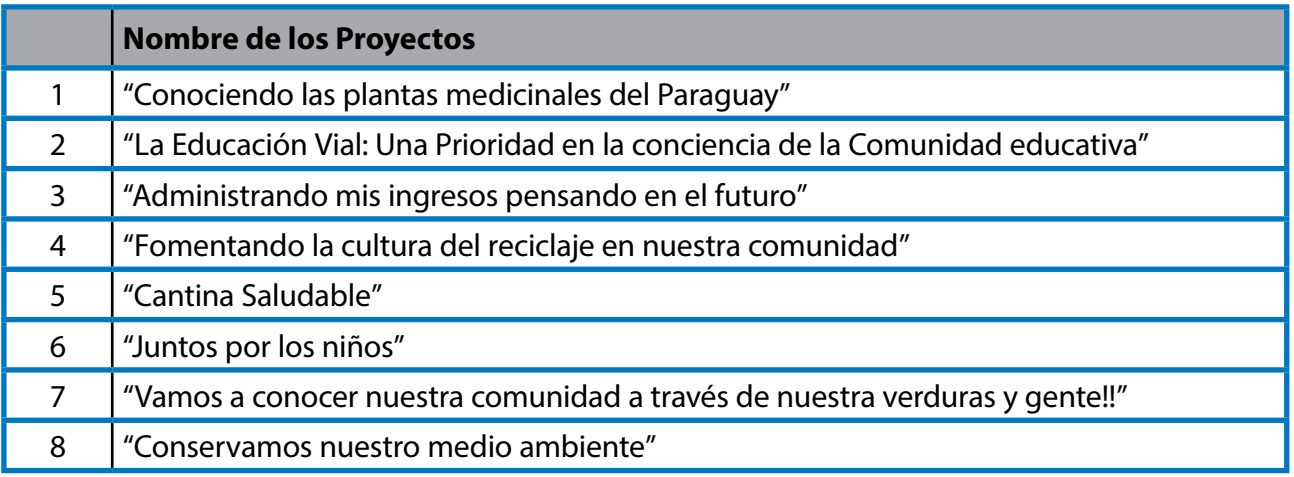

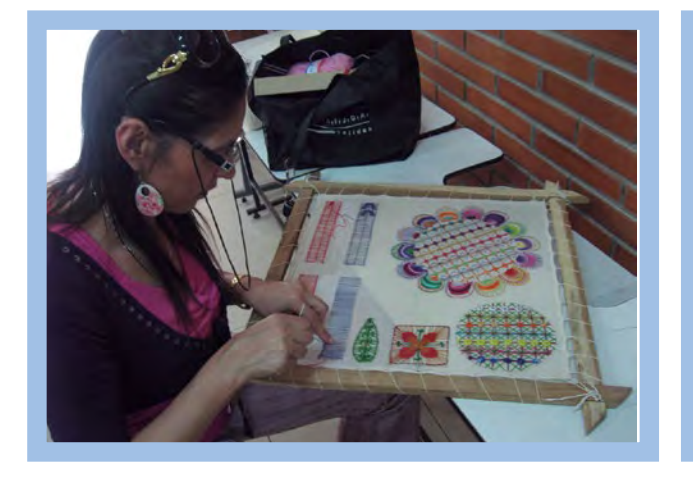

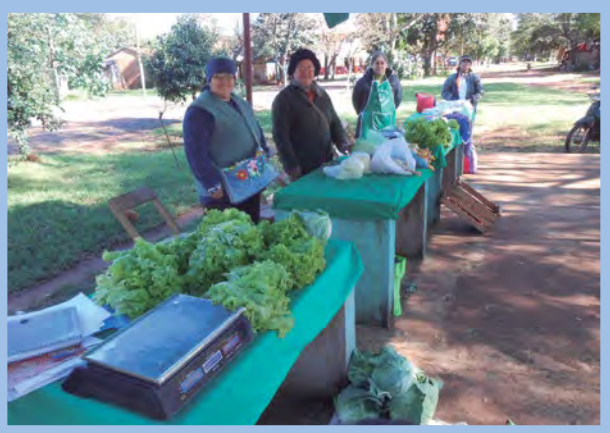

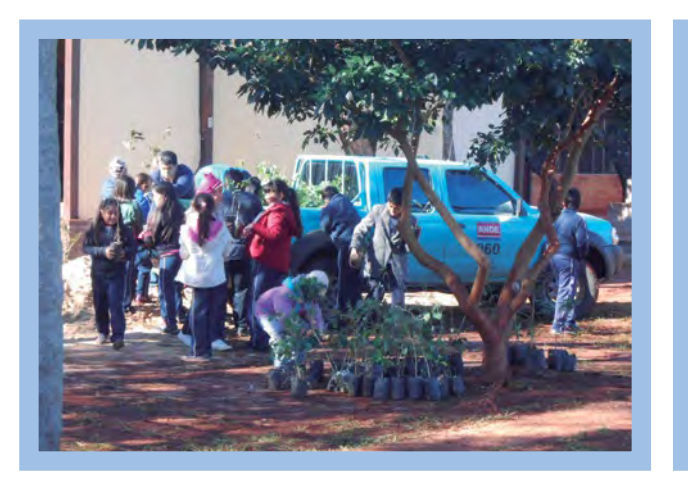

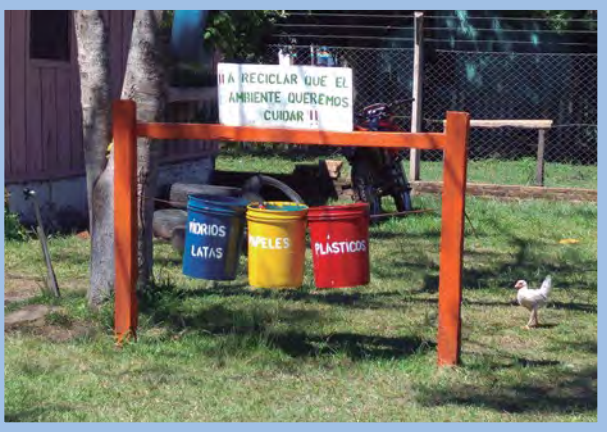

# PROYECTO COMUNITARIO (No.1)

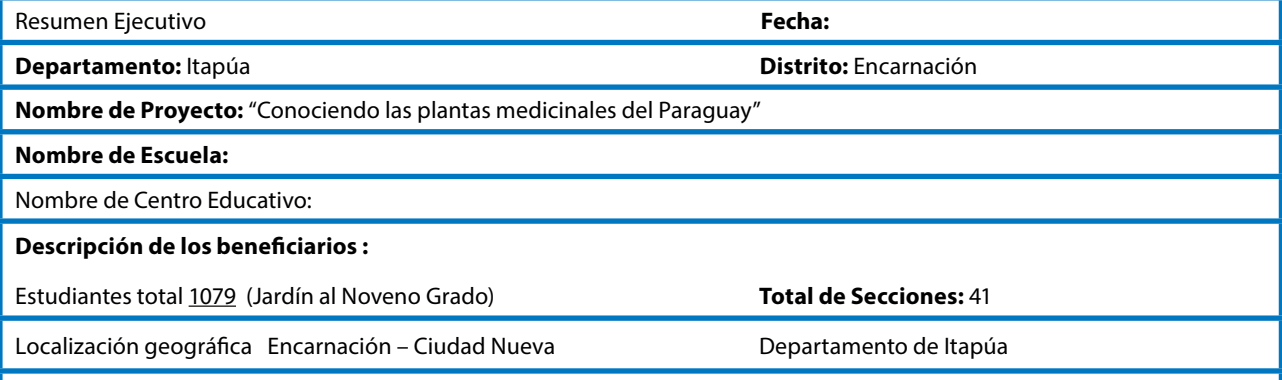

#### **Fundamentación del Proyecto:**

En la Reforma Educativa se señalan ciertas competencias fundamentales que deben ser desarrolladas para elevar la calidad de vida de los paraguayos y paraguayas. En el Plan Estratégico Paraguay 2020 se mencionan algunas competencias que son congruentes con los objetivos de la Educación Escolar Básica, como por ejemplo, comprender el contexto social y cultural, mantener relaciones interpersonales positivas, trabajar en equipo en forma cooperativa.

Teniendo en cuenta que el componente social es un espacio que permite la participación en la organización y desarrollo de actividades de interés de la comunidad nos abocamos a la realización del Proyecto denominado "Conociendo las plantas medicinales del Paraguay", en donde los miembros de la comunidad educativa estarán participando y cooperando en la investigación, de las diferentes plantas medicinales que se conocen y se consumen en Paraguay y también en el Departamento de Itapúa donde se produce yuyo y yerba mate cuanto a sus propiedades y al cultivo de las plantas, siendo los mismos estudiantes/as los principales responsables y constructores de su formación a través del trabajo cooperativo, estableciendo vínculos armónicos consigo mismo, con la naturaleza y con los demás.

**Objetivo General:** Valorar la importancia del cultivo de las plantas medicinales, utilizando abono orgánico con la participación y cooperación de los miembros de la comunidad educativa.

Lograr que la comunidad educativa comprenda la importancia de conocer las plantas medicinales y sus propiedades curativas y lograr que los miembros participen y cooperen en el cultivo de las mismas.

#### **Objetivos Específicos:**

Conocer sobre las plantas medicinales que se existe y produce en Paraguay y el Departamento de Itapúa.

Conocer sobre el efecto de cada planta medicinal y su historia de utilización en el país.

Entender como cultivar las plantas medicinales.

Expresar y transmitir a la comunidad sobre lo aprendido.

#### **Actividades Principales:**

Planificación y elaboración del Proyecto

Realización de investigación sobre las plantas medicinales

Preparación y realización de cultivos de las plantas medicinales en la huerta escolar.

Exposición de los aprendidos.

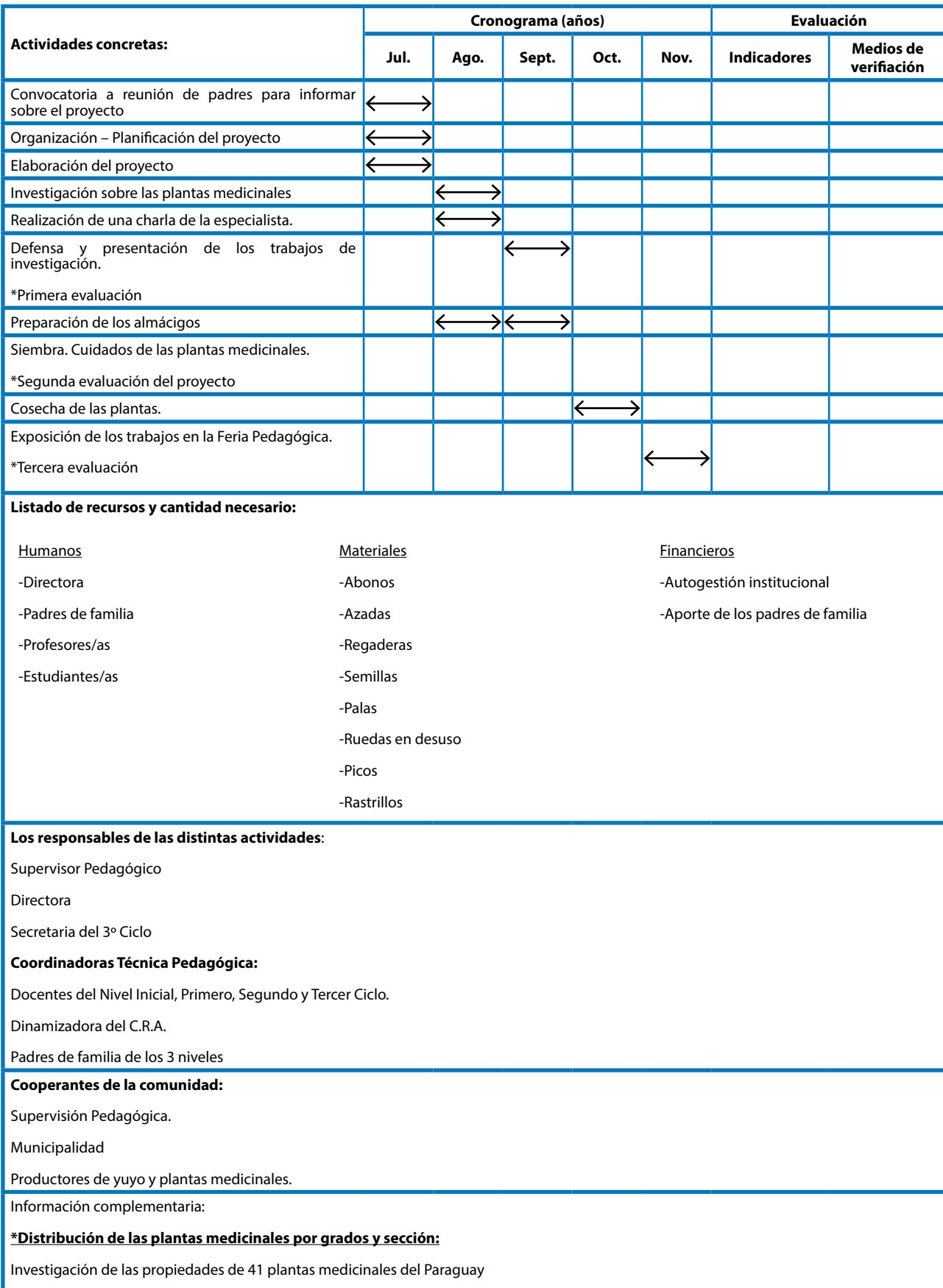

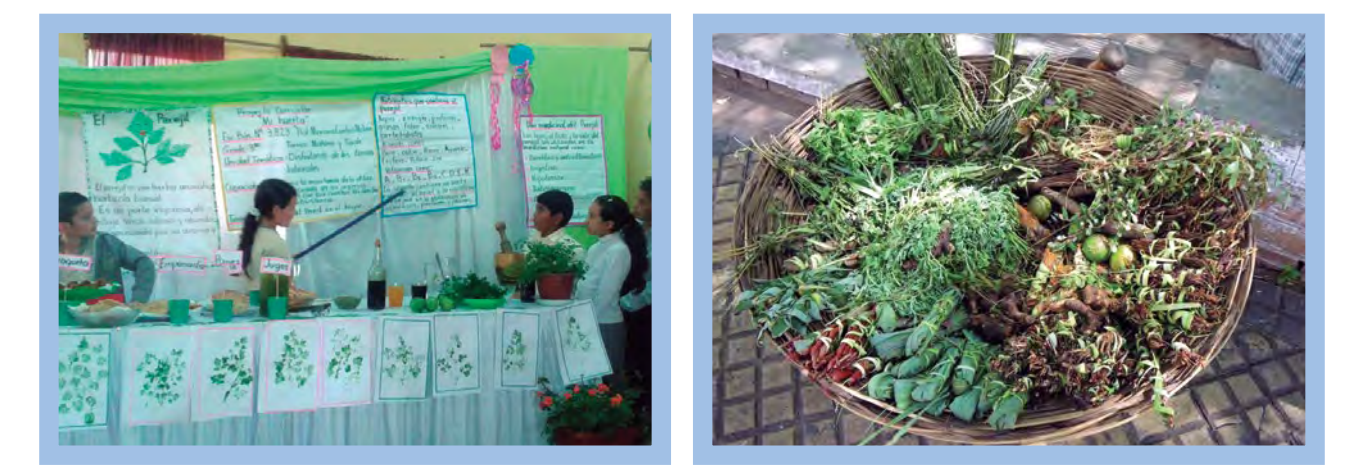

Ejemplo de actividades extraídas de los Proyectos Comunitarios de las escuelas que siguen el proceso sugerido en esta guía.

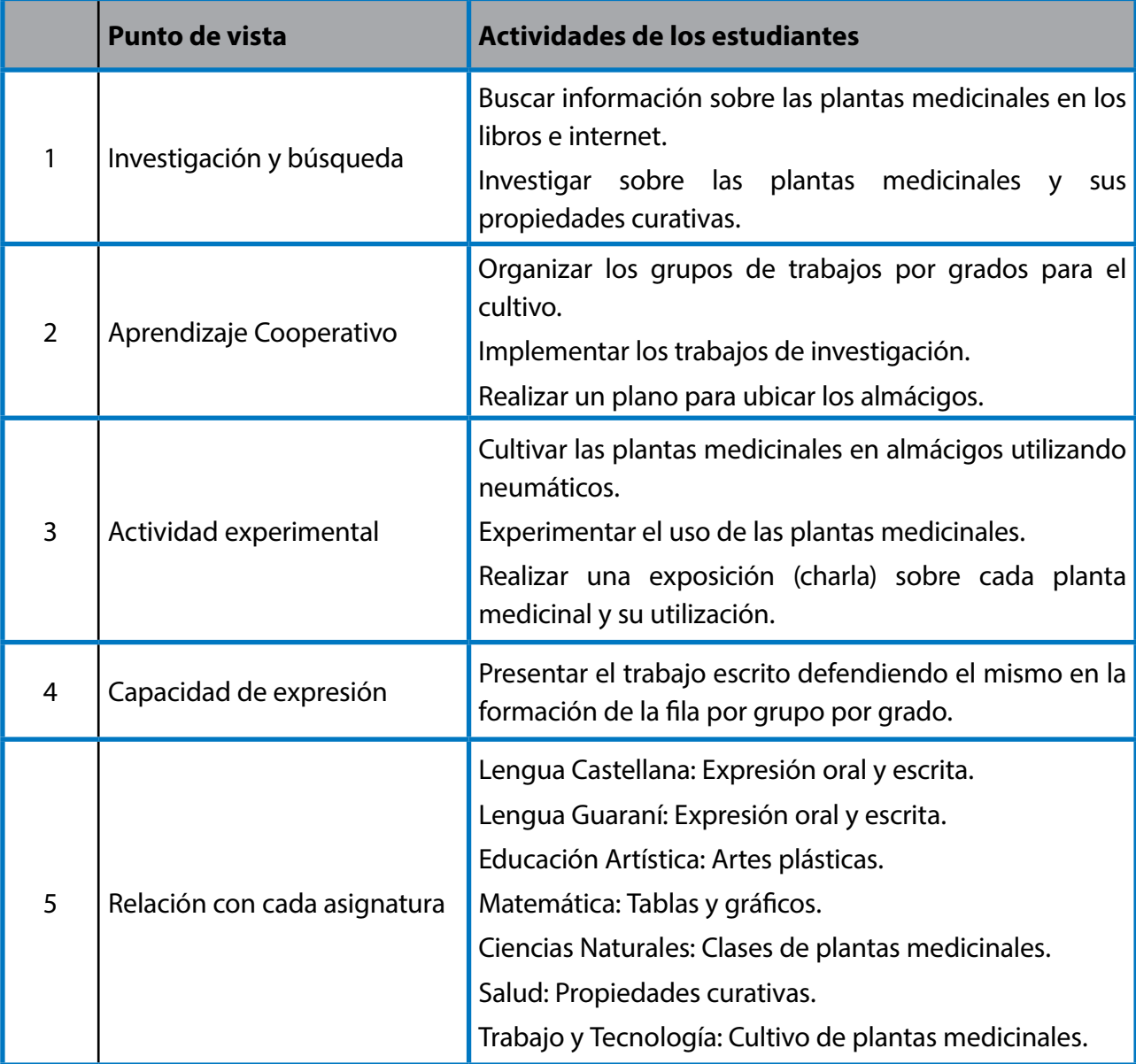

# PROYECTO COMUNITARIO (No.2)

Resumen Ejecutivo **Fecha:** Fecha: Departamento: Itapúa Distrito: Encarnación Nombre de Proyecto: "La Educación Vial: Una Prioridad en la conciencia de la Comunidad educativa" Nombre de Escuela: Escuela Básica N° Nombre de Centro Educativo: Descripción de los beneficiarios : Estudiantes total 102 Gdo, Esp. Jardín al Sexto Grado Total de Secciones: 9 Localización geográfica Encarnación – San Blás. Departamento de Itapúa Fundamentación del Proyecto:

La Esc. Bás. N°…….. insertara la Educación Vial dentro del desarrollo de sus actividades pedagógicas en el diseño Curricular de cada uno de los ciclos respectivos como así en la Inclusión en el PEI.( Proyecto Educativo Institucional)

Esto se debe a la gran necesidad que surge en nuestra sociedad de instalar conciencia vial en los educandos en cuanto al conocimiento y aplicación de las normas de vialidad y ante la gran cantidad de personas que mueren en accidentes de tránsito a nivel mundial (según la Organización Mundial de la Salud) de lo cual no está ajeno nuestra ciudad ENCARNACIÓN, teniendo en cuenta que es un punto turístico importante del país, siendo capital del Departamento de Itapúa, también una ciudad fronteriza, comercial donde se recibe a diario visitas de muchísimas personas de toda la región. Por ello al terminar el programa de implementación de la educación Vial se pretende que el niño y la niña fuera capaz de desarrollar hábitos adecuados en relación a personas, vehículos y vías y ser agentes multiplicadores en sus hogares.

Por ello el Plan Nacional para el Seguridad Vial de Paraguay, tiene como desafío de articular, coordinar e impulsar un conjunto de estrategias, en este contexto que se desarrollará integradamente la seguridad Vial mediante un proceso que involucrará a los agentes de tránsitos de la Municipalidad de Encarnación con clases teóricas y prácticas, la institución Educativa mediante la inclusión de contenidos en forma interdisciplinaria, como así también la aplicando sus conocimientos en clases vivenciales a través de actividades pedagógicos contando siempre con el apoyo de los padres de familia.

#### **Objetivo General:**

Valorar la importancia de respetar los reglamentos de Seguridad Vial y comprender como protegerse de los accidentes de tráfico.

#### **Objetivos Específicos:**

Reconocer los reglamentos básicos de Seguridad Vial.

Aplicar los conocimientos adquiridos en la vida diaria.

Expresar los aprendidos y transmitirlos a su familia.

#### **Actividades principales:**

Planificación y elaboración del Proyecto

Realización de investigación por grado sobre la seguridad vial.

Preparación y mesa de trabajo con los cooperantes de la comunidad sobre la charla, taller o práctica.

Realización de charlas, talleres y prácticas.

Exposición de los aprendidos.

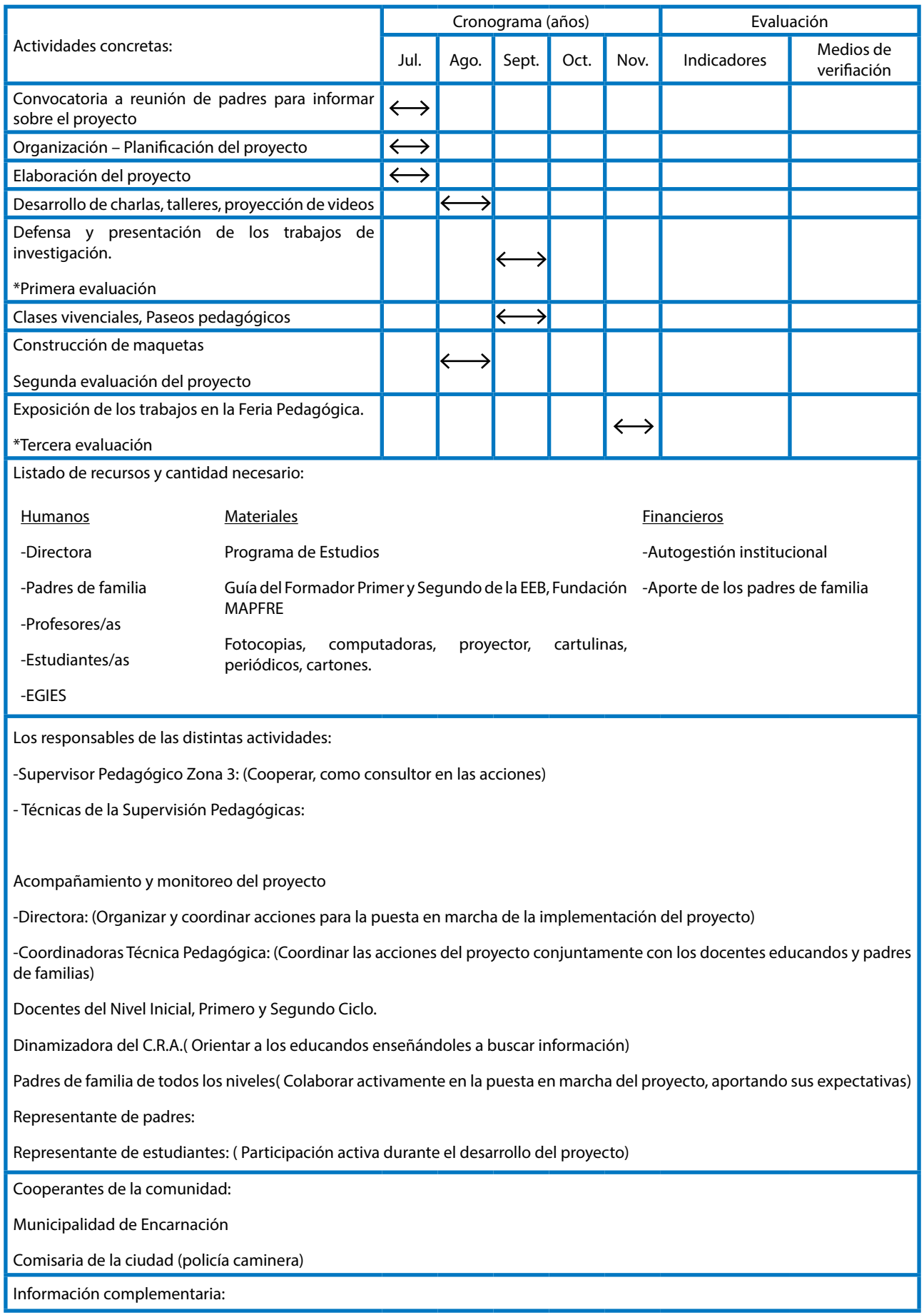

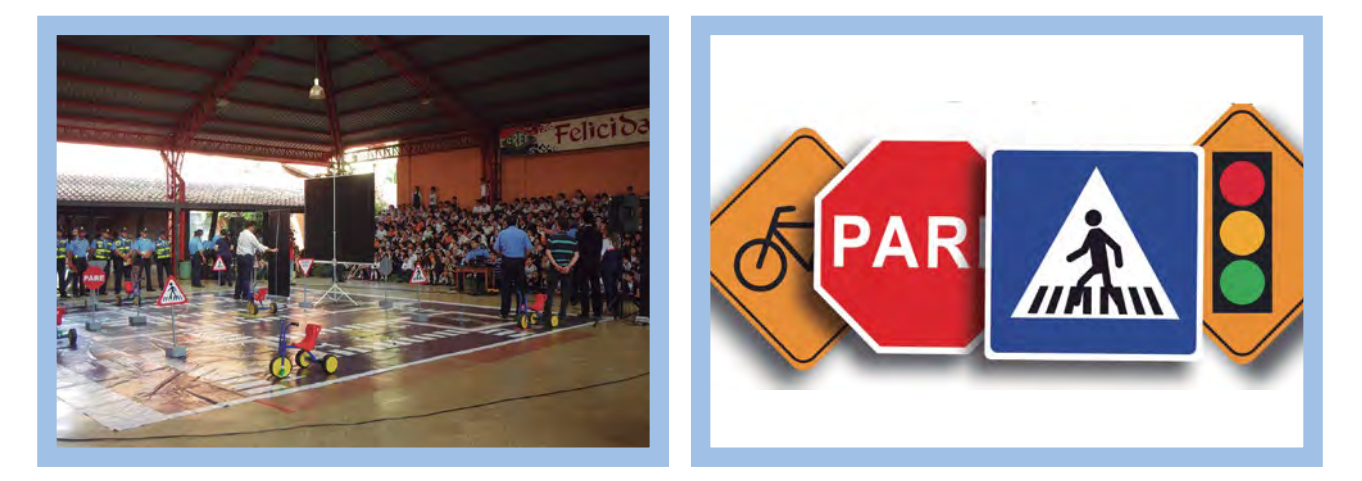

# Ejemplo de actividades extraídas de los Proyectos Comunitarios de las escuelas que siguen el proceso sugerido en esta guía.

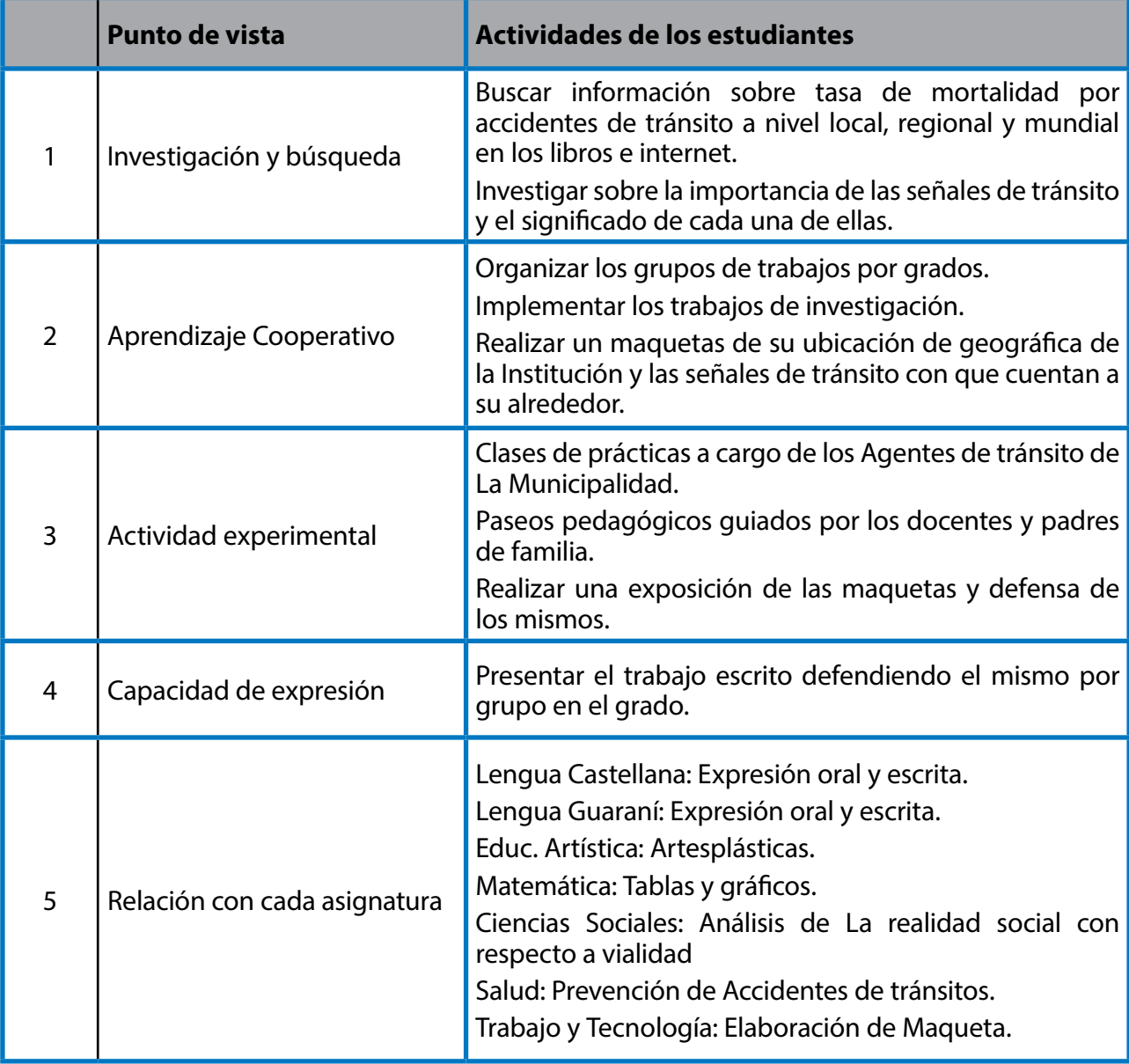

# PROYECTO COMUNITARIO (No.3)

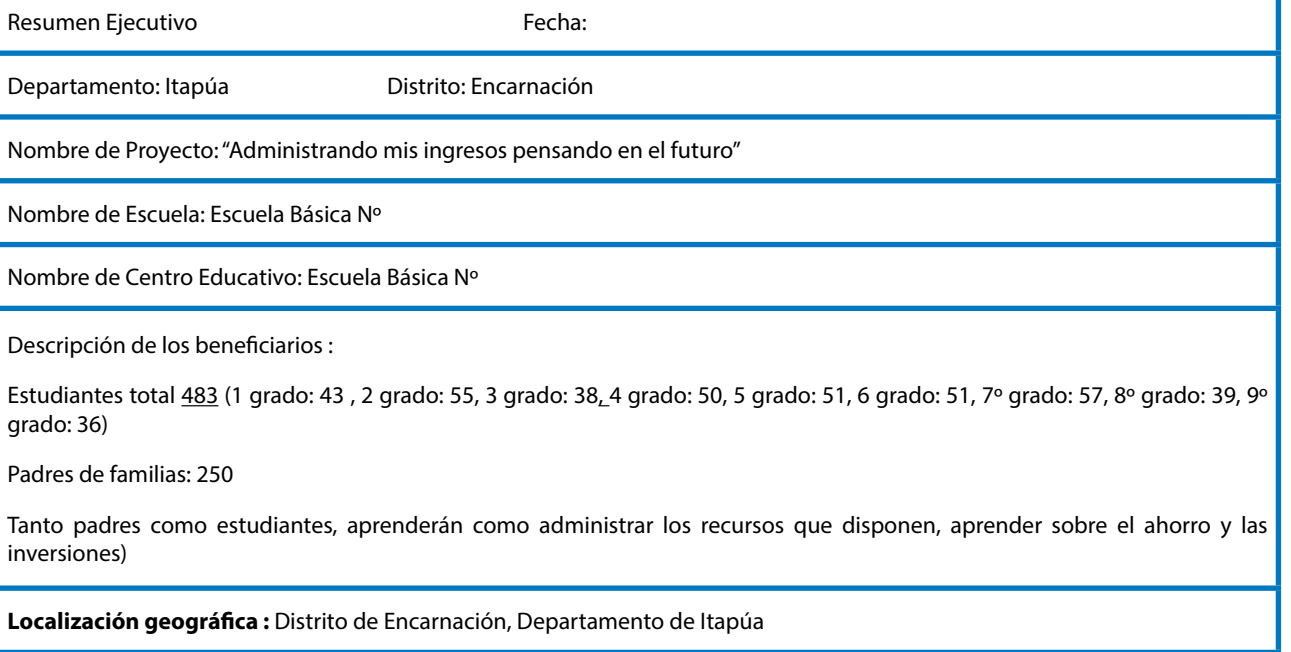

#### **Fundamentación del Proyecto:**

La educación financiera es la capacidad de entender cómo funciona el dinero en el mundo: como una persona lo obtiene, lo administra, lo invierte y lo dona para ayudar a los demás. Se refiere al conjunto de habilidades y conocimientos que permiten a un individuo tomar decisiones informadas de todos sus recursos financieros.

Hoy en día, la administración de los recursos disponibles en muchas familias paraguayas se constituye en un problema, pues se gasta más de lo que una persona tiene, o invierte su dinero en cosas innecesarias, que a la larga se convierte en un problema económico difícil de solucionar en poco tiempo.

El propósito de este proyecto es capacitar a los estudiantes del primer, segundo y tercer ciclos y a sus respectivos padres de familia, sobre la importancia de administrar correctamente el dinero disponible y evitar los abusos en el uso del celular, energía eléctrica, agua, etc., y de esta manera llevar una vida más organizada y planear su futuro financiero.

**Objetivo General:** Sensibilizar sobre la administración correcta del dinero, de la importancia del ahorro para los gastos imprevistos como así también presupuestar los gastos para evitar problemas financieros.

#### **Objetivos Específicos:**

Entender cómo administrar los recursos disponibles y utilizarlos correctamente.

Aplicar los conocimientos adquiridos en la vida diaria.

Expresar los aprendidos y transmitirlos a su familia.

#### **Actividades principales:**

Planificación y elaboración del Proyecto

Realización de investigación por grado sobre la educación financiera.

Preparación y mesa de trabajo con los cooperantes de la comunidad sobre la charla, taller o práctica.

Realización de charlas, talleres y prácticas.

Presentación y Exposición de los aprendidos.

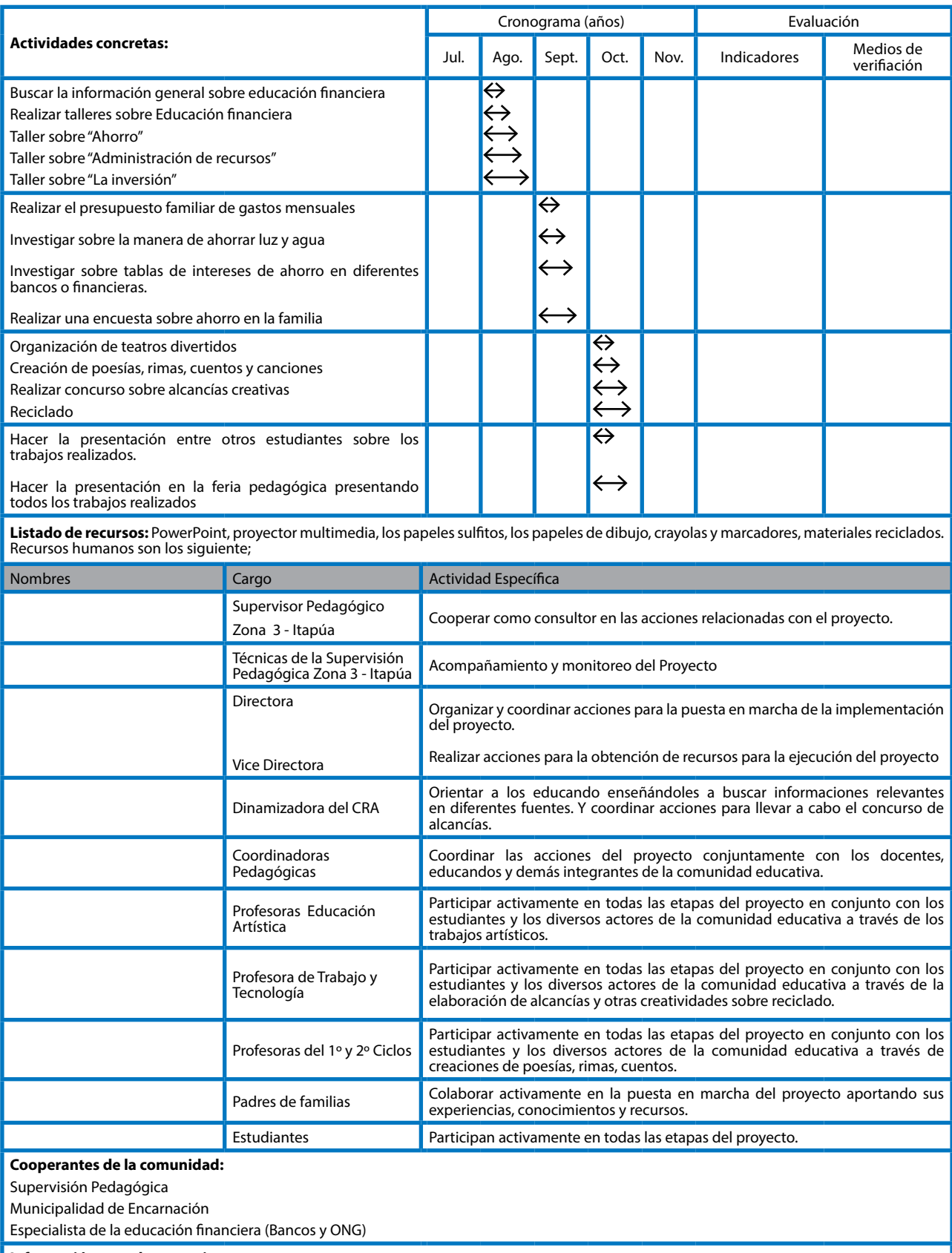

**Información complementaria:**

**Evaluación:** Se realizará un informe detallando los aspectos positivos y negativos del proyecto implementado. Adjuntando evidencias de las<br>actividades realizadas.

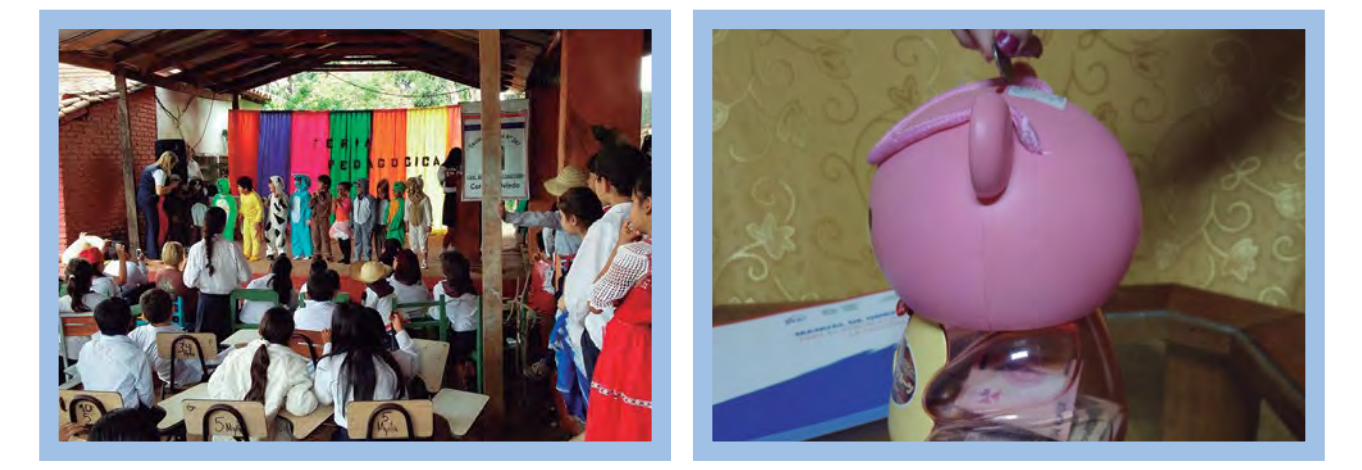

# Ejemplo de actividades extraídas de los Proyectos Comunitarios de las escuelas que siguen el proceso sugerido en esta guía

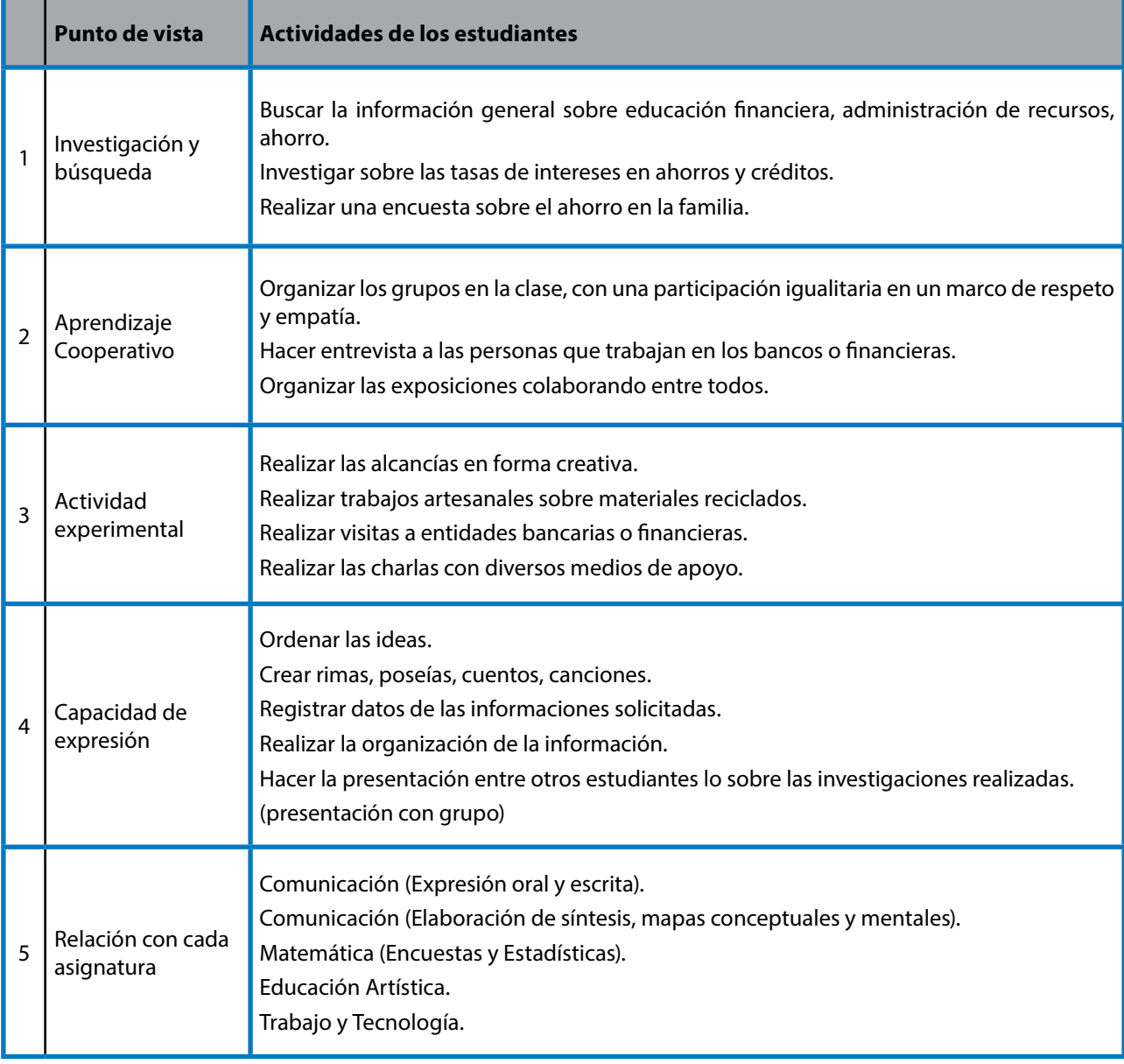

# PROYECTO COMUNITARIO (No.4)

Resumen Ejecutivo **Fecha:** Fecha:

Departamento: Itapúa Distrito: Encarnación

Nombre de Proyecto: "Fomentando la cultura del reciclaje en nuestra comunidad"

Nombre de Escuela: Escuela Básica Nº

Nombre de Centro Educativo: Área Educativa Nº Escuela Básica Nº

Teléfono:

Duración: 5 meses

Descripción de los beneficiarios :

Estudiantes total 540 Nivel Inicial: 94 1º Ciclo: 167 2º Ciclo: 162 3º Ciclo: 117

**Localización geográfica** : Departamento de Itapúa, Distrito de Encarnación

**Dirección:**

#### **Fundamentación del Proyecto**:

 Ante el deterioro progresivo del Medio Ambiente y sus secuelas surge la necesidad de concienciar sobre la importancia del cuidado y protección del medio ambiente, tomando medidas pre cautelares disponiendo correctamente la basuras a través del reciclaje y a partir de ellos elaborar nuevos productos y de esa manera mejorar la calidad y nivel de vida de los habitantes de nuestra comunidad educativa como ser estudiantes, docentes, padres de familias.

**Objetivo General:** Generar conciencia sobre la importancia del cuidado del medio ambiente a través del reciclaje, elaborando a partir de ellos nuevos productos útiles; que permita la cultura de reciclar dentro de la escuela y la familia.

#### **Objetivos Específicos:**

Entender la importancia del cuidado del Medio Ambiente.

Reconocer el sistema de colección y despacho de basura en nuestra ciudad.

Aplicar los conocimientos adquiridos en la vida diaria.

Crear nuevos productos a partir de los materiales reciclados y adornar las salas y la escuela.

Expresar y presentar los aprendidos y transmitirlos a su familia.

#### **Actividades principales:**

Planificación y elaboración del Proyecto

Realización de investigación por grado sobre el Medio Ambiente.

Preparación y mesa de trabajo con los cooperantes de la comunidad sobre la charla, taller o práctica.

Realización de charlas, talleres y prácticas.

Elaboración de nuevos productos para adornarlos en las salas y la escuela.

Presentación y Exposición de los aprendidos.

-Pinza 20(veinte) - Tela varios retazos

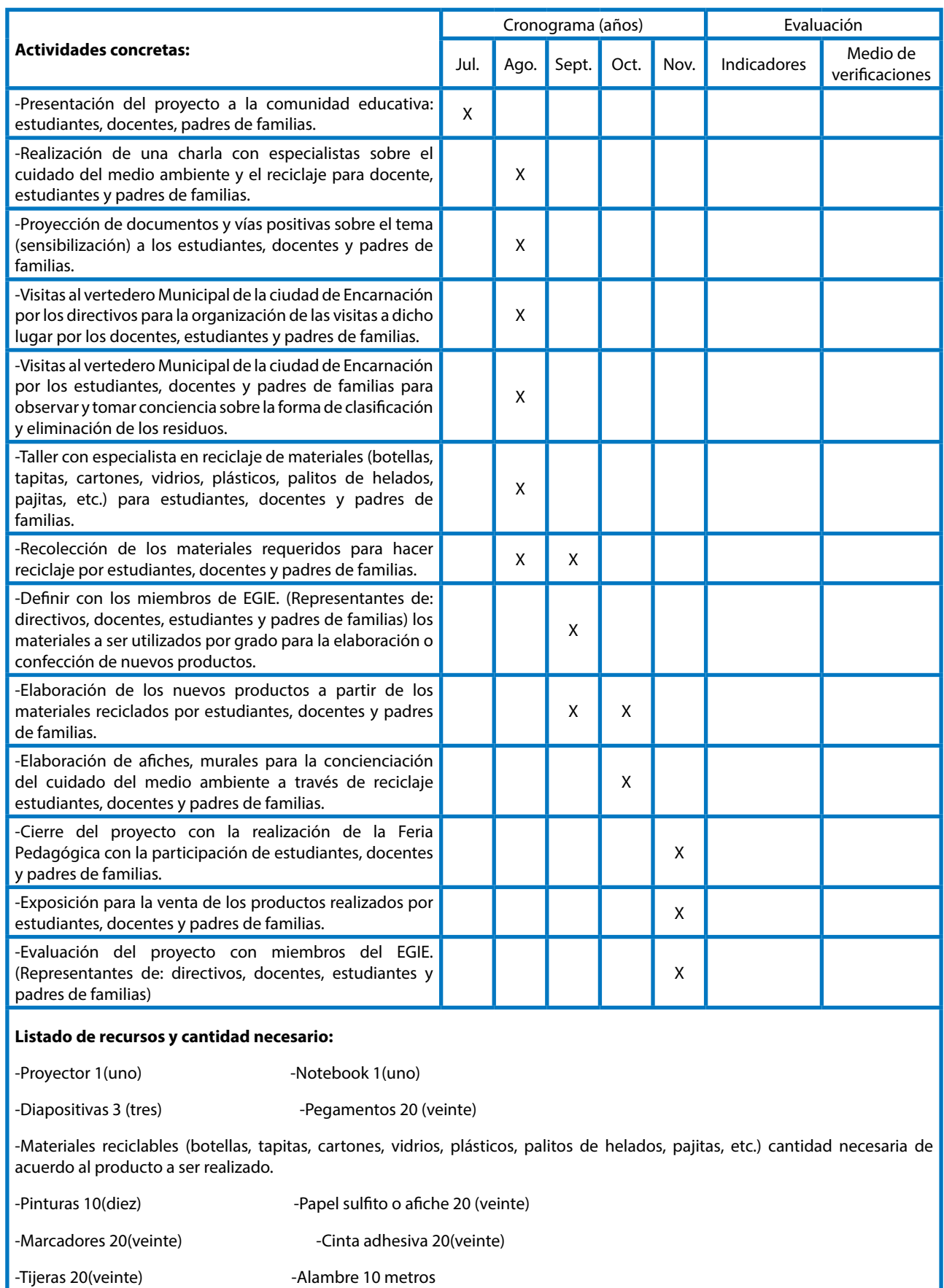

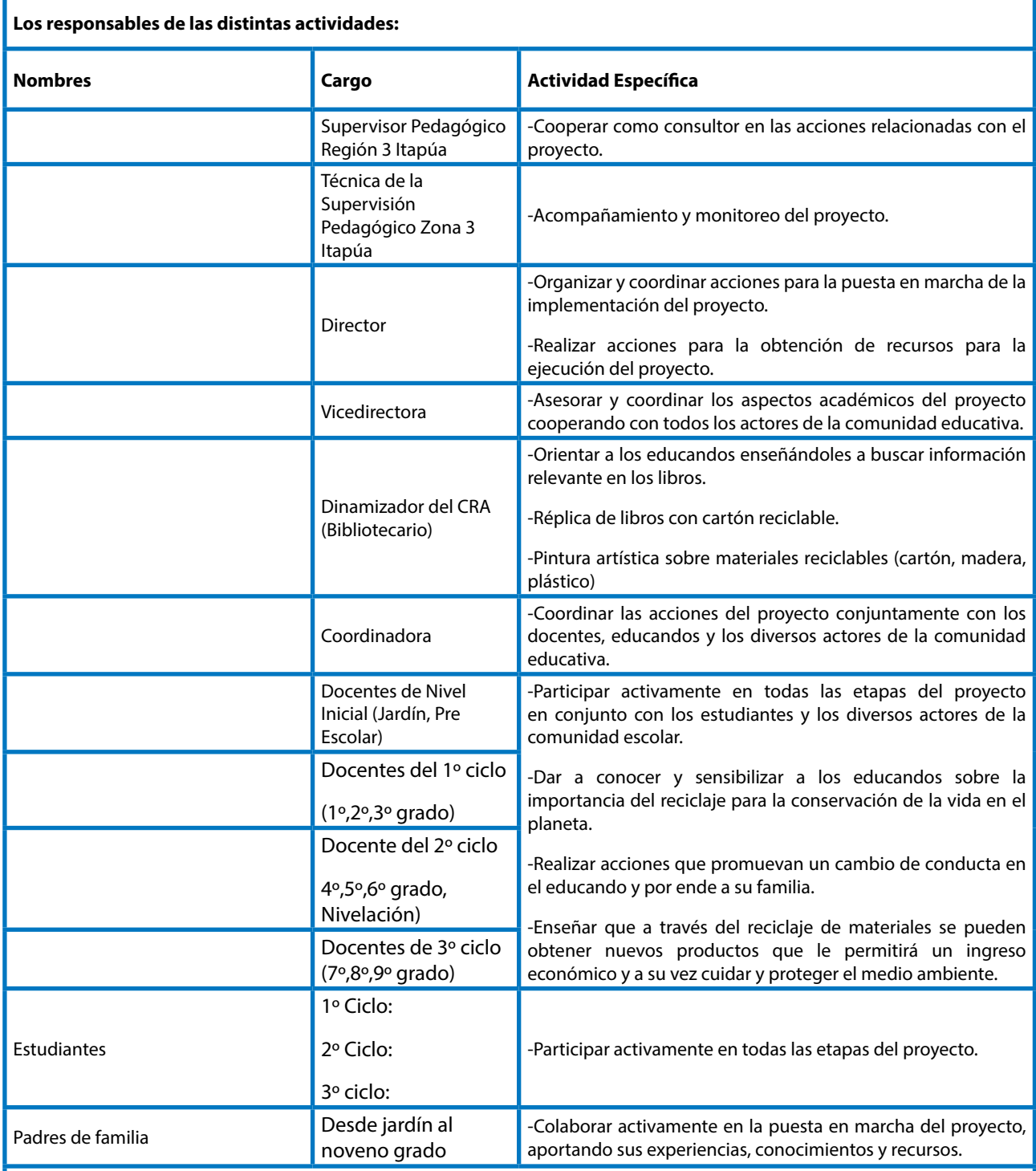

Cooperantes de la comunidad:

-Instituciones educativas

-Empresas

-Municipalidad de Encarnación

Información complementaria:

Difusión del proyecto por los medios de comunicación.

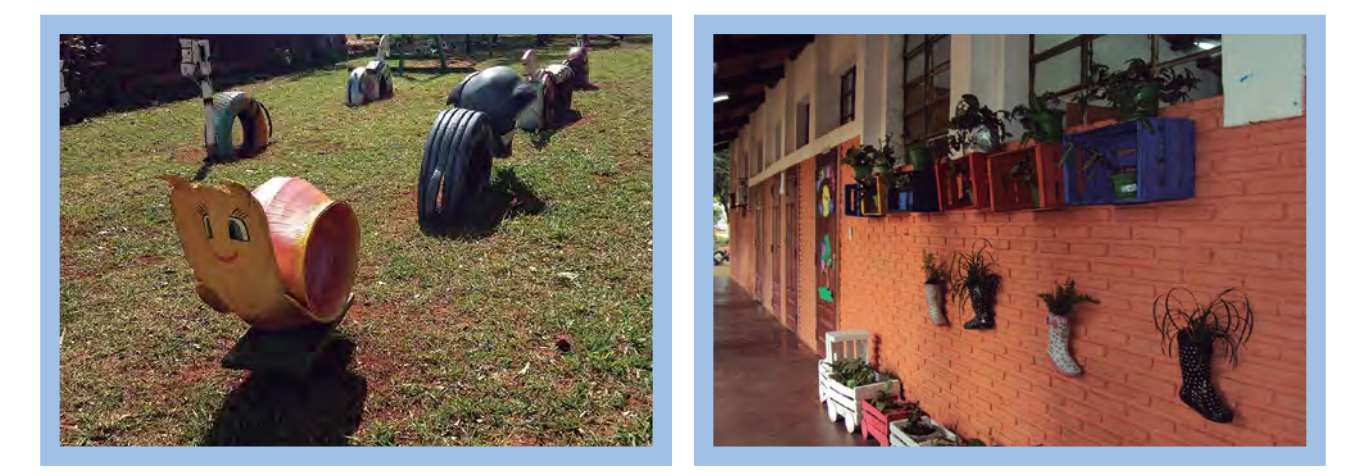

### Ejemplo de actividades extraídas de los Proyectos Comunitarios de las escuelas que siguen el proceso sugerido en esta guía

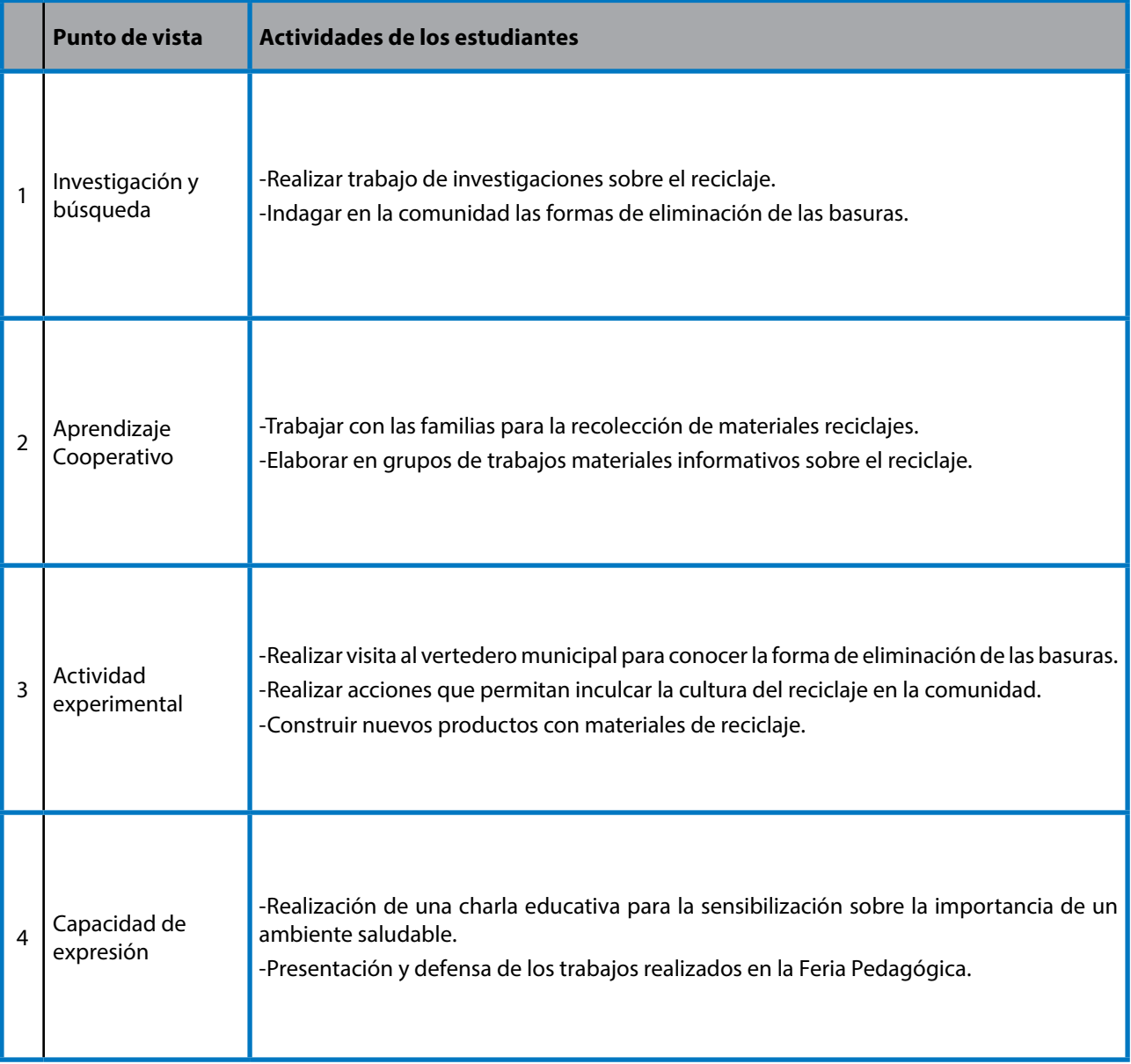

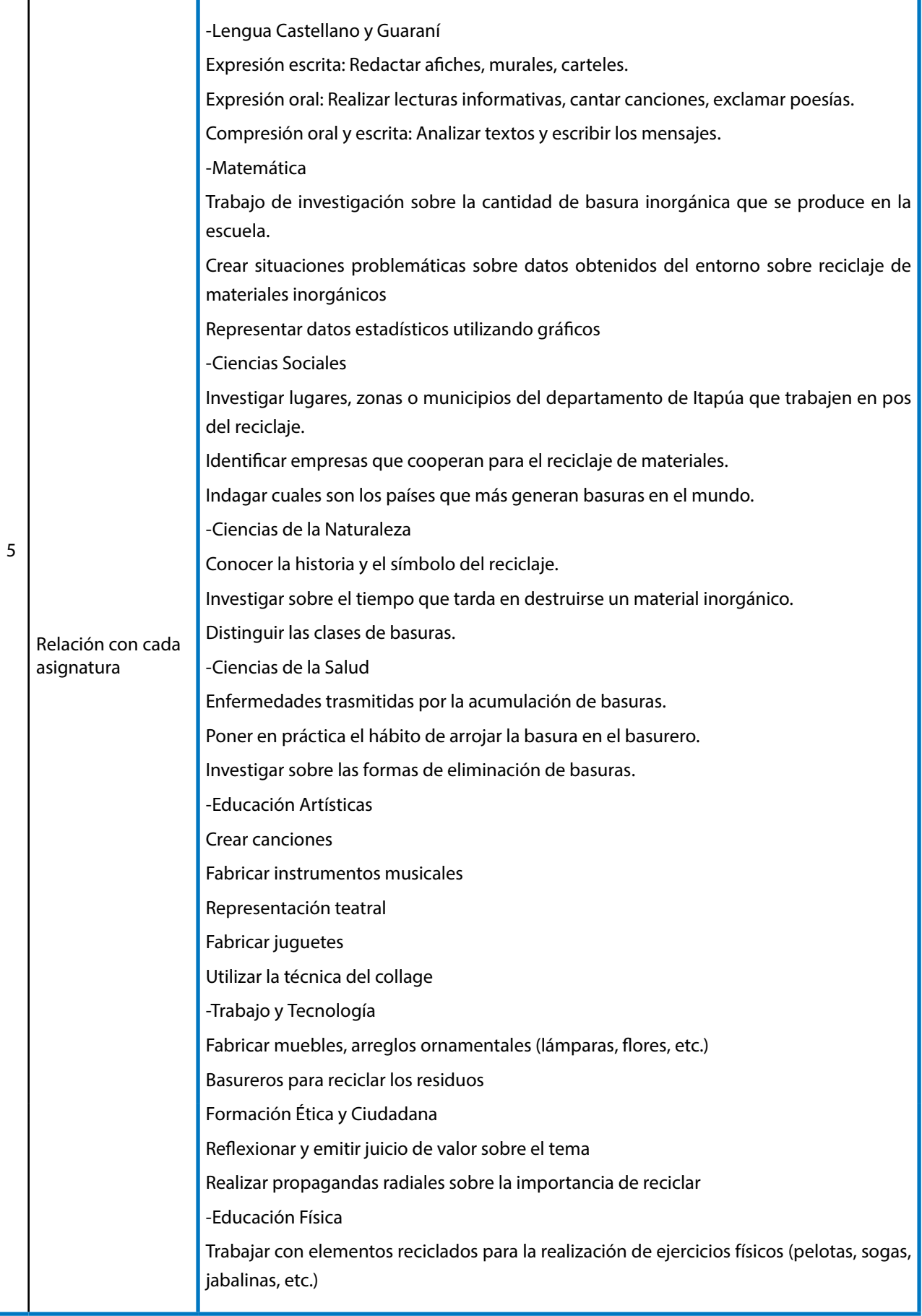

# PROYECTO COMUNITARIO (No.5)

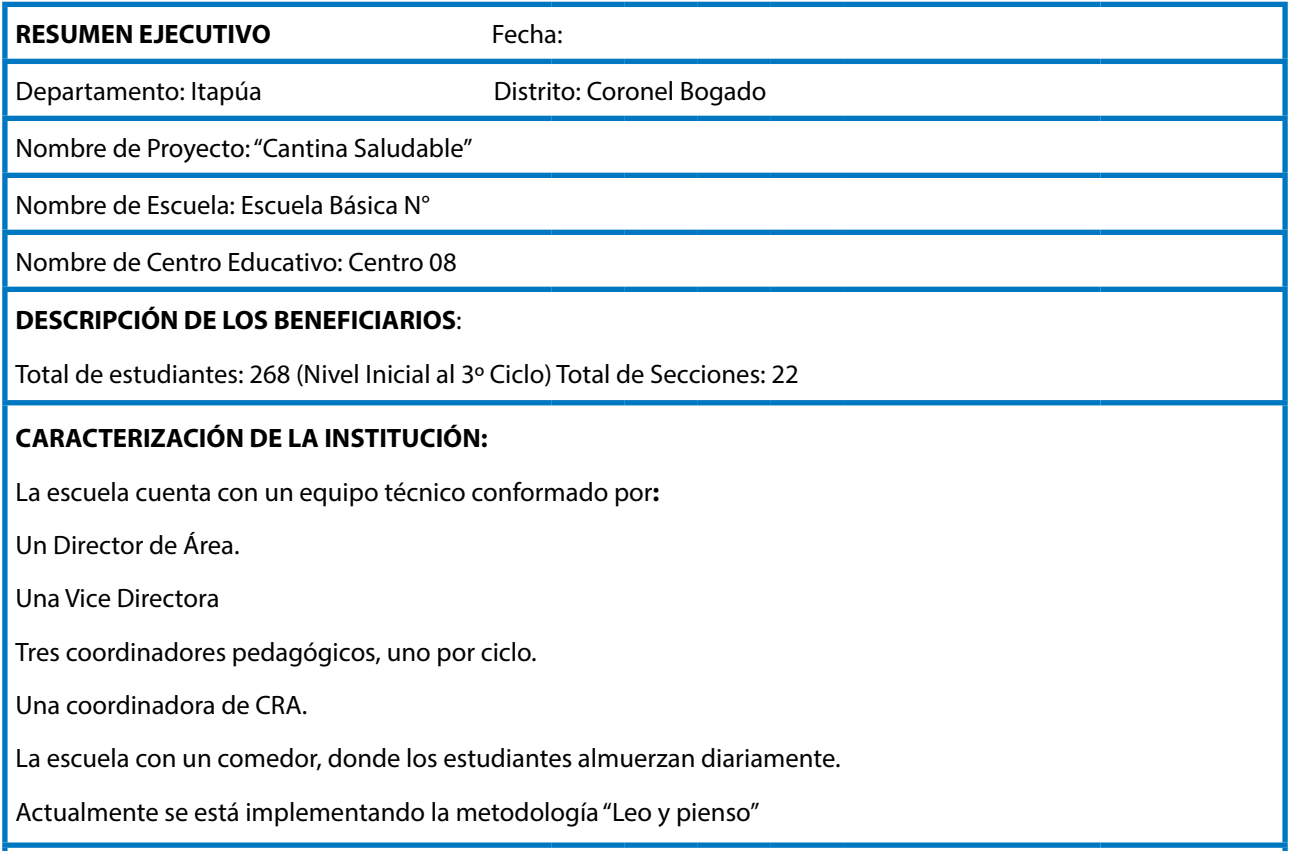

#### Localización geográfica **Coronel Bogado** Departamento de **Itapúa**

#### **FUNDAMENTACIÓN DEL PROYECTO:**

Teniendo en cuenta la caracterización de la población y las demandas nutricionales de los educandos de nuestra institución, se hace indispensable crear una cantina saludable que cuente con las condiciones higiénicas necesarias para la elaboración y venta de alimentos nutritivos que favorezcan al desarrollo integral y armónico de los estudiantes durante su proceso evolutivo.

Considerando también las condiciones precarias en la que se encuentra funcionando nuestra cantina actual (área reducida, falta de comodidades para la venta de los comestibles, espacio físico inaccesible para los estudiantes con discapacidad, carencias de ventilación y de iluminación por causa de instalaciones eléctricas inadecuadas, entre otros).

#### **Objetivo General**:

Crear un espacio inclusivo para el servicio de cantina saludable que contenga las condiciones higiénicas necesarias para la elaboración y venta de comestibles a los estudiantes de la Institución Educativa.

#### **Objetivos Específicos:**

Entender la importancia delos alimentos saludables y no saludables.

Establecer una cantina saludable en la escuela.

Aplicar los conocimientos adquiridos en la vida diaria.

Expresar y presentar los aprendidos y transmitirlos a su familia.

#### **Actividades principales:**

Planificación y elaboración del Proyecto

Realización de investigación por grado sobre los alimentos saludables y no saludables.

Preparación y mesa de trabajo con los cooperantes de la comunidad sobre las charlas.

Realización de charlas.

Establecimiento de una cantina saludable.

Presentación y Exposición de los aprendidos.

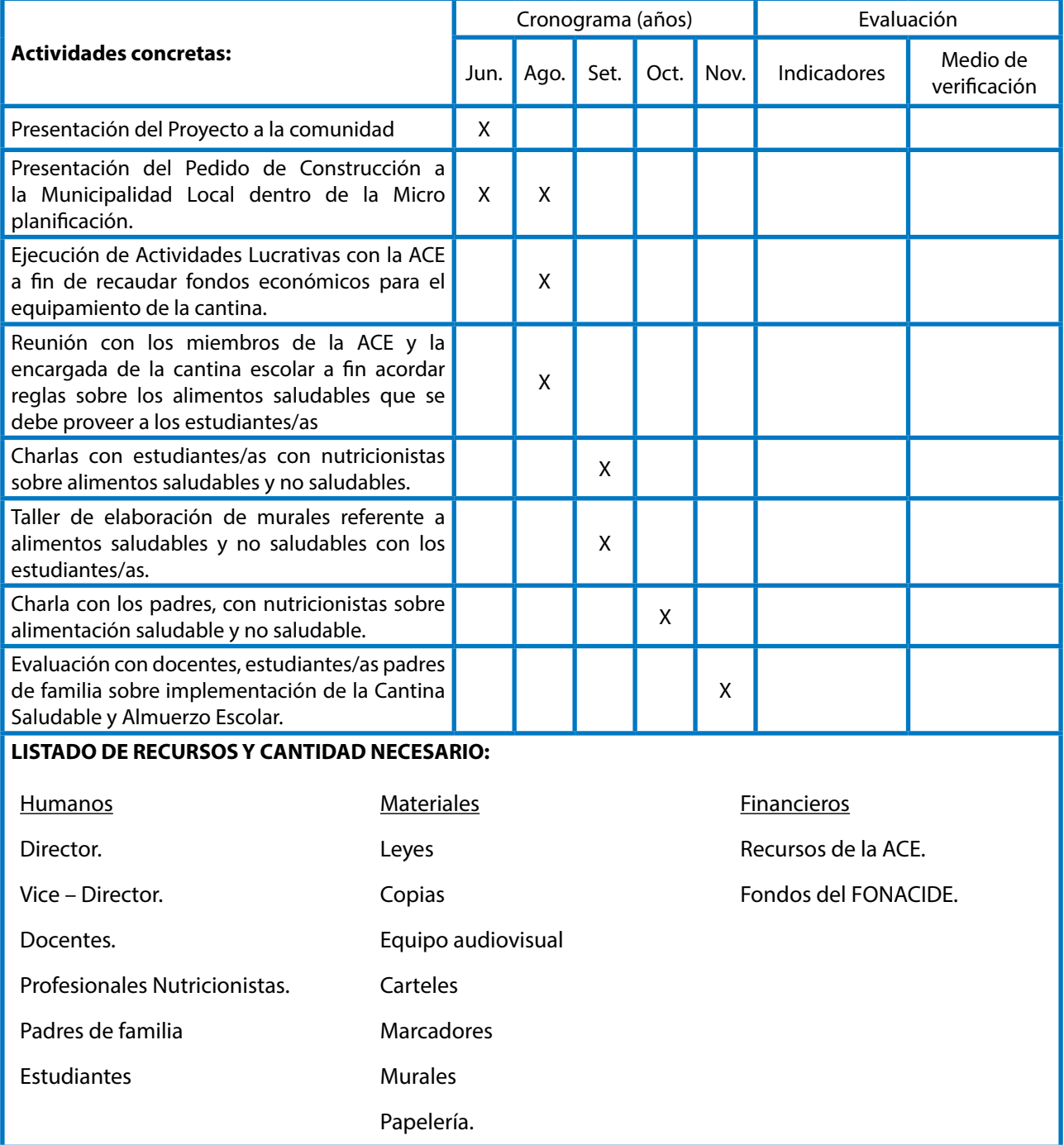

п

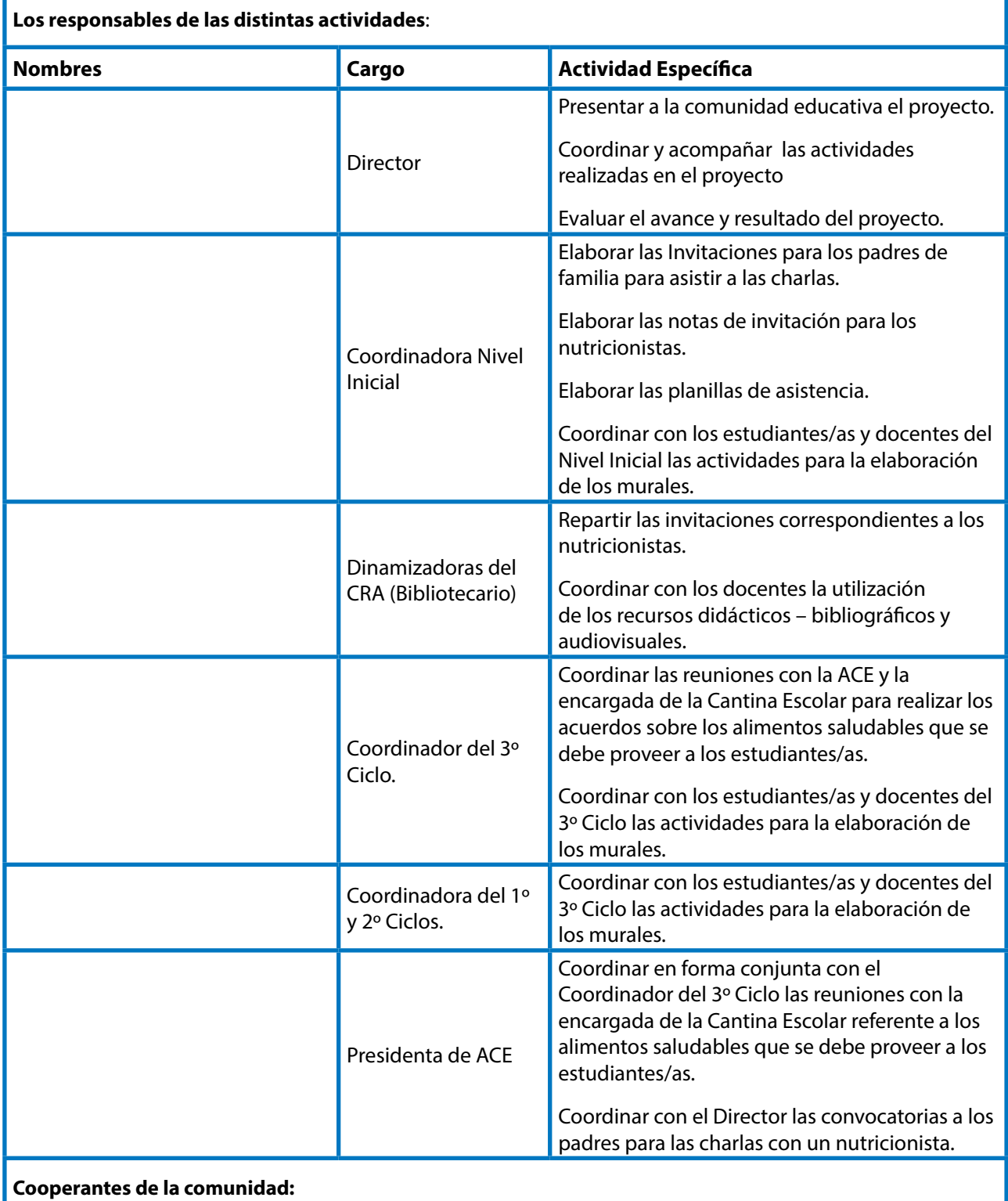

Municipalidad de Coronel Bogado.

Centro de Salud Distrital.

La Supervisión Pedagógica Zona 02.

## **Información complementaria:**
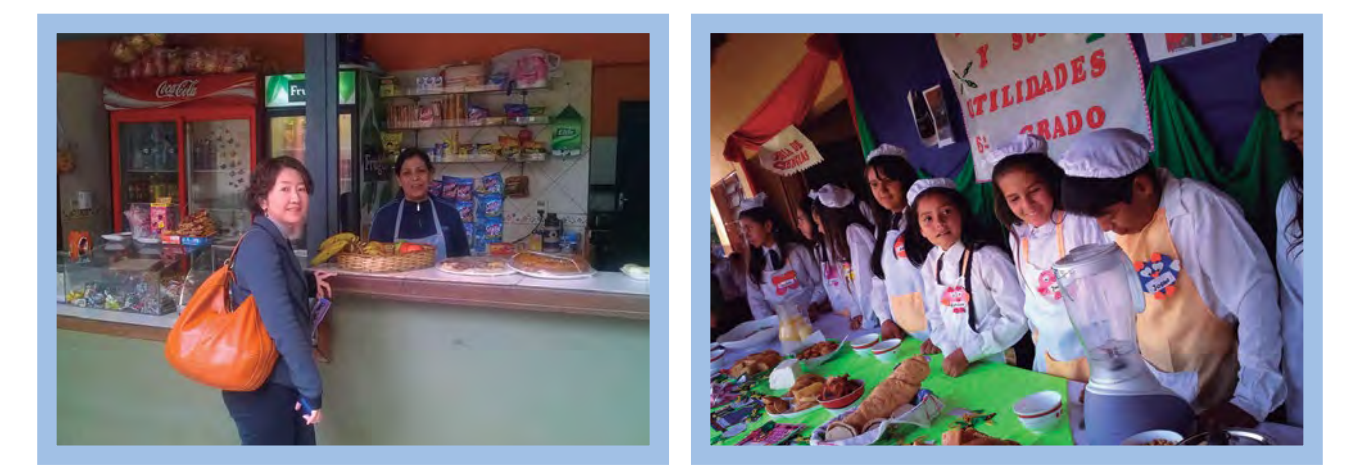

# Ejemplo de actividades extraídas de los Proyectos Comunitarios de las escuelas que siguen el proceso sugerido en esta guía

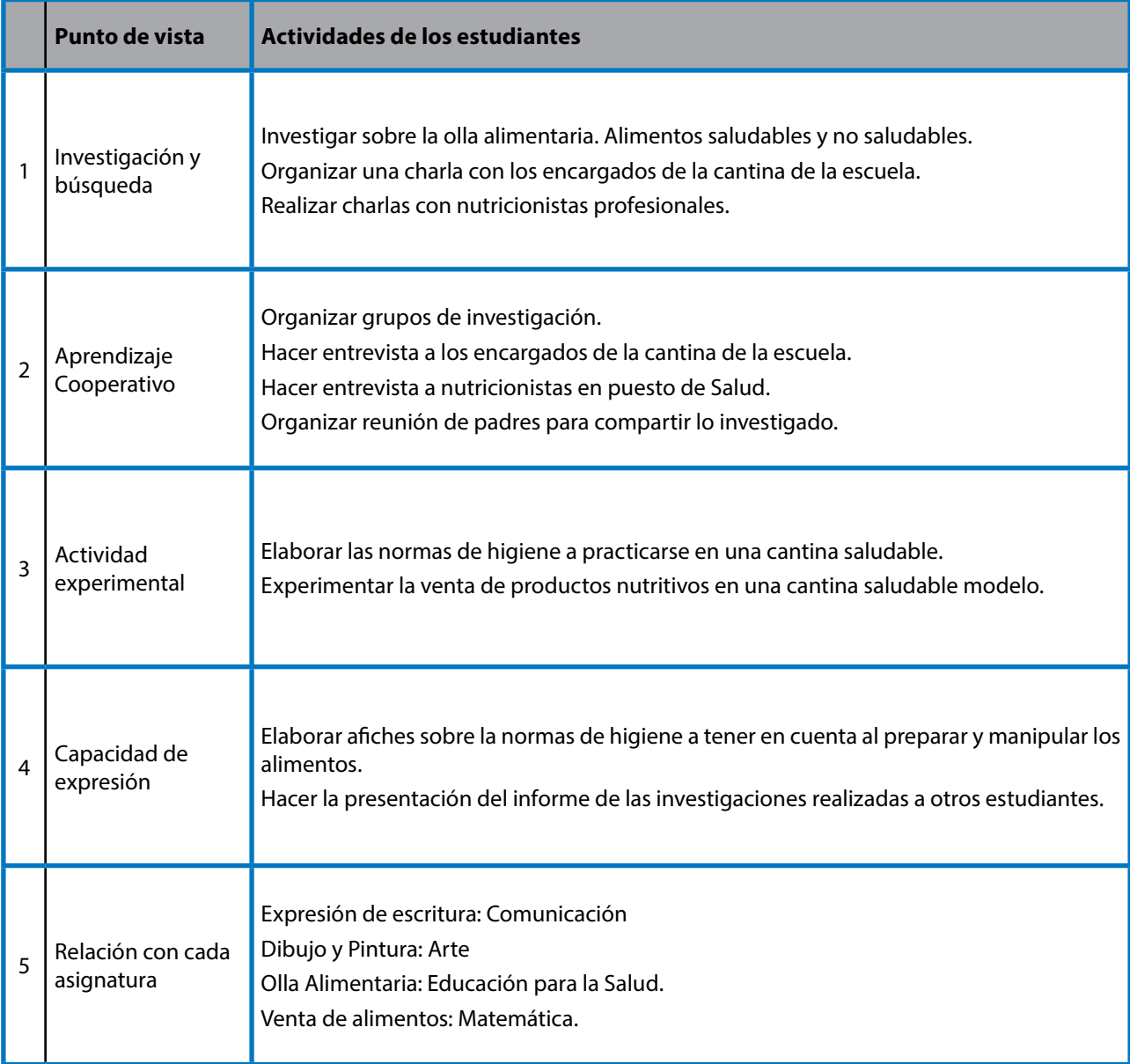

# PROYECTO COMUNITARIO (No.6)

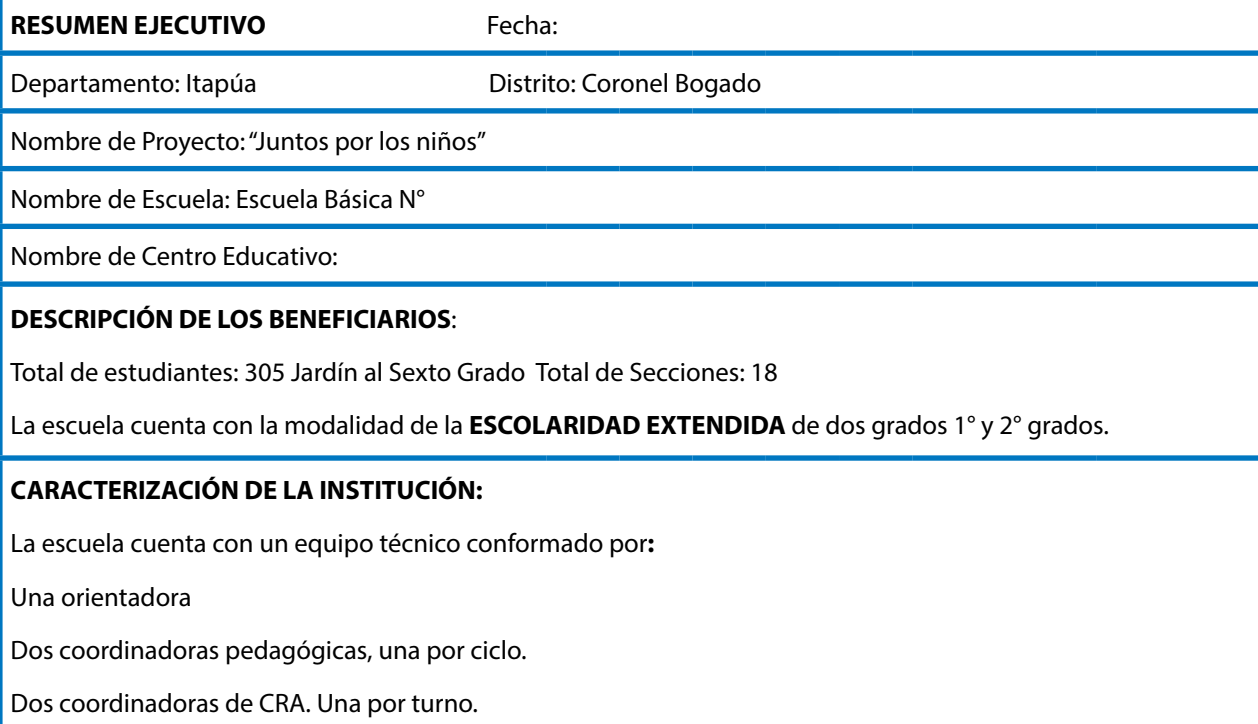

La escuela con el comedor pedagógico, donde los estudiantes quedan a almorzar.

Se tiene la enseñanza de la lengua inglesa, así como la utilización de la metodología "Leo y pienso"

Localización geográfica **Coronel Bogado** Departamento de **Itapúa**

#### **FUNDAMENTACIÓN DEL PROYECTO:**

La escuela es un lugar de aprendizaje, y como tal, esta escuela de padres pretende ser un espacio donde los padres aprendan estrategias para mejorar la competencia a la hora de manejar los problemas de conducta de sus hijos.

La idea fundamental es acercar a los padres y madres a la institución escolar entendiendo que la escuela es un lugar que forma personas y no solo brinda contenidos teóricos específicos o particulares de cada materia cursada. Además teniendo en cuenta que los adolescentes trascurren gran parte del día en la escuela y en algunos casos es el único lugar de referencia tanto para ellos como para sus padres.

Los padres se encuentran sorprendidos y desorientados por las nuevas formas de comportamiento de sus hijos.

Este servicio de orientación consiste fundamentalmente en reflexionar, conocer y comprender los cambios de actitudes y comportamientos del hijo en un momento dado, poder identificar si es adecuado o no para la edad, conocer por qué ocurren, qué deben hacer los padres antes y después del cambio que se presenta cada día y qué no deben hacer. Además de crear un programa formativo-preventivo planteado desde el marco de educación para la Salud y desde la prevención inespecífica.

Los comportamientos típicos de los niños cumplen una función de búsqueda de la identidad, de la autonomía, de la confianza en sí mismo; que serán logradas a partir de experimentar sus propias vivencias con la guía de los padres y docente recibiendo de ellos confianza, seguridad y comprensión.

#### **Objetivo General**:

Fomentar una comunicación estrecha entre padres, madres o tutores y la escuela para garantizar la educación integral de los niños.

#### **Objetivo Específicos:**

Hacer entenderlos padres de familia sobre la importancia de educación familiar e integral de los niños.

Fortalecer las normas de convivencia de la institución.

Tener una buena articulación entre los docentes y los padres de familia para educar nuestros niños.

#### **Actividades principales:**

Planificación y elaboración del Proyecto

Preparación y mesa de trabajo con los cooperantes de la comunidad sobre talleres y charlas.

Realización de taller y charlas.

Establecer las normas de convivencia de la institución.

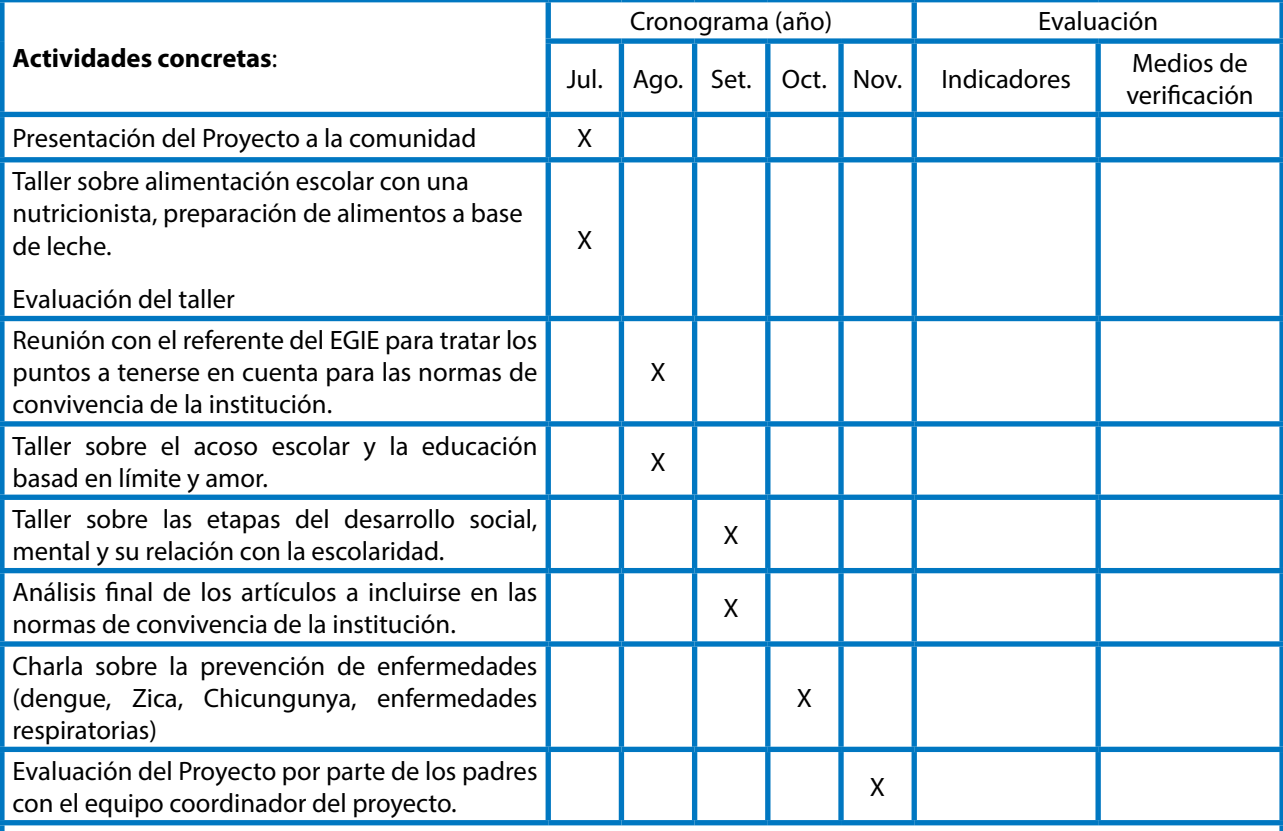

## **LISTADO DE RECURSOS Y CANTIDAD NECESARIO:**

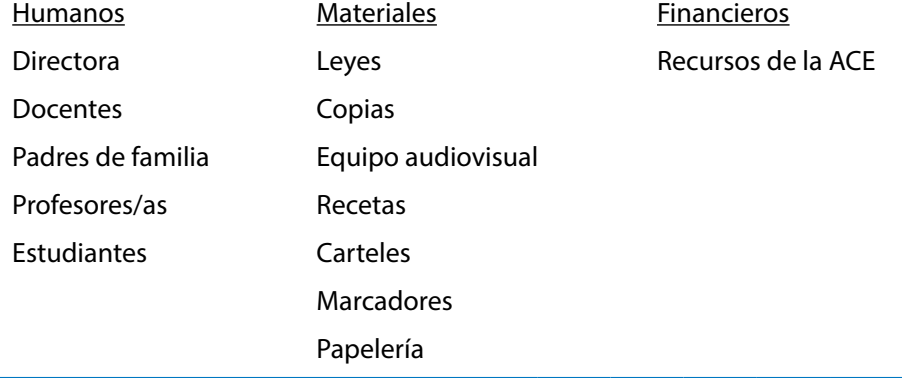

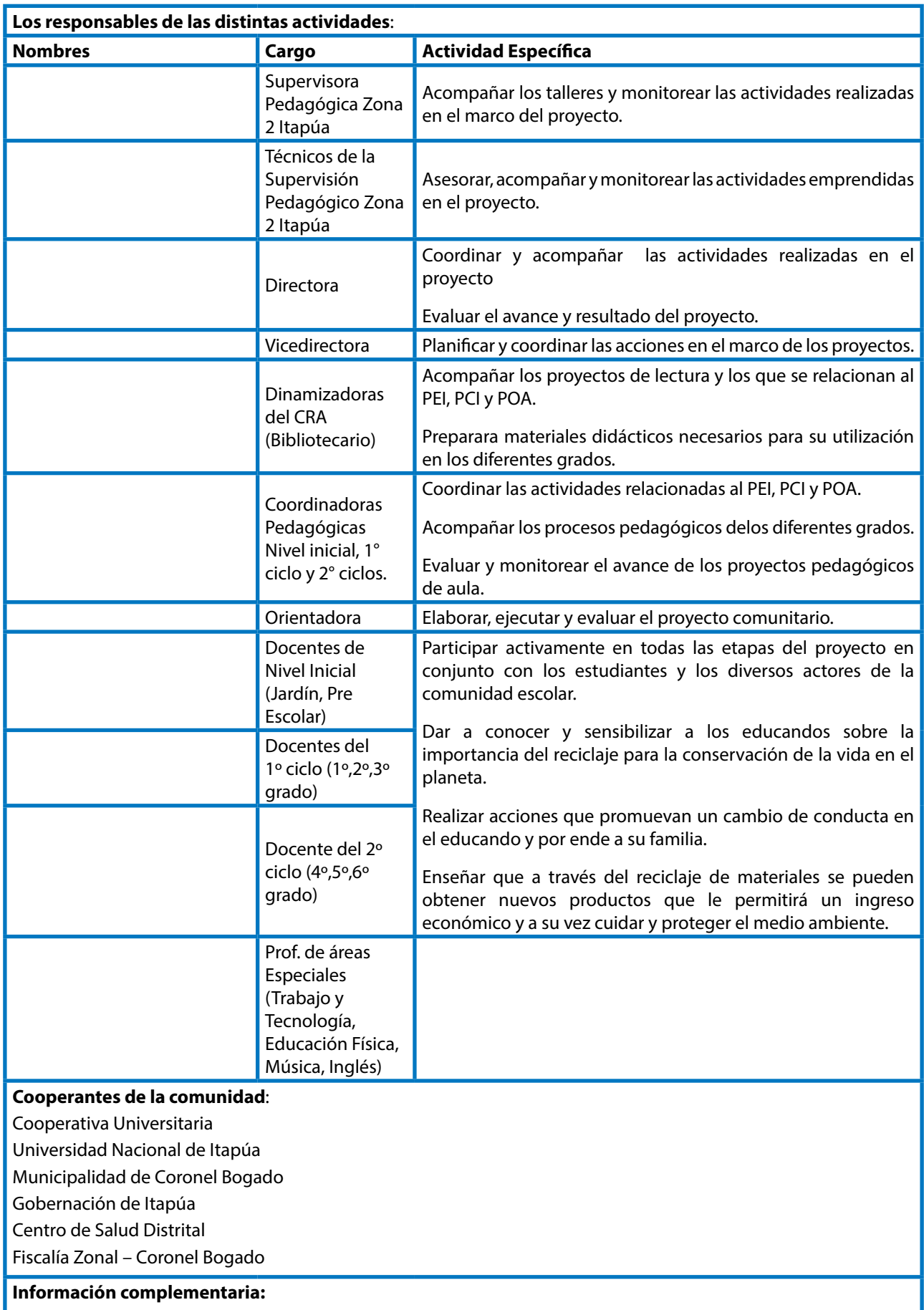

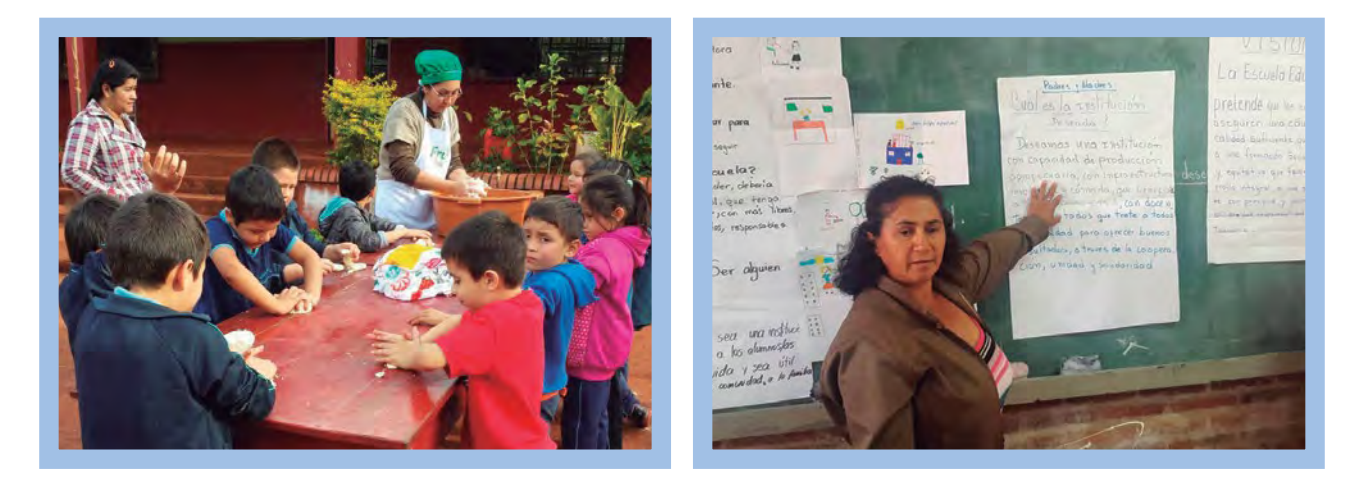

# Ejemplo de actividades extraídas de los Proyectos Comunitarios de las escuelas que siguen el proceso sugerido en esta guía

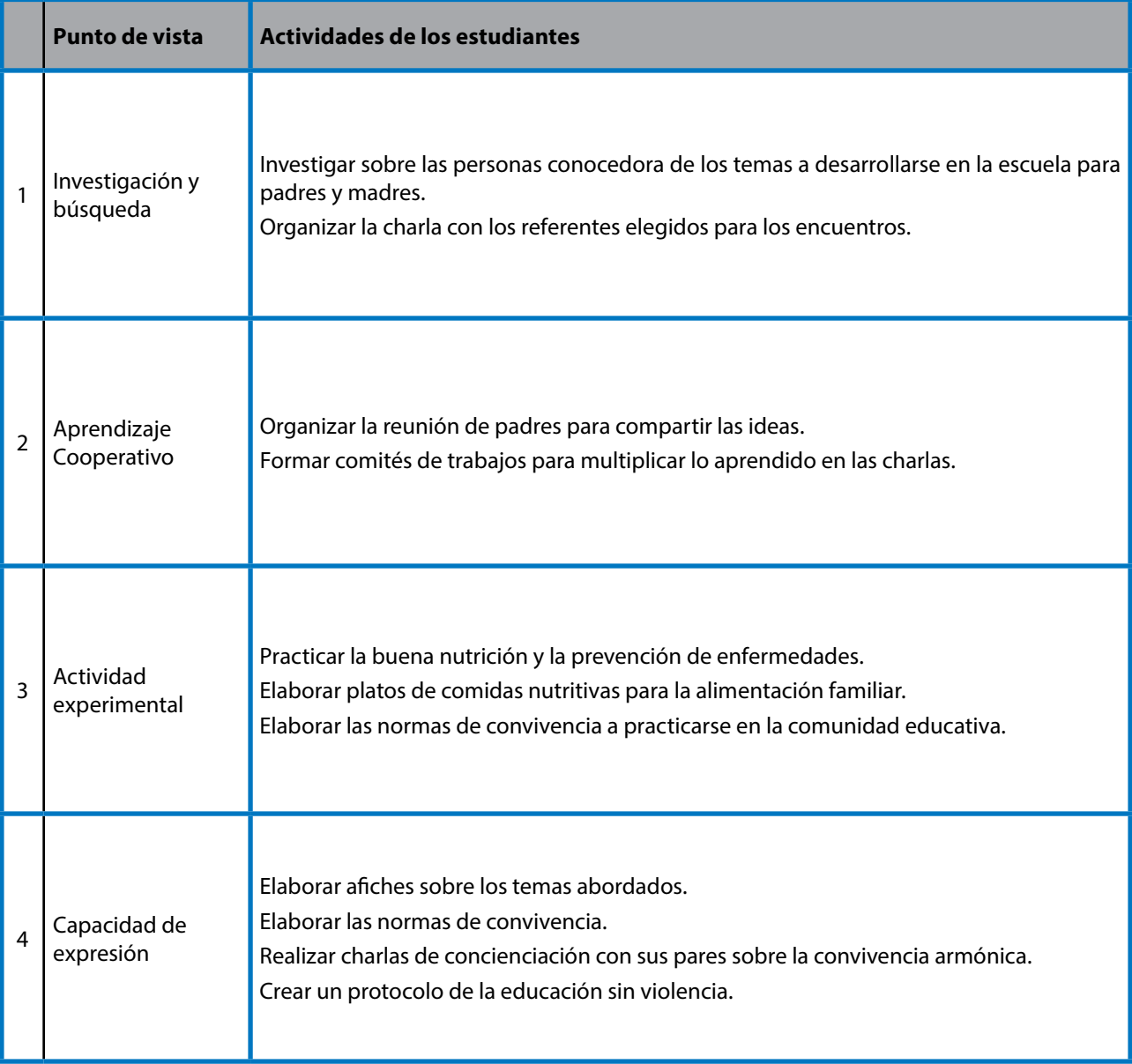

# PROYECTO COMUNITARIO (No.7)

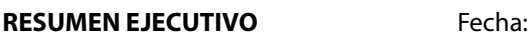

**Departamento:** Caazapá **Distrito**: San Juan Nepomuceno

Nombre de Proyecto: "Vamos a conocer nuestra comunidad a través de nuestra verduras y gente!!"

Nombre de Escuela: Escuela Básica No.

Nombre de Centro Educativo: Escuela Básica No.

#### **DESCRIPCIÓN DE LOS BENEFICIARIOS**:

Total de estudiantes: 268 (Nivel Inicial al 3º Ciclo) Total de Secciones: 22

Locarización geografica : Km14 de San Juan Nepomuceno, Departamento de Caazapá

#### **FUNDAMENTACIÓN DEL PROYECTO:**

La municipalidad está decidido a ofrecer el almuerzo escolar y residentes locales colaboran a la escuela ofreciendo sus productos locales y regionales, es una buena oportunidad para los alumnos que conozcan los ingredientes y las actividades regionales.

Así los alumnos pueden conocer las producciones locales y regionales y la gente agricultores que producen estas verduras por visitar a casas de granja y escuchar y conocer sobre las producciones locales y regionales, y también pueden investigar su historia o su situación de agricultura en su zona. Además, los alumnos pueden entender que la escuela está sostenido por la sociedad que ofrece su colaboración para el almuerzo escolar y participan los diversos residentes locales.

**Objetivo General:** Entender lo que somos miembros de la sociedad comunal, conociendo profundamente sobre la comunidad a través de la investigación de las actividades y producción de la comunidad a través del almuerzo escolar.

#### **Objetivo Específico:**

Conocer los productos, gente y sus actividades locales de la comunidad.

Entenderla cooperación y apoyo de la comunidad nos brindan el almuerzo escolar.

Expresar y presentar los aprendidos y transmitirlos a la familia.

#### **Actividades principales:**

Planificación y elaboración del Proyecto

Realización de investigación por grado sobre los productos, gente y sus actividades en la zona.

Preparación y mesa de trabajo con los cooperantes de la comunidad sobre las visitas y charlas.

Realización de visitas y charlas.

Presentación y Exposición de los aprendidos.

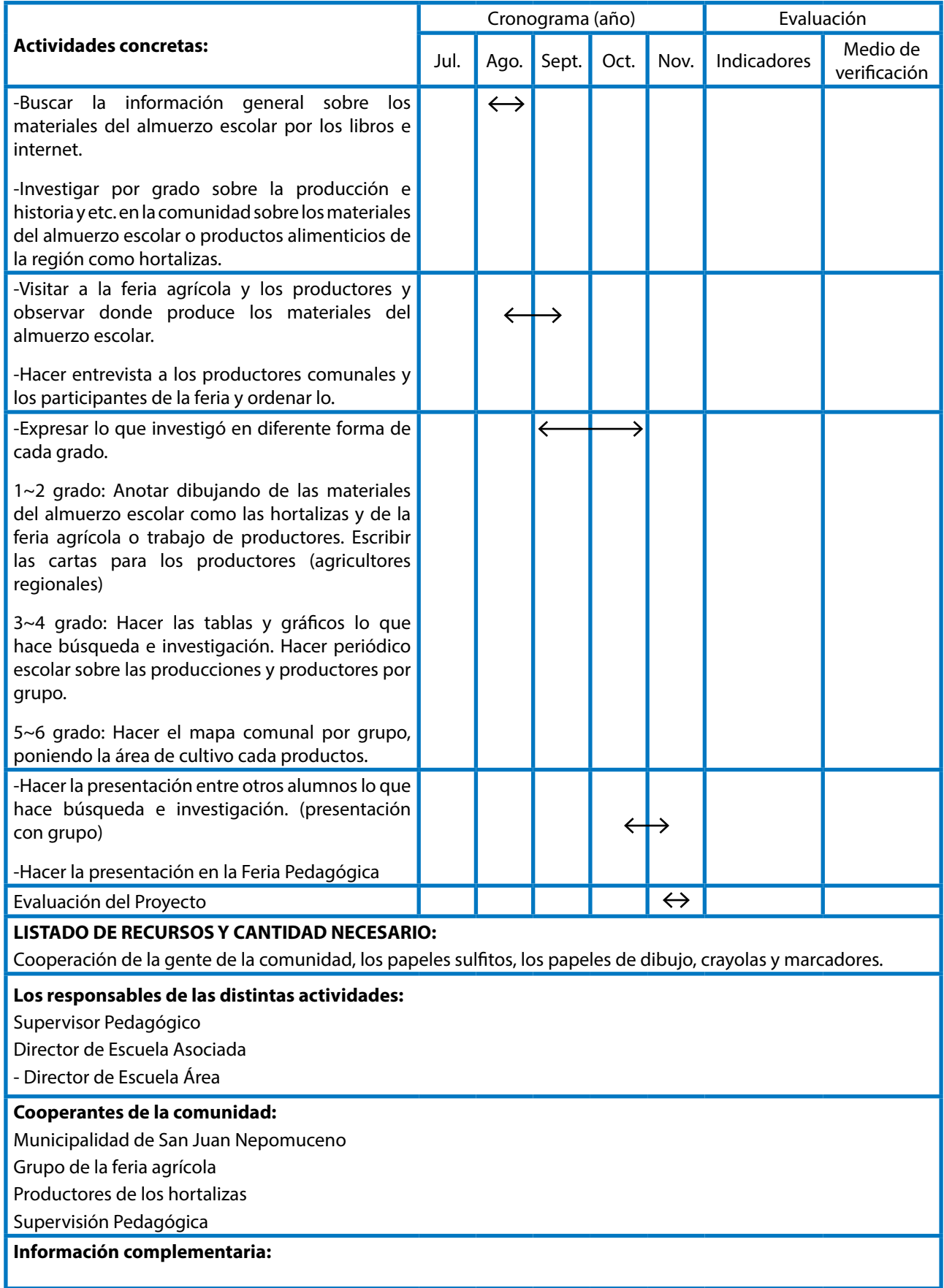

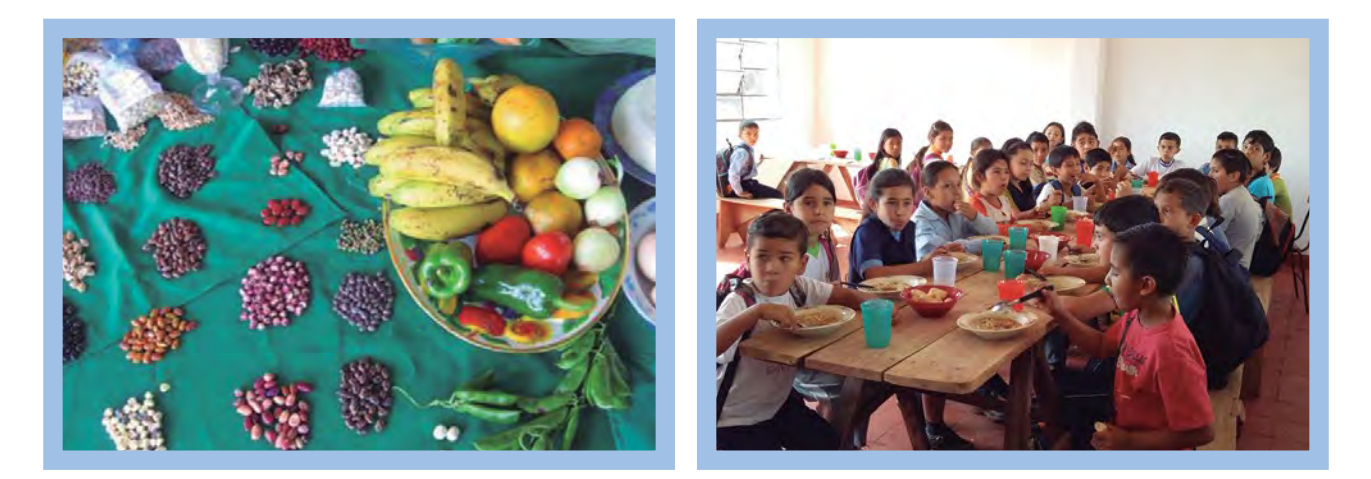

# Ejemplo de actividades extraídas de los Proyectos Comunitarios de las escuelas que siguen el proceso sugerido en esta guía

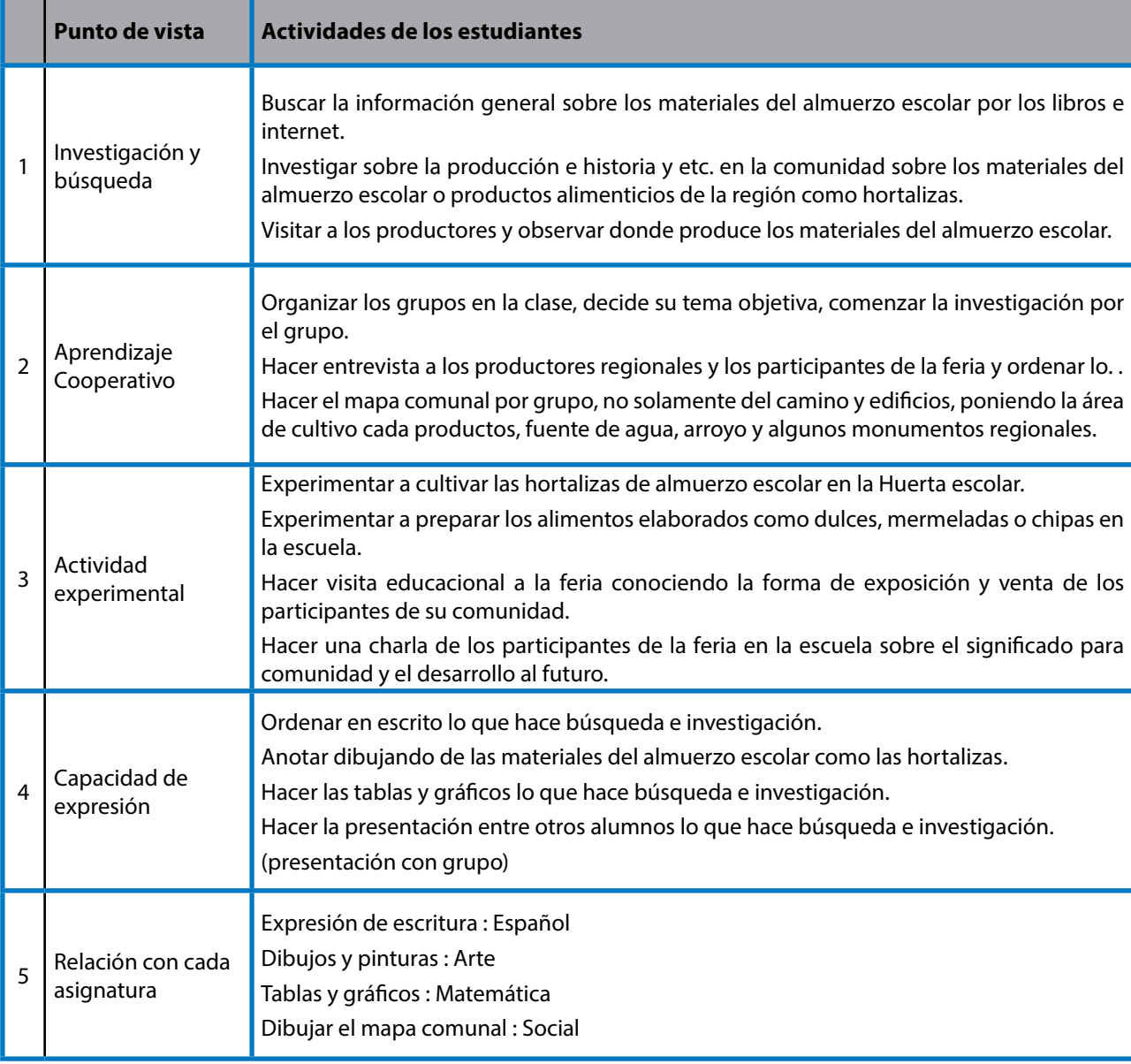

# PROYECTO COMUNITARIO (No.8)

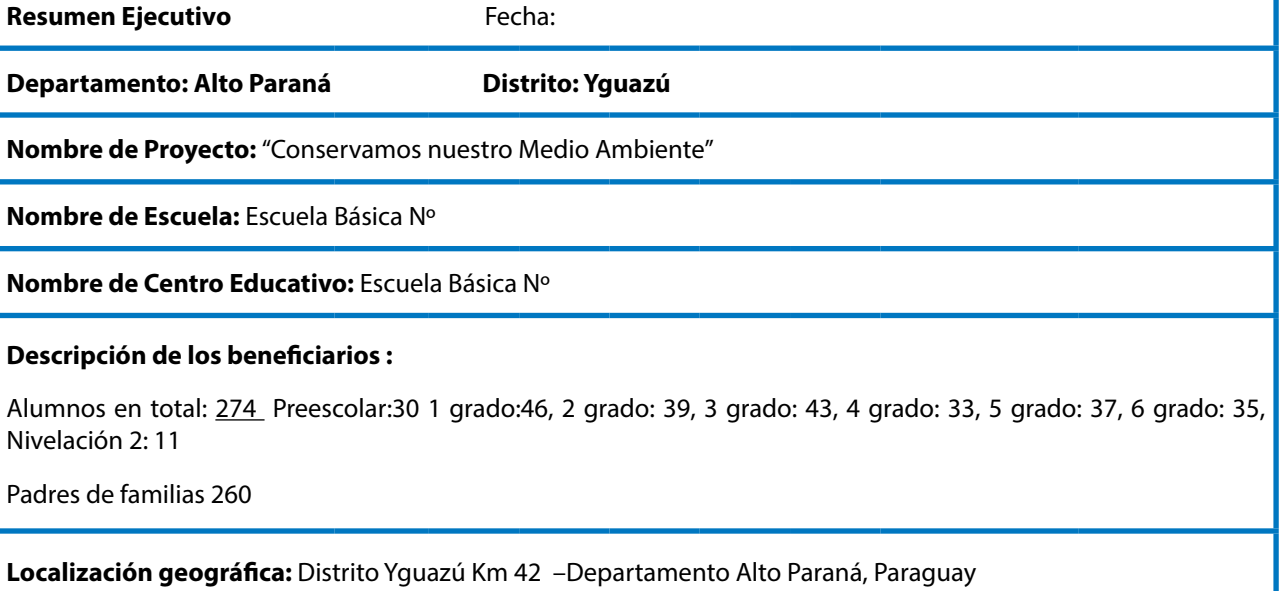

#### **Fundamentación del Proyecto:**

Esta escuela está ubicada en las cercanías del Lago Iguazú, donde los últimos años está ocurriendo la destrucción ambiental por la deforestación. Así en la escuela para aprender sobre la importancia de la protección del Medio Ambiente, y los niños buscan la solución como proteger alrededor de la escuela. Con la cooperación de la ANDE para protección de agua y del medio ambiente de la cuenta del Lago Iguazú, los niños plantan plantines de árboles nativos de la zona a través de actividades sobre la conservación del medio ambientes de la forestación.

**Objetivo General:** Lograr mayor concienciación como parte de los habitantes de éste distrito, sobre la importancia del cuidado del Medio Ambiente para nuestro futuro.

## **Objetivo Específico:**

Reforestar la comunidad de Yguazú y alrededor y dentro de la escuela.

Entender la importancia del Medio Ambiente.

Entender el resultado y efecto de reforestación.

Expresar y transmitir a la comunidad sobre lo aprendido.

#### **Actividades principales:**

Planificación y elaboración del Proyecto

Realización de investigación por grado sobre el Medio Ambiente.

Preparación y mesa de trabajo con los cooperantes de la comunidad sobre las charlas y práctica de reforestación.

Realización de charlas y reforestación.

Presentación y Exposición de los aprendidos.

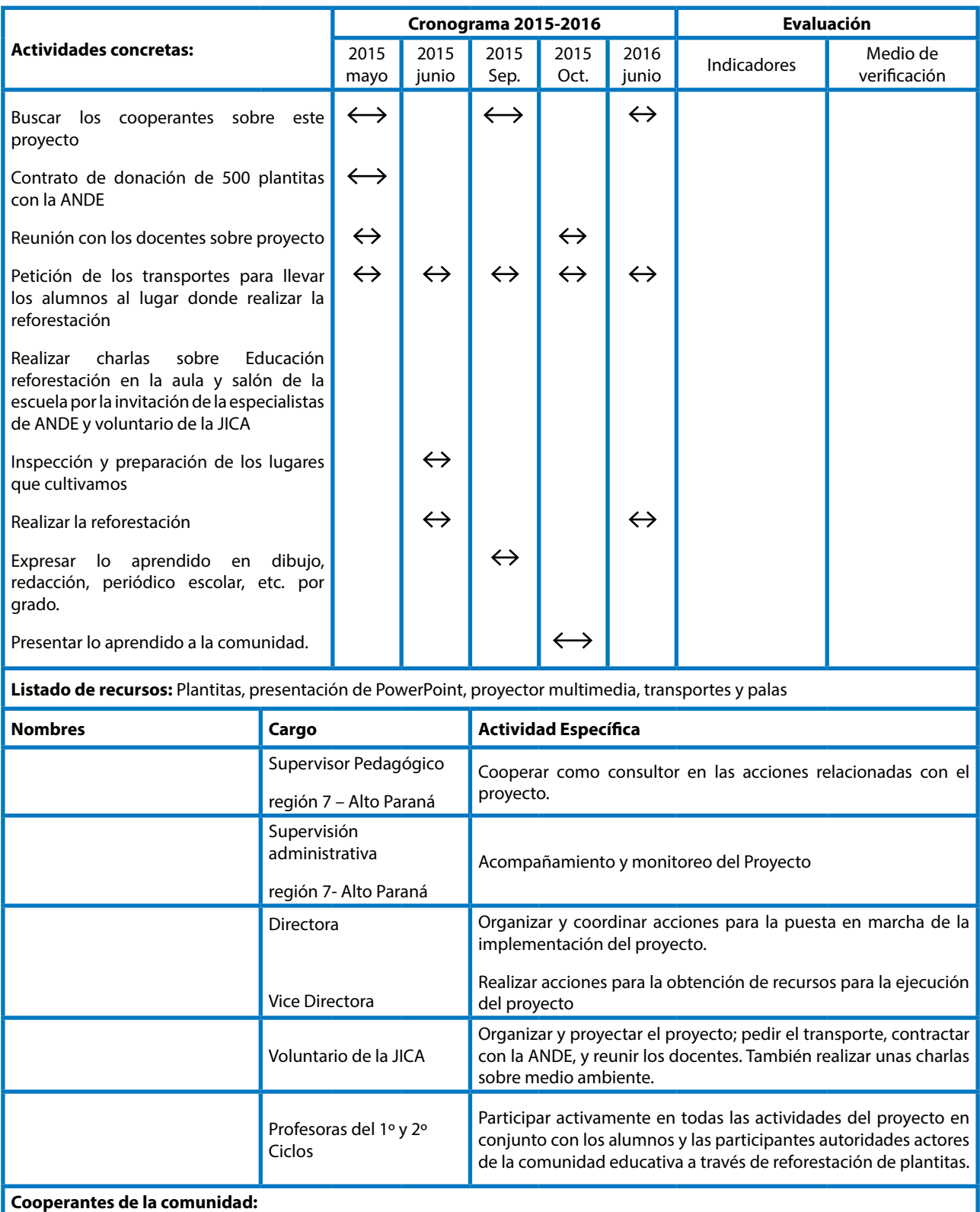

ANDE

JICA

Municipalidad de Yguazú

Información complementaria:

Evaluación: Se realizará un informe detallando los aspectos positivos y negativos del proyecto implementado. Adjuntando evidencias de las actividades realizadas.

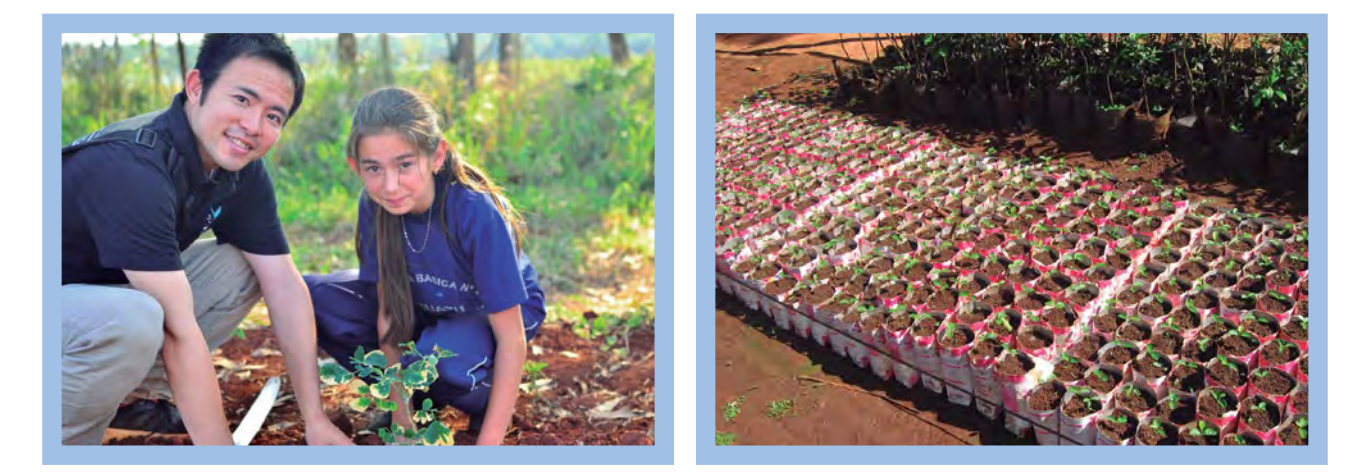

# Ejemplo de actividades extraídas de los Proyectos Comunitarios de las escuelas que siguen el proceso sugerido en esta guía

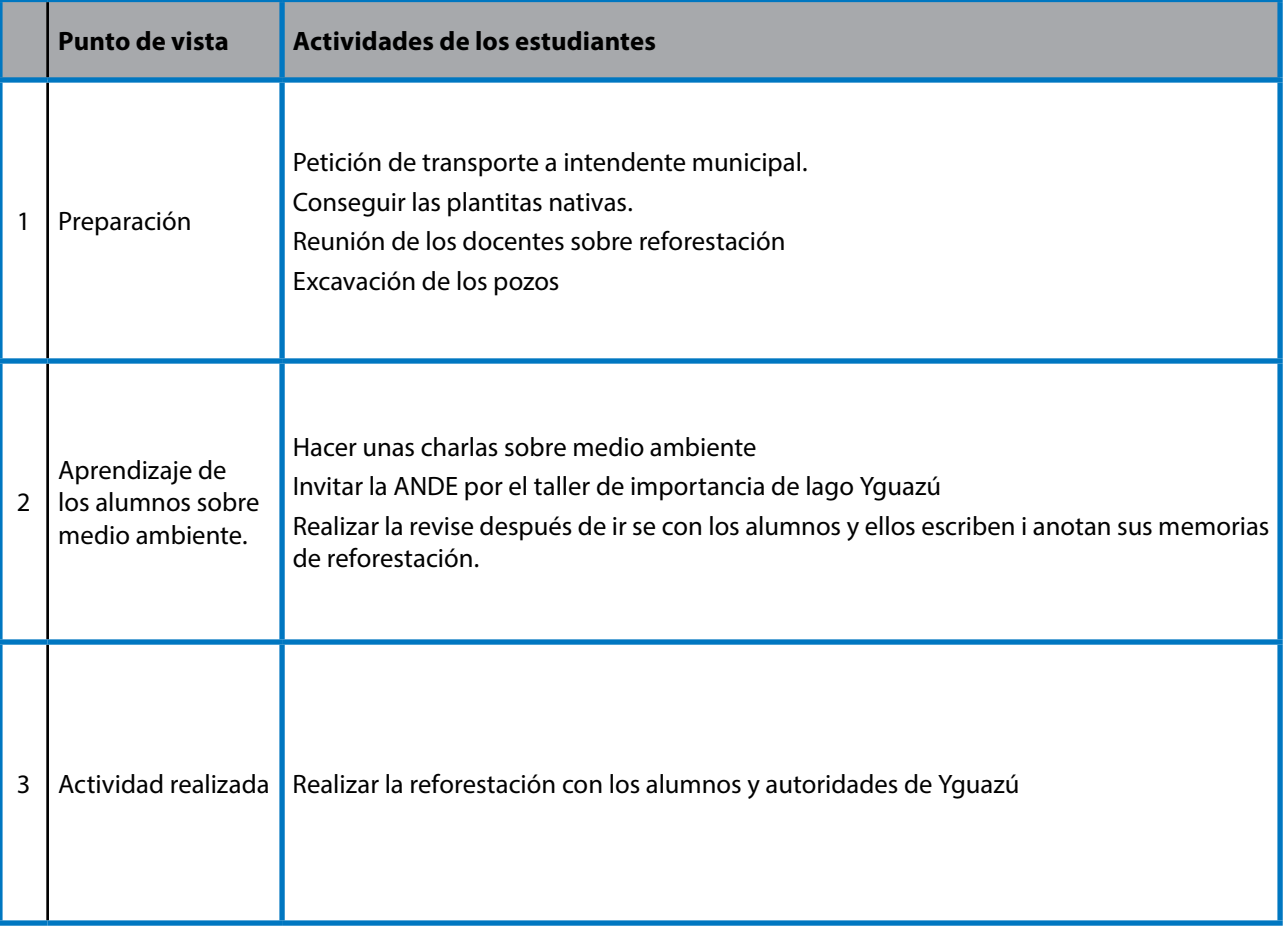

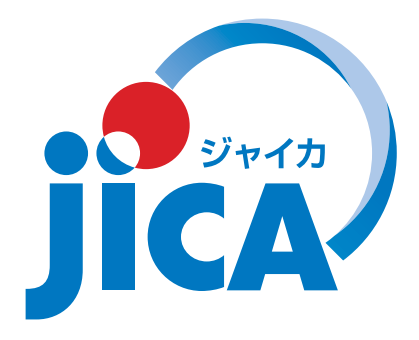

**PDM<sup>1</sup>**

 $\mathcal{T}$ ロジェクト名:地域と歩む学校づくり支援プロジェクト プロジェクト実施期間:2013年9月-2016年9月(3年間) 対象地域:イタプア県、アルト・パラナ県、カアサパ県、カアグアス県の4県 ターゲット・グループ:中核基礎学校校長・教員、IFD 教官、スーパーバイザー

作成日:2014 年 11 月 19 日

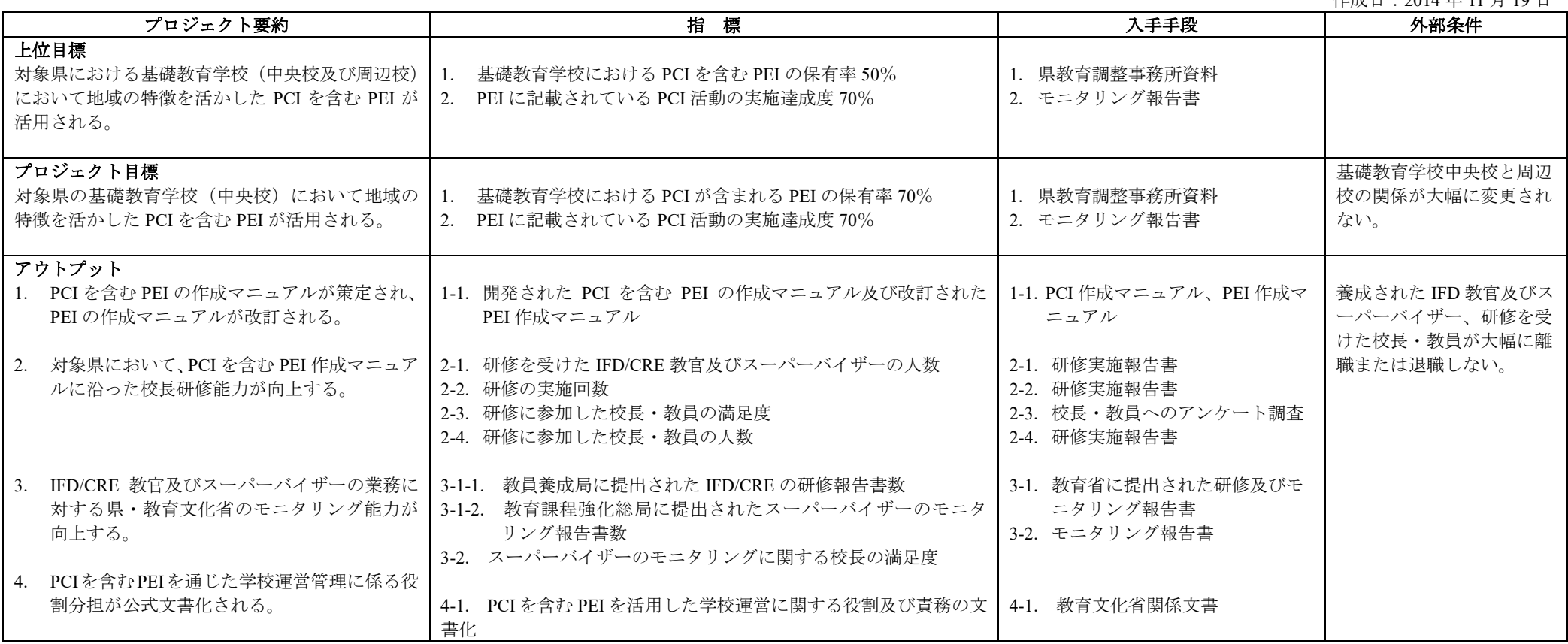

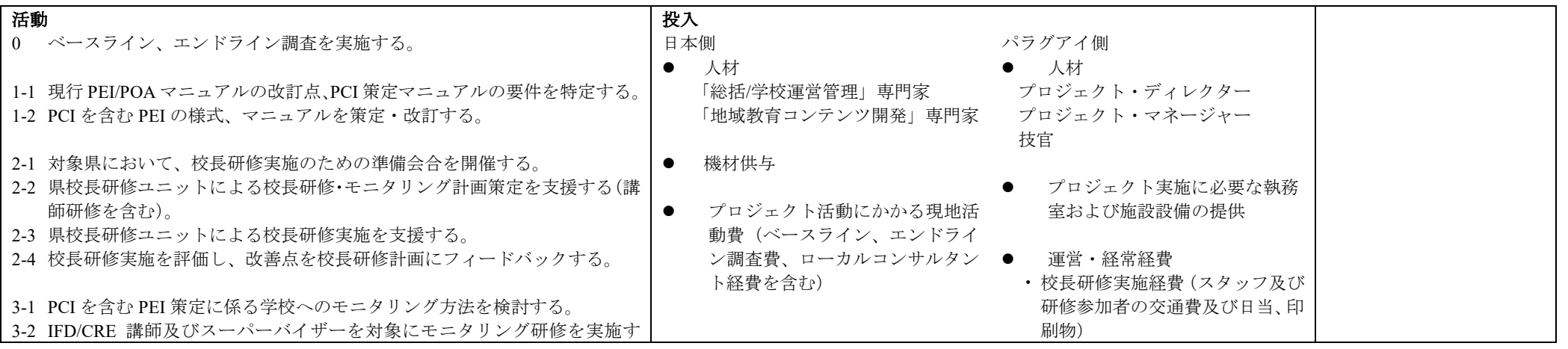

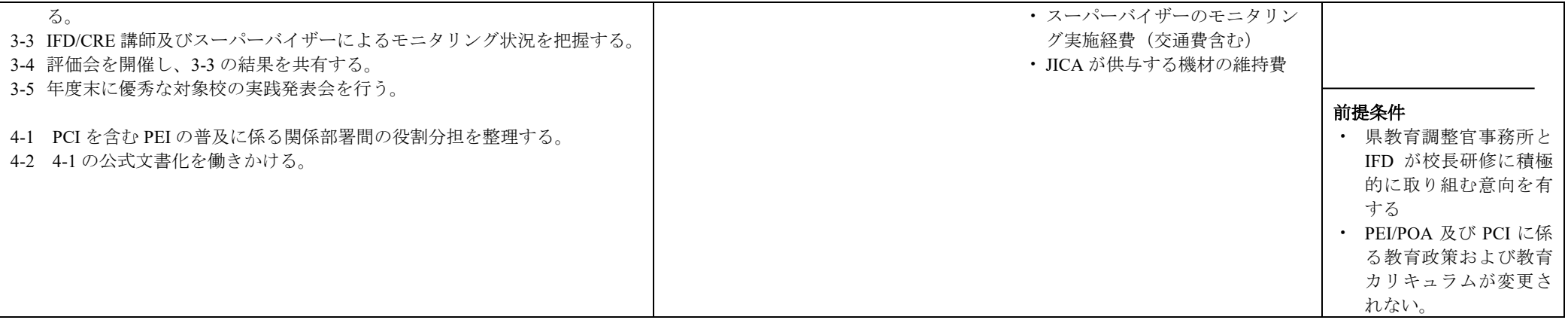

# **MINUTA DE DISCUSIONES** DE. **COMITÉ DE COORDINACIÓN CONJUNTA REFERENTE AL** PROYECTO DE FORTALECIMIENTO DE LA GESTIÓN ESCOLAR Y ADECUACIÓN DEL CURRÍCULUM AL CONTEXTO LOCAL DE LA REPÚBLICA DEL PARAGUAY

# PRIMERA REUNIÓN DE **COMITÉ DE COORDINACIÓN CONJUNTA**

La Agencia de Cooperación Internacional del Japón (en adelante denominada "JICA"), envió la Misión de Orientación Administrativa del Proyecto (en adelante denominada "Misión"), encabezado por el Sr. Shinichiro TANAKA, a la República del Paraguay (en adelante denominado "Paraguay") desde 11 hasta 15 de noviembre de 2013, con el propósito de confirmar la situación y el avance de la implementación del Proyecto de Proyecto de Fortalecimiento de la Gestión Escolar y Adecuación del Curriculum al Contexto Local en el Paraguay (en adelante denominado "Proyecto").

Durante su estadía en Paraguay, la Misión y las autoridades del Ministerio de Educación y Cultura (en adelante denominado "MEC") mantuvieron una serie de discusiones con respecto a las actividades del Proyecto, y acordaron los asuntos mencionados en el documento adjunto a la presente.

Shinichiro TANAKA

Jefe de la Misión de Orientación Administrativa del Proyecto Agencia de Cooperación Internacional del Japón

Asunción, 14 de noviembre de 2013

Gerardo GÓMEZ MORALES Vice Ministro de Educación Superior Ministerio de Educación y Cultura República del Paraguay

#### **DOCUMENTO ADJUNTO**

## 1. INFORME DE LAS ACTIVIDADES DEL PROYECTO

La Unidad de Gestión Escolar MEC-JICA (en adelante UGE) presentó al Comité de Coordinación Conjunta los avances y resultados de las actividades del Provecto correspondiente a los meses de setiembre a noviembre de 2013. (ver ANEXO 2)

Las actividades desarrolladas fueron:

- ✓ Conformación de los miembros de la Unidad Gestión Escolar queda establecido la incorporación de los técnicos referentes de cada Dirección General involucrada.
- √ Estudio de línea de base, con el propósito de recabar datos de los departamentos focalizados.
- √ Presentación del plan de actividades de UGE a desarrollarse en el año 2014.

## 2. PRESENTACIÓN DE LA MISIÓN DE JICA.

- ✓ La Misión expresa que las actividades planificadas son ejecutadas acorde al tiempo establecido teniendo en cuenta los objetivos en la etapa inicial del Proyecto.
- √ Solicita al MEC implementar el proyecto a través de la instalación de las capacidades en las respectivas Direcciones Generales, de tal manera a lograr la sostenibilidad.

## 3. TEMAS DE DISCUSIÓN

#### $\checkmark$  ACUERDO DE CONFORMACIÓN DE LOS MIEMBROS DE UGE.

El Comité de Coordinación Conjunta (en adelante denominado CCC) acordó la conformación de la UGE según establece en el Registro de Discusiones firmado en fecha 25 de abril de 2013 (en adelante denominado R/D). Y además acordó la incorporación de dos técnicas referentes de la Dirección General de Currículum, Evaluación y Orientación, quienes por sus funciones realizarán las tareas asignadas desde su dirección y semanalmente presentarán el avance de la elaboración del Manual del Proyecto Curricular Institucional. (ver ANEXO 3)

CONTRAPARTIDA DE LA PARTE PARAGUAYA Y JAPONESA

Af tre

El CCC acordó inversiones de ambas partes MEC y JICA que se menciona en R/D. Se acordó también un vehículo proveído por JICA exclusivamente para el Proyecto, con despacho y designación de un chofer por parte del MEC.

Según necesidad, la contrapartida paraguaya deberá asignar un vehículo más, con chofer y combustible para realizar las tareas en los departamentos focalizados.

# $\checkmark$  REORGANIZACIÓN DE COORDINACIONES Y SUPERVISIONES DE DEPARTAMENTOS **FOCALIZADOS**

Se tiene previsto el llamado a concurso a nivel nacional y el objetivo es para garantizar el perfil adecuado de los coordinadores y supervisores y así la calidad educativa. Este concurso no interferirá al desarrollo normal del Proyecto.

## $\checkmark$  PERIODICIDAD DE LA REUNION DE CCC

El CCC acordó que la reunión a nivel de Comité se hará dos veces al año (a mediado y fin del año).

#### **OTROS**  $\checkmark$

- EL CCC acordó sistematizar todos los elementos encontrados durante la implementación del  $\blacksquare$ Proyecto, de modo a transferir las experiencias
- La duración del proyecto es de 3 años, iniciando el 8 de setiembre de 2013 y culminando el 7 de setiembre de 2013. $-\triangleright$  2016

#### **ANEXO:**

ANEXO 1 AGENDA DE LA REUNIÓN DEL CCC

ANEXO 2 PRESENTACIÓN DE RESULTADOS DEL ESTUDIO DE LÍNEA DE BASE

ANEXO 3 REGISTRO DE DISCUSIONES 25 DE ABRIL DE 2013

 $\frac{1}{\sqrt{2}}\frac{1}{\sqrt{2}}\left( \frac{1}{\sqrt{2}}\right) ^{2}=\frac{1}{\sqrt{2}}\left( \frac{1}{\sqrt{2}}\right) ^{2}=\frac{1}{\sqrt{2}}\left( \frac{1}{\sqrt{2}}\right) ^{2}=\frac{1}{\sqrt{2}}\left( \frac{1}{\sqrt{2}}\right) ^{2}=\frac{1}{\sqrt{2}}\left( \frac{1}{\sqrt{2}}\right) ^{2}=\frac{1}{\sqrt{2}}\left( \frac{1}{\sqrt{2}}\right) ^{2}=\frac{1}{\sqrt{2}}\left( \frac{1}{\sqrt{2}}\right) ^{2}$ 

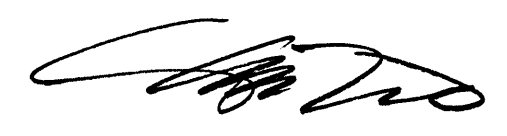

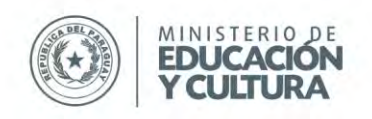

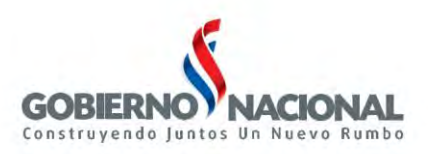

# **Agenda de reunión del Comité de Coordinación Conjunta (CCC)**

- Fecha: 14 de noviembre, 2013
- Hora: 9:00- 11:00
- Local: Sala de reunión en el primer piso de Ministerio de Educación y Cultura
- Participantes:
	- Ministra de Educación y Cultura
	- Vice Ministro de Educación Superior
	- Vice Ministra de Educación para el Desarrollo Educativo
	- Directora General de Instituciones de Formación Profesional de Tercer Nivel
	- Directora General de Educación Inicial y Escolar Básica
	- Director General de Fortalecimiento de Proceso Educativo
	- Directora General de Currículum, Evaluación y Orientación
	- Equipo de la Unidad de Gestión Escolar (UGE)
	- Experto de JICA
	- Los representantes de JICA Paraguay
	- La misión de JICA
	- La Embajada del Japón
- Agenda
	- 1. Apertura
	- 2. Presentación de los miembros de CCC
	- 3. Informe de las actividades del Proyecto(Setiembre 2013 –Noviembre 2013)
		- 3.1 Conformación de la Unidad de Gestión Escolar
		- 3.2 Estudio de línea de base
		- 3.3 Presentación del plan de actividades del Proyecto
	- 4. Presentación de la misión de JICA
	- 5. Asuntos de discusión
		- 5.1 Acuerdo de conformación de los miembros de UGE
		- 5.2 Contrapartida de parte paraguaya y japonesa
		- 5.3 Reorganización de Coordinaciones y Supervisiones de Departamentos Focalizados
		- 5.4 Tiempo de encuentro de CCC
		- 5.5 Varios
	- 6. Firma de minuta de discusión por los representantes de MEC y JICA
	- 7. Cierre

## **Unidad de Gestión Escolar - MEC/JICA**

Oleary 615 esquina Gral. Díaz Edificio Lider II – 5to. piso Tel: (595-21) 493.984 Asunción - Paraguay

[www.mec.gov.py](http://www.mec.gov.py/) MEC Digital 1 @MECpy [mecjica.uge@gmail.com](mailto:direcciongeneral@mec.gov.py)

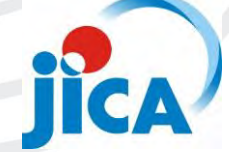

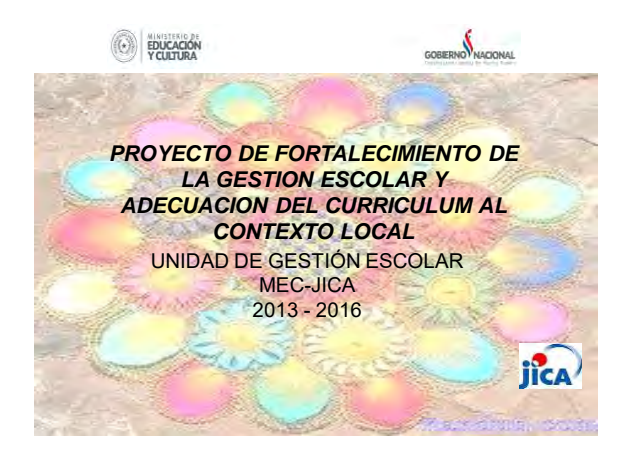

# Actividades Realizadas

- Conformación de la Unidad de Gestión Escolar.
- Presentación del Proyecto en los Departamentos focalizados.
- Estudio de Línea de Base.
- Presentación a la prensa.

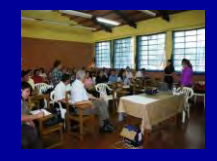

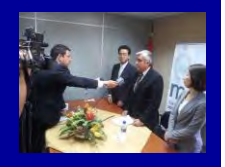

#### *Coordinadora, Masayo Otani*

#### *Técnicos Pedagógicos,*

- *Rosa Elvira Candia de Arrúa.* Educ. Sup*.*
- *Ana Aida Santander de Riquelme.* EI y EEB
- *Graciela Aquino de Bento.* Educ. Sup*.* EI y EEB
- *Teresita Concepción Torres de Núñez.* D. Fortalecimiento
- *María Magdalena Silvero de Chena.* D. Fortalecimiento
- *Zonia Maricel Centurión Benítez.* D. Currículum
- *Deisy Nilsa Melgarejo Marecos.* D. Currículum

#### *Secretarias*

- *Gladys Raquel Cáceres López*
- *Akemi Oizumi*

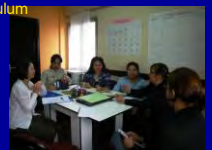

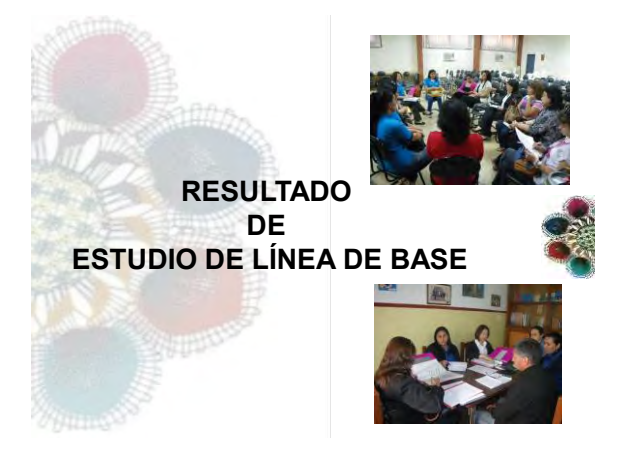

**CONFORMACION DE LA UNIDAD DE GESTIÓN ESCOLAR**

# **Objetivos**

- 
- Conocer la situación de la elaboración de las escuelas de Escolar Básica de los 4 departamentos focalizados.
- Conocer la situación de la elaboración de PCI en las escuelas de Escolar Básica de los 4 departamentos focalizados.
- Conocer los trabajos que desempeñan los Coordinadores y Supervisores de los 4 departamentos focalizados.
- Conocer el avance de la capacitación de directores sobre la elaboración de PEI/POA por IFD/CRE de los 4 departamentos focalizados.

# **Fecha**

- Alto Paraná: 7 a 9 de octubre, 2013
- Caaguazú: 14 a 16 de octubre, 2013
- Caazapá: 22 a 24 de octubre, 2013
- Itapúa: 28 a 30 de octubre, 2013

# Lugar de Visitas

- Gobernación Departamental.
- Las Coordinaciones Departamentales.
- Las Supervisiones Pedagógicas y
- Administrativas. • Los IFD y CRE.
- Las Escuelas Áreas.

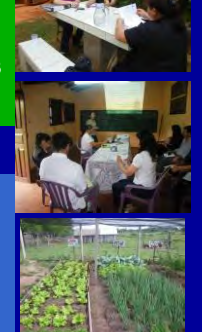

# Supervisiones y Escuelas Areas por Departamentos

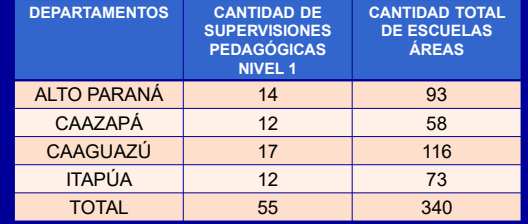

Observación:

-Cantidades son en la fecha de 11 Nov. 2013 -Supervisión Nivel 1 está encargada de Educación Inicial y Escolar Básica

# Escuelas que presentaron PEI en 2013

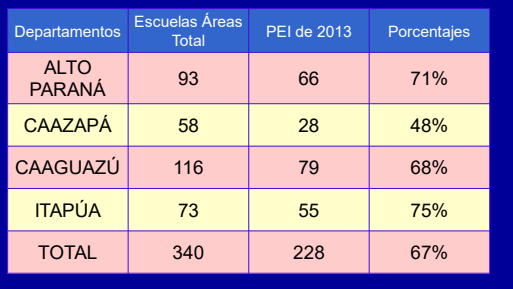

# PEI con todos los elementos

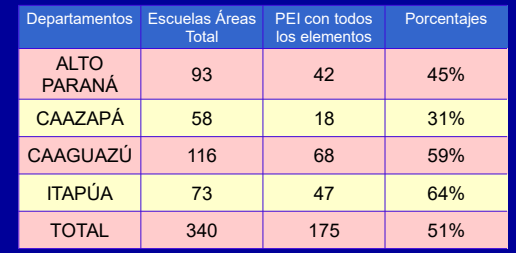

## Escuelas que presentaron POA en 2013

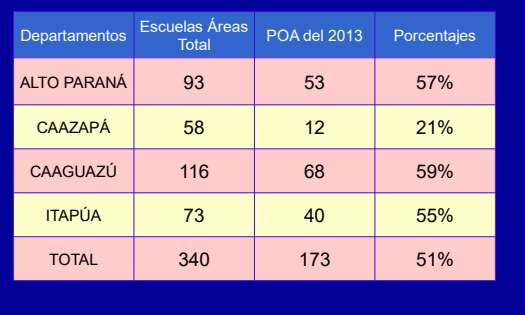

## Escuelas que presentaron PCI en 2013

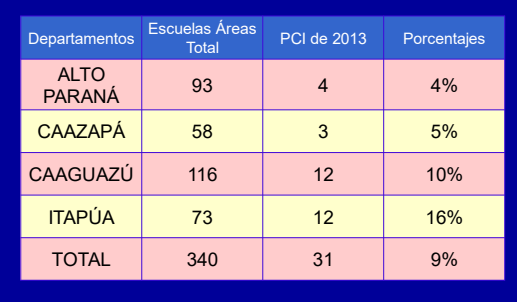

# Supervisiones que cuentan con Instrumentos de Monitoreos

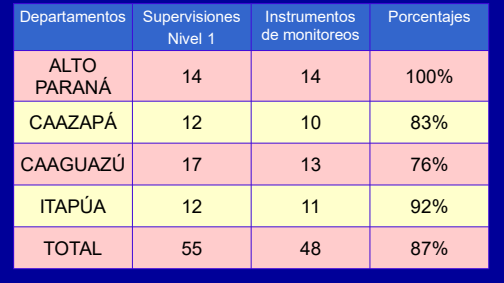

# Participación de Capacitación de Supervisiones Pedagógicas

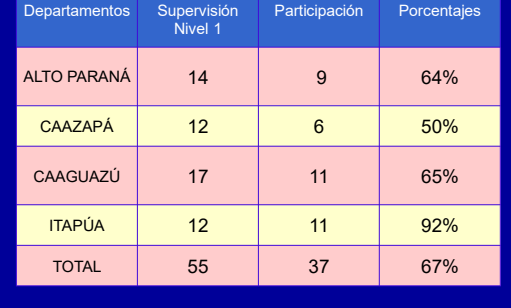

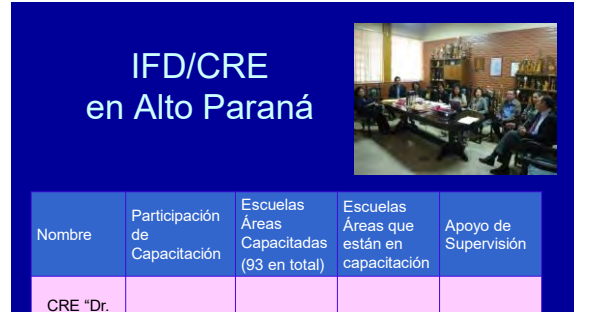

Sí | 102 | 0 | Sí

**ATION** 

Gaspar R. de Francia"

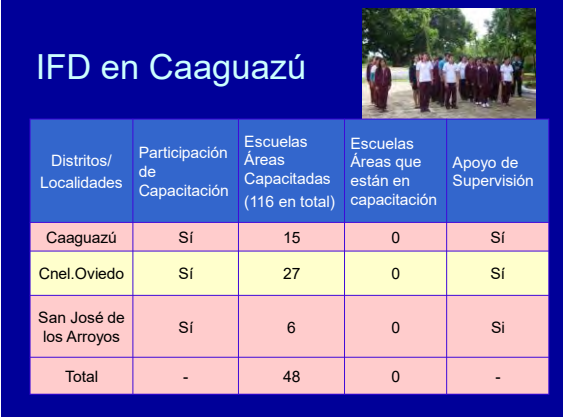

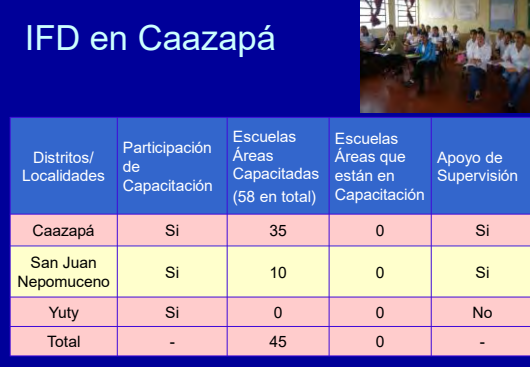

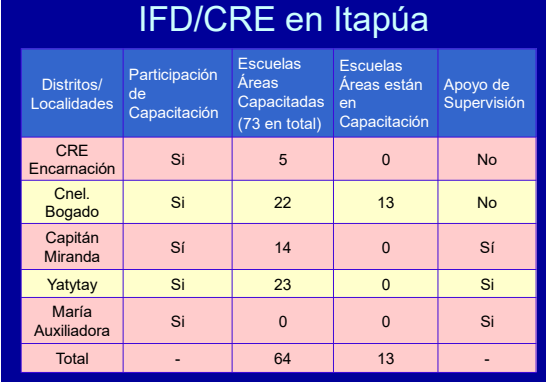

# **Conclusión**

- Liderazgo de IFD/CRE facilita el avance del Proyecto
- Falta mayor articulación entre IFD/CRE y **Supervisiones**
- Movimiento de personal de las Supervisiones afecta la continuidad de actividades
- Escaso monitoreo y orientación por Supervisores Pedagógicos
- Poca funcionalidad de PEI/POA
- Casi nula implementación de PCI

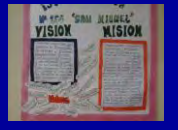

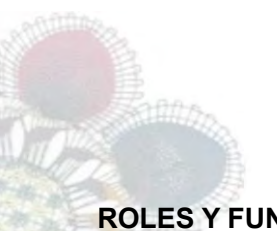

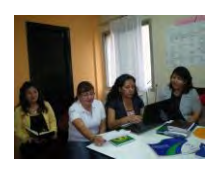

## **ROLES Y FUNCIONES DE CADA DIRECCIÓN GENERAL**

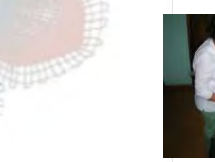

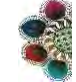

# Dirección General de Educación Superior

- 
- 
- 1. Capacitación de Directores<br>
 Elaborar guías de capacitación referente a PEI/POA/PCI a fin de<br>
 Grientar la gestión de Directores y Tutores de IFD y CRE.<br>
 Realizar seguimientos de las convocatorias para las capacitac
- Acompañar el diseño, la ejecución, el seguimiento, el monitoreo y la evaluación de las capacitaciones a Directores, Tutores de IFD y CRE.
- 2. Capacitación permanente
- Desarrollar e implementar programas de capacitación y actualización docente referidos al PEI/POA/PCI que permitan la transformación de la práctica en el aula.
- Asesorar y monitorear en las Instituciones Formadoras de Docentes sobre la implementación del PEI/POA/PCI.

# Dirección General de Educación Inicial y Escolar Básica

- Planificar los procesos de ejecución, seguimiento, monitoreo y evaluación de los PEI, POA y PCI, en relación con el nivel y los ciclos educativos.
- Asegurar las condiciones para el diseño, ejecución, procesamiento, presentación y utilización de los resultados del monitoreo de la implementación de las acciones del PEI, POA y PCI.
- Gestionar la cooperación técnica vinculada con la gestión escolar de la Educación Escolar Básica, tanto a nivel central como departamental y local a favor de la participación, cobertura, equidad, y calidad de las acciones.

# Dirección General de Fortalecimiento Educativo

- Planificar, coordinar, implementar y evaluar las capacitaciones sobre PEI/POA/PCI que permitan fortalecer y acompañar a las Coordinaciones y Supervisiones Educativas, con eficiencia, eficacia, transparencia y compromiso.
- Acompañar la implementación de las capacitaciones sobre PEI/POA/PCI articulando con los IFD/CRE, las Coordinaciones y Supervisiones Educativas.
- Monitorear y dar seguimiento a los resultados previstos.
- Elaborar y remitir informes a las Direcciones Generales involucradas sobre los avances de la implementación del PEI/POA/PCI.

# Dirección General de Curriculum, Evaluación y Orientación

#### 1.Asistencia Técnica

- Orientar sobre la elaboración y ajustes de documentos referidos a PEI/POA/PCI, según requerimientos.
- Validar las producciones realizadas sobre los ajustes del Manual de Orientación para la gestión escolar y otros documentos elaborados sobre PEI/POA/PCI.
- 2. Apoyo para la implementación del PEI/POA/PCI
- Acompañar los procesos de capacitación a directores, tutores de IFD/CRE, Coordinadores y Supervisores.

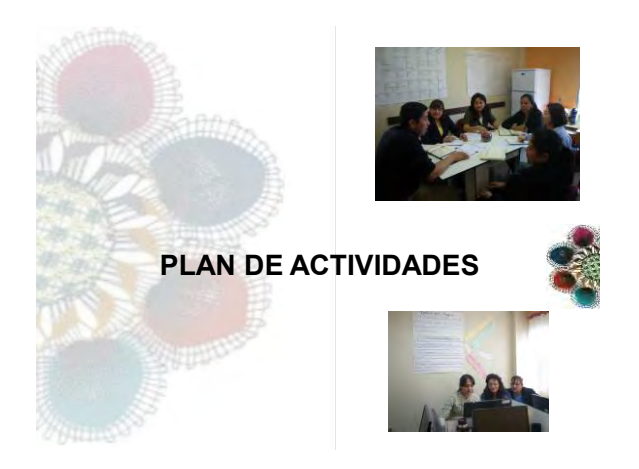

# Plan de Actividades (2013-2014)

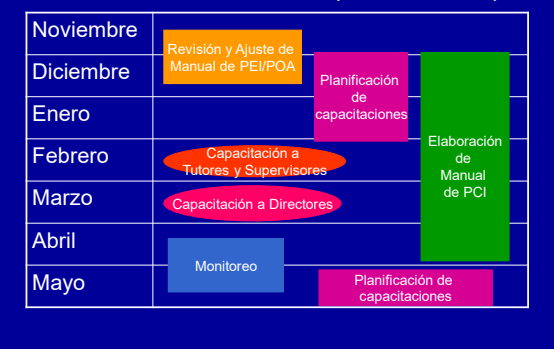

# Plan de Actividades (2013-2014)

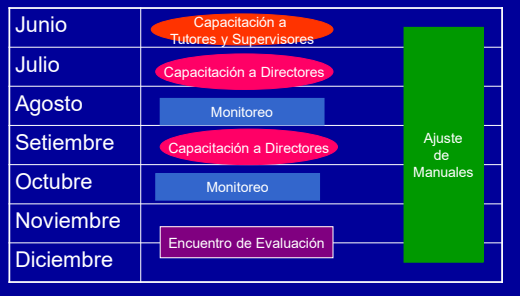

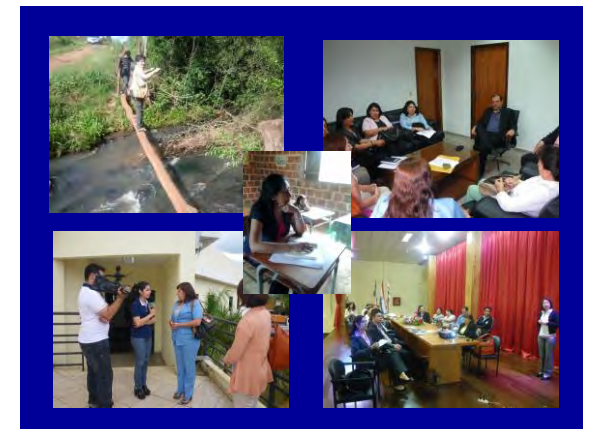

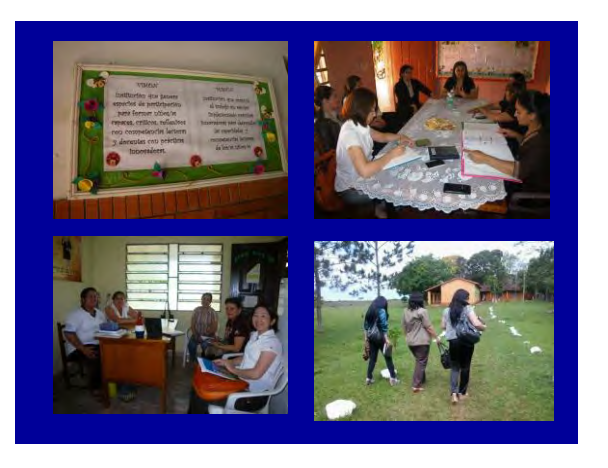

# Muchas Gracias!! Aguije!! Arigato!!

# **MINUTA DE DISCUSIONES DE LA SEGUNDA REUNIÓN DEL COMITÉ DE COORDINACIÓN CONJUNTA PARAEL** PROYECTO DE FORTALECIMIENTO DE LA GESTIÓN ESCOLAR Y ADECUACIÓN DEL CURRÍCULUM AL CONTEXTO LOCAL **EN LA** REPÚBLICA DEL PARAGUAY

La Agencia de Cooperación Internacional del Japón (en adelante denominada "JICA"), representado por el Sr. Keisuke Ito, y el Ministerio de Educación y Cultura de la República del Paraguay, representado por el Sr. Gerardo Gómez Morales, se reúnen en Comité de Coordinación Conjunta con el propósito de confirmar la situación y el avance de la implementación del Proyecto de Fortalecimiento de la Gestión Escolar y Adecuación del Curriculum al Contexto Local en el Paraguay.

En este contexto mantuvieron una serie de discusiones con respecto a las actividades del Proyecto y acordaron los asuntos mencionados en el documento adjunto a la presente.

Asunción, 15 de julio de 2014

伊藤玄川

**Keisuke ITO** Representante Residente Adjunto Agencia de Cooperación Internacional del Japón, Oficina Paraguay

Gerardo GÓMEZ MORALES Vice Ministro de Educación Superior Ministerio de Educación y Cultura República del Paraguay

#### **DOCUMENTO ADJUNTO**

#### 1. INFORME DE LAS ACTIVIDADES DEL PROYECTO

La Unidad de Gestión Escolar MEC-JICA (en adelante UGE) presentó al Comité de Coordinación Conjunta (CCC) los avances y resultados de las actividades del Proyecto correspondiente a los meses de diciembre del 2013 a junio del 2014.

Las actividades desarrolladas fueron:

- $\checkmark$  Mesas de trabajo con los actores locales, y capacitaciones a Técnicos de Coordinaciones Departamentales, Supervisores y Técnicos de Supervisiones; y Formadores de Docentes de los departamentos involucrados.
- √ Presentación del plan de actividades de la UGE a desarrollarse a partir del mes de julio del 2014.

#### 2. TEMAS DE DISCUSIÓN

 $\checkmark$  REFERENTE A LAS CAPACITACIONES.

El CCC acuerda que los temas de capacitación deben ser coordinados entre las diferentes direcciones del MEC involucradas en el Proyecto.

También, se destacó la importancia de dejar la capacidad instalada a nivel local, como así también la necesidad de certificar las capacitaciones de manera a dignificar la carrera docente.

#### √ CONTRAPARTIDA DE LA PARTE PARAGUAYA Y JAPONESA

El CCC acordó que el MEC solicitará a través de notas a la JICA el pago de los gastos correspondiente a combustible y seguro del vehículo, de manera a asegurar la continuidad de las actividades del Proyecto.

Se aclara que la JICA no puede cubrir los gastos corrientes como ser salario y viático de los técnicos contrapartes.

#### $\checkmark$  SERVICIO DE INTERNET

El MEC facilitará el equipamiento necesario, para la optimización de los servicios de internet para los trabajos planificados de la UGE.

ESTRUCTURA DEL PROYECTO

Teniendo en cuenta la reorganización interna del MEC, ha surgido la necesidad de realizar ajustes a la estructura del Proyecto. En este contexto, los integrantes del CCC manifiestan su conformidad con la designación de la Encargada de Despacho de la Dirección de Formación Docente como Gerente del Proyecto.

Se acordó además, que la Gerente del Proyecto conjuntamente con la Coordinadora de la UGE

T

 $\overline{2}$ 

estará revisando y ajustando la Estructura del Proyecto, de manera a garantizar la funcionabilidad y sostenibilidad del mismo.

### ← PARTICIPACION DE LOS TECNICOS DE CURRICULUM

Sobre la participación de los técnicos de la Dirección General de Curriculum, Evaluación y Orientación en las actividades del Proyecto, el CCC acordó que la función de los mismos sea la revisión técnica y validación del material elaborado por la UGE, respecto al Proyecto Educativo Institucional y Proyecto Curricular Institucional.

#### ✓ COMUNICACIÓN CON LA GERENCIA Y EL DIRECTOR DEL PROYECTO

El CCC acordó la necesidad de facilitar los canales de comunicación entre todos los actores involucrados de manera a que esta sea fluida y permanente. Inicialmente se establece reuniones quincenales entre la Gerente del Proyecto y la coordinadora de la UGE, pudiendo crearse más espacios conforme a la necesidad.

#### $\checkmark$  PROXIMA REUNION DE CCC

El CCC acordó trabajar un esquema de sostenibilidad del Proyecto, y presentarlo en la próxima reunión de comité conjunto. Se establece realizar la próxima reunión de comité conjunto en la primera semana de noviembre del año en curso.

## **ANEXO:**

ANEXO 1 AGENDA DE LA REUNIÓN DEL CCC ANEXO 2 PRESENTACION DE INFORME DE LAS ACTIVIDADES DEL PROYECTO "DICIEMBRE 2013 - JUNIO 2014" ANEXO 3 ORGANIGRAMA DEL PROYECTO ANEXO 4 ESTRUCTURA DE SOSTENIBILIDAD

( III)

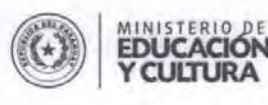

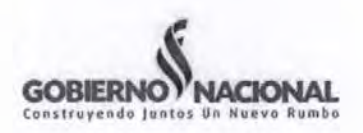

# Agenda de Comité Coordinación Conjunta (CCC)

- Fecha: 15 de julio, 2014
- Hora: 8:00-11:00
- Local: Sala de Reuniones "Ramón Indalecio Cardozo"
- Participantes:
	- Vice Ministro de Educación Superior
	- Vice Ministra de Educación para el Desarrollo Educativo ٠
	- $\bullet$ Directora General de Educación Inicial y Escolar Básica
	- Director General de Fortalecimiento del Proceso Educativo ٠
	- Directora General de Currículum, Evaluación y Orientación  $\bullet$
	- Directora de Formación Docente  $\bullet$
	- Los representantes de JICA Paraguay
	- Equipo de la Unidad de Gestión Escolar
	- Expertos de JICA  $\bullet$
- Agenda
	- 1. Apertura de la reunión.
	- 2. Presentación de los miembros de CCC. Breve introducción.
	- 3. Informe de las actividades del Proyecto (Diciembre 2013 Junio 2014)
		- 3.1. Ajuste y Elaboración Manual PEI/PCI
		- 3.2. Capacitación sobre PEI
	- 4. Presentación del plan de actividades del Proyecto
	- 5. Asuntos de discusión
		- 5.1. Contrapartida de la parte paraguaya y japonesa
			- Vehículo
			- Gastos
		- 5.2. Definición de la situación de las técnicas de Currículum
		- 5.3. Estructura del Proyecto
			- Organigrama del Proyecto. Funciones
			- Nominación de la Gerencia del Proyecto
			- Esquema de sostenibilidad del Proyecto

5.4. Varios

Unidad de Gestión Escolar - MEC/JICA Oleary 615 esquina Gral. Díaz Edificio Lider II - 5to. piso Tel: (595.21) 493.984 Asunción - Paraguay

www.mec.gov.py MEC Digital @MECpy mecjica.uge@gmail.com

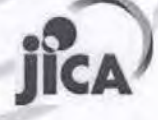

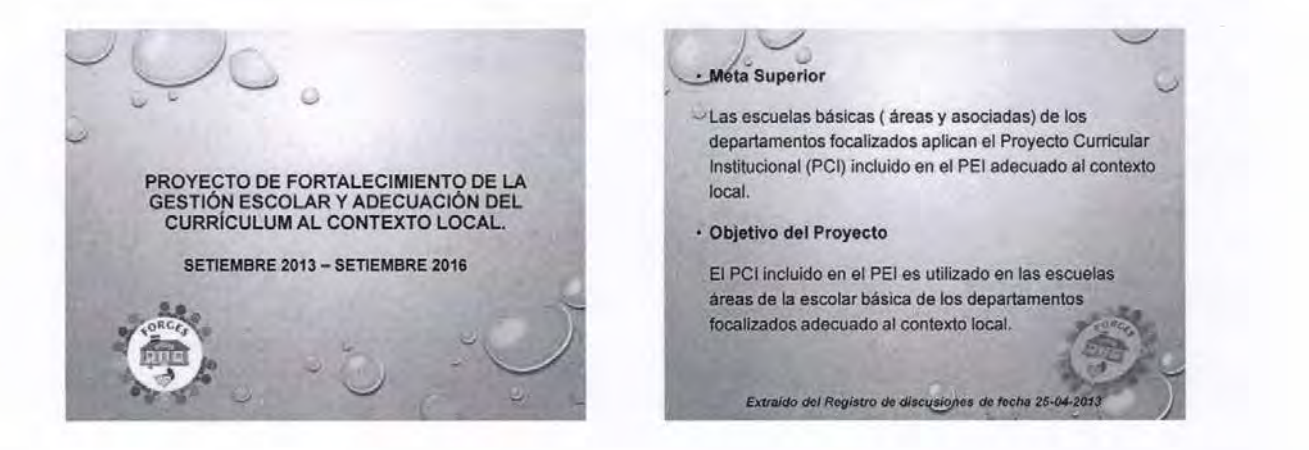

#### · Resultados esperados

- El manual de elaboración del PCI incluido en el PEI es construido y el manual para la elaboración del PEI es revisado.
- «La capacidad de los departamentos focalizados para desarrollar la Capacitación de los Directores sobre PCI incluido en el PEI es fortalecida.
- La capacidad de monitorear los trabajos de los tutores de IFD/CRE y los Supervisores a nivel central y departamental es mejorada.
- «Los roles y las responsabilidades relacionadas con la gestión escolar a través del PCI incluido en el PFP establecidas en un documento oficial.
	-

#### Extraido del Registro de discusiones de fecha 25-04-2013

#### Actividades

- 1. Realizar los estudios de línea de base y final.
- 2. Identificar los requerimientos sobre revisión de manual de PEI/POA vigente y desarrollar el manual d elaboración de PCI incluido en el PEI.
- 3. Elaborar /revisar el formato y el manual de elaboración<br>de PCI incluido en el PEI.
- 4. Organizar Mesa de Trabajo de Capacitación de Directores en cada departamento focalizado.
- 5. Apoyar la elaboración del Programa de Capacitación de Directores (incluye capacitación de Tutores de IFD/CRE y Supervisores) y el monitoreo.
- 6. Definir roles y responsabilidades de las dependencias involucrados con la expansión de PCI incluido en el PEI

Extraido del Registro de discusi es de fecha 25-04-2013

#### Actividades

7. Implementar capacitación de los tutores de IFD/CRE y los Supervisores sobre monitoreo de PCI incluido en el PEI de las escuelas.

8. Hacer seguimiento del monitoreo realizado por los Tutores de IFD/CRE y los Supervisores.

9. Organizar el Encuentro de Evaluación para socializar los *resultados* 

10. Organizar al término del año la presentación de las buenas prácticas de las escuelas focalizadas.

11. Elaborar el documento oficial referente a roles y responsabilidades

Extraido del Registro de discusiones de fecha 25-04-2013

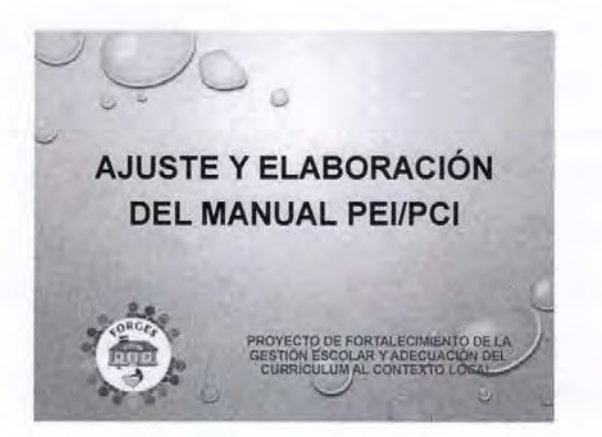

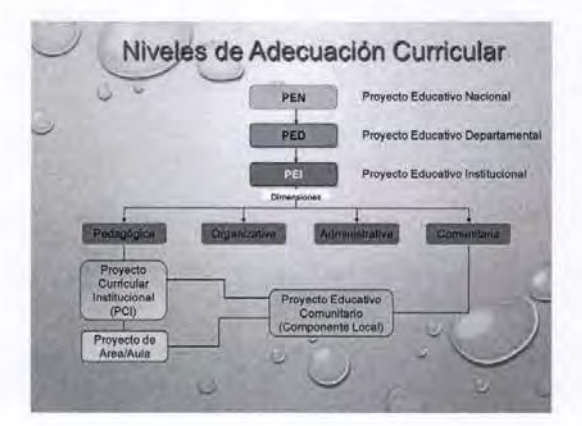

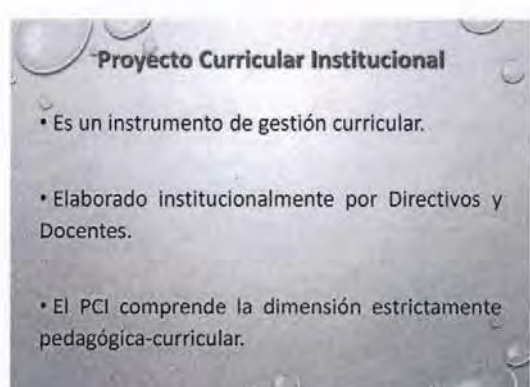

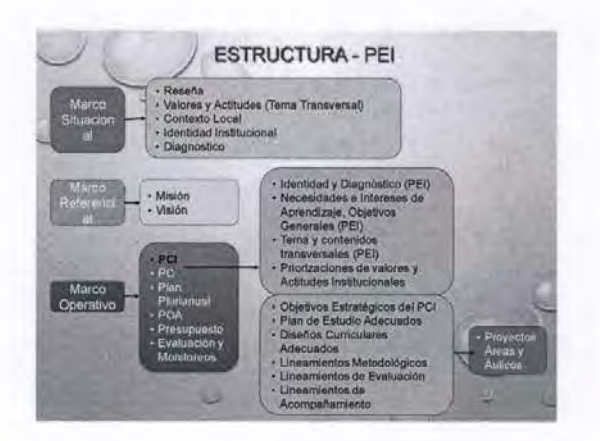

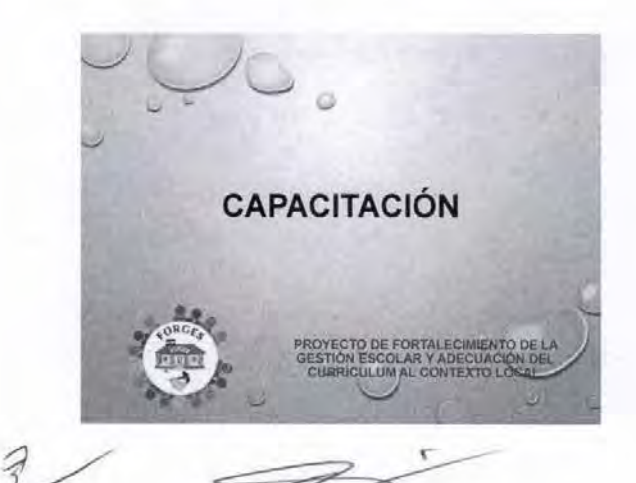

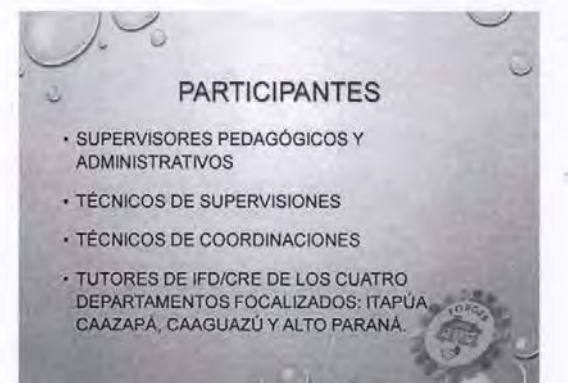

 $\overline{2}$ 

# OBJETIVOS DE LA CAPACITACIÓN.

- · Presentar resultados del informe de estudio de línea de base realizado por la UGE.
- · Proponer la conformación de la Unidad De Gestión Escolar Departamental. Presentación de las funciones que cumpliría la misma
- · Fortalecer capacidades en la elaboración e implementación del Proyecto Educativo Institucional, a través de la canacitación
- Orientar a los supervisores pedagógicos y tutores de<br>IFD/CRE sobre la elaboración e implementación del PEI.
- · Sensibilizar reflexivamente acerca del trabajo en equipo entre los diversos actores locales.

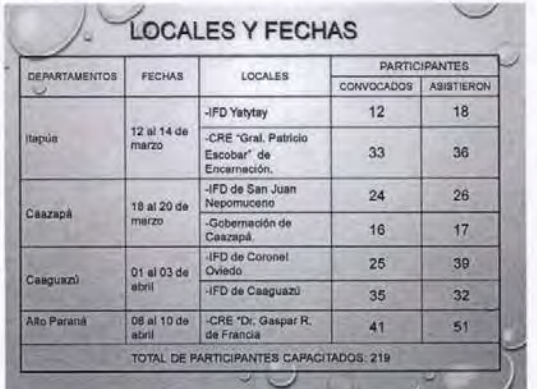

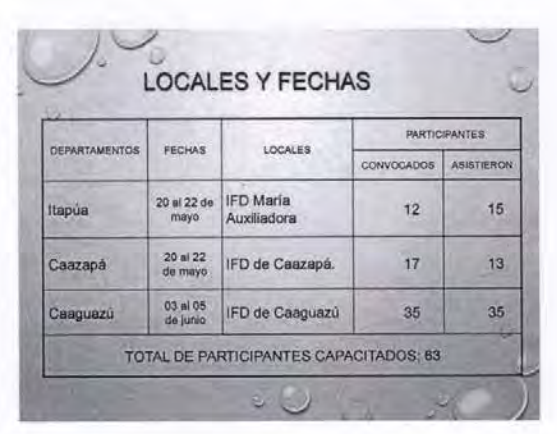

# DESARROLLO DE LA CAPACITACIÓN. > Los objetivos propuestos en ambos guiones técnicos fueron logrados de acuerdo a lo planificado. · La capacitación fue pertinente y a tiempo. · Documento respaldatorio.

- · Reorganización de las Áreas Educativas.
- En algunos distritos no realizaron la capacitación sobre "Mejoramiento de la Gestión Escolar".
- Finalidad de las capacitaciones.

#### LØS PARTICIPANTES RESALTARON LO SIGUIENTE:

- V Que el acompañamiento sea permanente.
	- √ Abordar con mayor énfasis los temas de relaciones interpersonales y actitudinales.
- √ Tratar los pasos de la elaboración del PEI con más tiempo.
- La Supervisión Pedagógica de las Instituciones Indígenas sugirió tener en cuenta el contexto y cultura indigena en el abordaje del PEI.
- ← Realizar con mayor frecuencia este tipo de<br>capacitaciones y dar el seguimiento pertinente

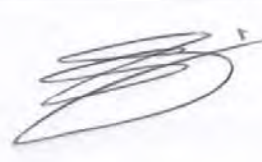

# **CONSIDERACIONES GENERALES DEL EQUIPO UGE** VEI involucramiento de las Supervisiones Administrativas

- para el trabajo coordinado con las Supervisiones Pedagógicas.
- Contar con un documento emanado de las Direcciones correspondientes para la nominación de Tutores de IFD/CRE y referentes técnicos locales.
- √Buscar la estrategia adecuada para que las Coordinaciones Departamentales realicen las convocatorias en tiempo y forma.
- $\checkmark$  Solicitar celeridad en las gestiones administrativas referidas a pago de viáticos, asignación de chofer, vehículo y combustible para los viajes.

#### REPORTE DE LAS CAPACITACIONES DE **IFD/CRE A DIRECTORES DE ÁREAS EDUCATIVAS**

#### LOGROS

- 
- 
- 
- 
- 
- Virabajo interinstitucional<br>
Virabajo interinstitucional<br>
Virabajo eficiente del equipo de tutores.<br>
Virabarial de Capacitación utilizada.<br>
Virabarial de Capacitación utilizada.<br>
Virabarialmente facilitadores y participant
- **EDUCATIVAS DIFICULTADES** -<br>El tiempo asignado y la distancia para el desarrollo de la<br>capacitación. <Falta de materiales impresos, recursos tecnológicos y<br>desembolso de recursos económicos para el traslado de desembolso de recursos económicos para el traslado de<br>  $\sqrt{L}$ a escasa implementación de la orientación y el<br>  $\sqrt{L}$ a escasa implementación de la orientación y el<br>
seguimiento de la ejecución del PEI (monitoreo)<br>  $\sqrt{A}$

REPORTE DE LAS CAPACITACIONES DE

**IFD/CRE A DIRECTORES DE ÁREAS** 

- 
- 
- 
- 
- 

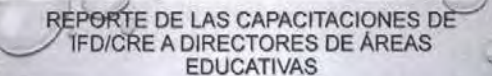

#### **SUGERENCIAS**

- V Realizar las capacitaciones en los locales de IFD.<br>VLos Participantes deben contar con los materiales<br>Impresos, para facilitar el desarrollo de los talleres<br>V Facilitar a los tutores los recursos materiales como<br>sulfito
- sumo, marcadores de tentan con Resolución de Apertura<br>
v'Los IFD/CRE no cuentan con Resolución de Apertura<br>
para posterior certificación.<br>
v'Gerenciar en Educación Superior el Proyecto y<br>
Resolución de Apertura de la Capac
- 
- 
- 
- 

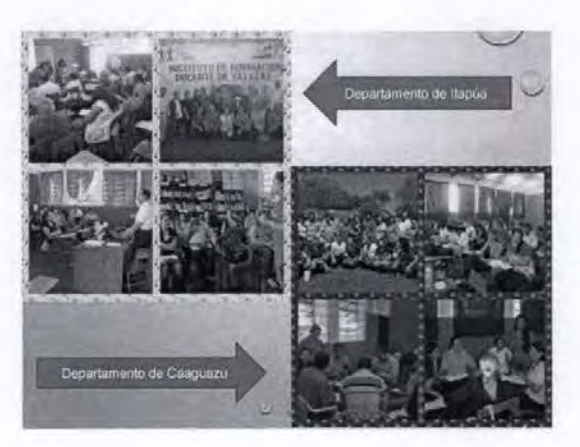

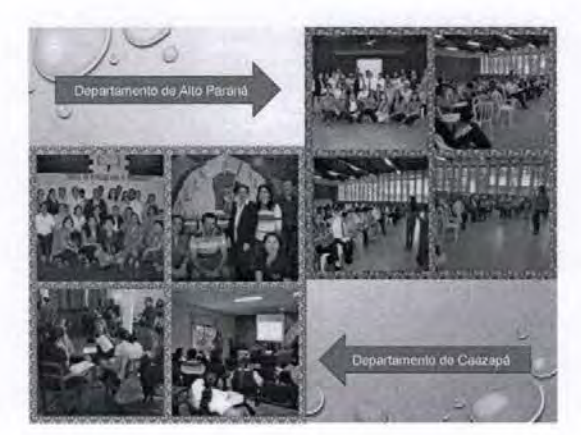

伊

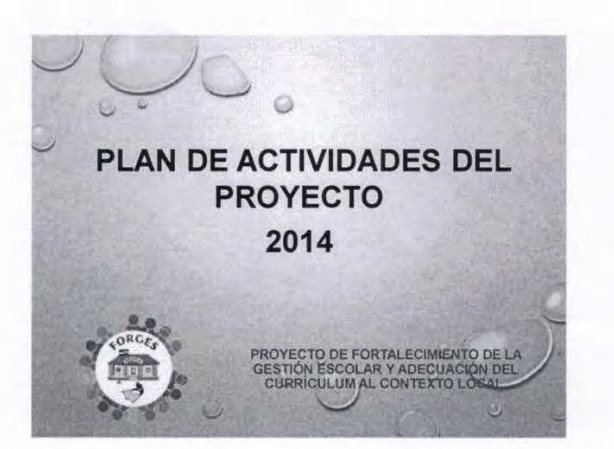

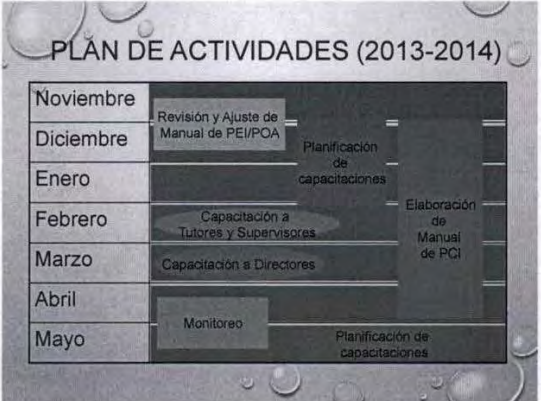

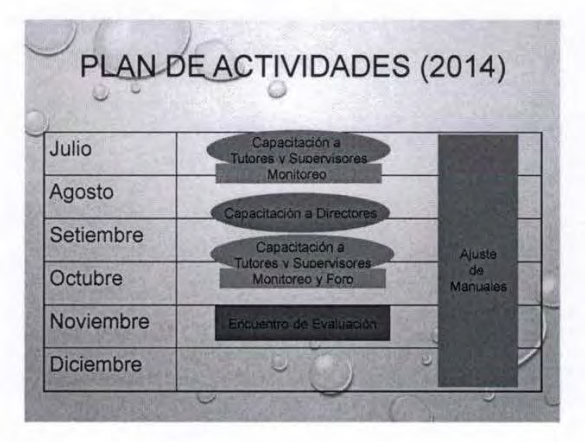

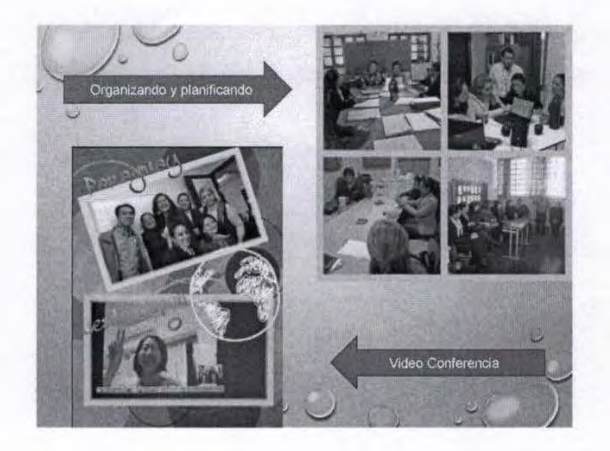

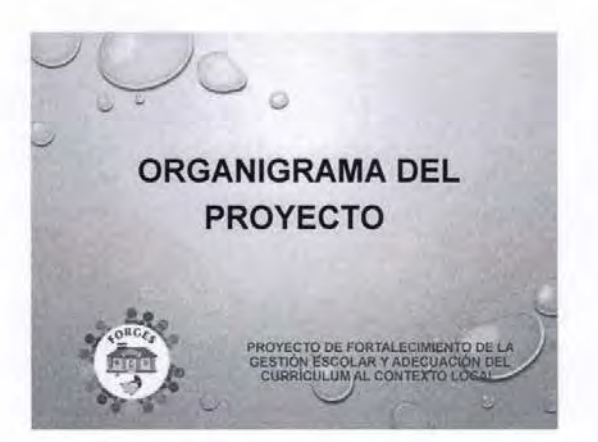

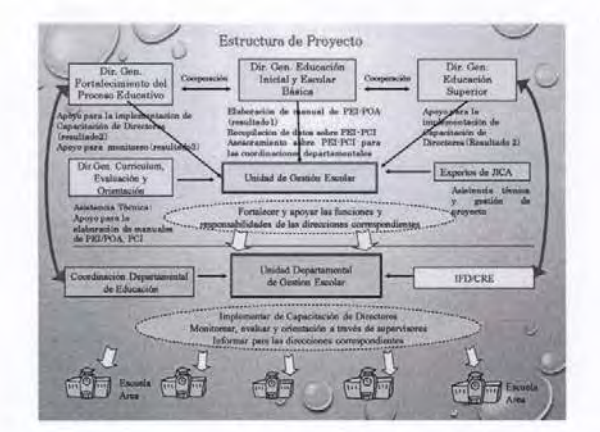

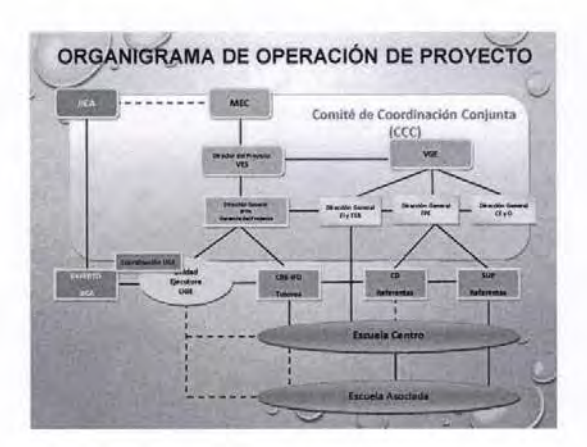

# ö Rol del Director del Proyecto (Vice-Ministro de Educación Superior) · Responsable General del Proyecto · Representante del Proyecto por la contraparte paraguaya. · Dirigir y evaluar las ejecuciones del Proyecto · Organizar y Convocar las reuniones importantes<br>como las del CCC.

#### Rol del Gerente del Proyecto

- · Responsable de la ejecución del Proyecto como líder del equipo ejecutor del Proyecto
- · Manejar las actividades del Proyecto a través del Plan Operativo
- · Monitorear y aconsejar al equipo ejecutor del Proyecto
- · Dirigir y administrar la ejecución del Proyecto
- · Coordinar con los Directores Generales involucrados en el Proyecto.

一

۳

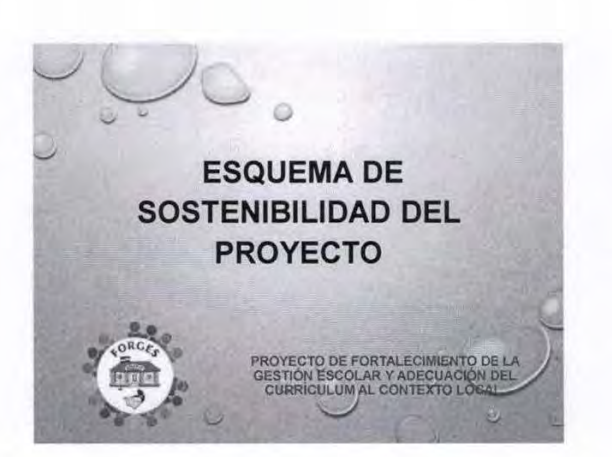

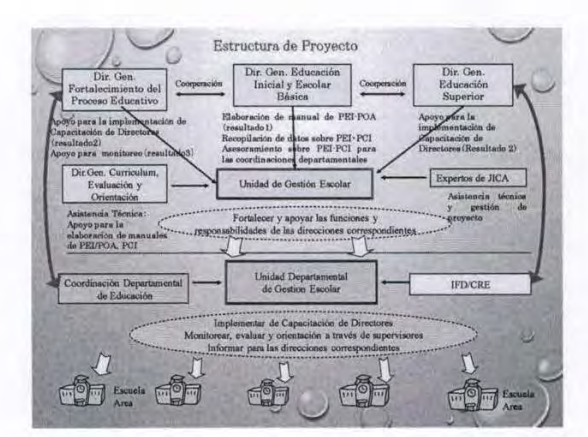

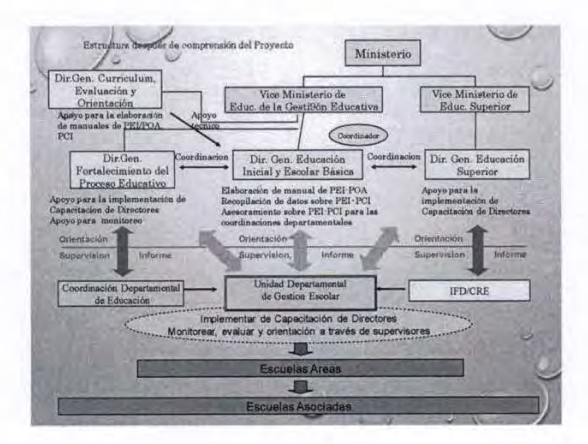

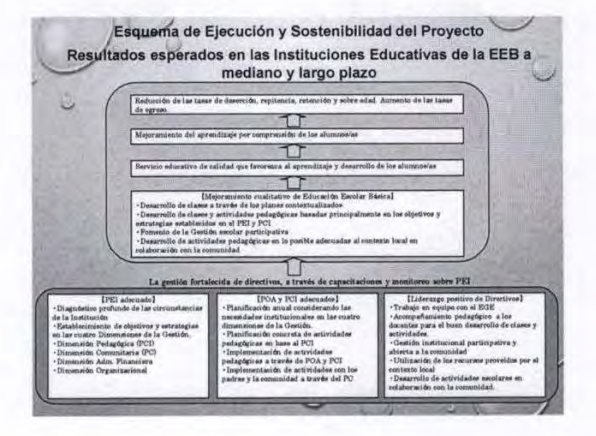

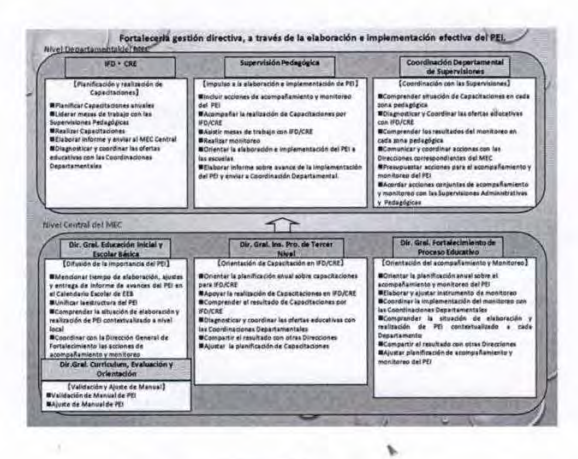

 $\overline{\mathcal{Z}}$ 

1

# **MINUTA DE DISCUSIONES** DE LA TERCERA REUNIÓN DEL COMITÉ DE COORDINACIÓN CONJUNTA **PARAEL** PROYECTO DE FORTALECIMIENTO DE LA GESTIÓN ESCOLAR Y **ADECUACIÓN** DEL CURRÍCULUM AL CONTEXTO LOCAL **EN LA** REPÚBLICA DEL PARAGUAY

La Agencia de Cooperación Internacional del Japón (en adelante denominada "JICA"), envió la Misión de Orientación Administrativa del Proyecto (en adelante denominada "Misión", encabezado por el Sr. Shinichiro TANAKA, a la República del Paraguay (en adelante denominado "Paraguay") desde 11 hasta 22 de Noviembre de 2014, con el propósito de confirmar la situación y el avance de la implementación del Proyecto de Fortalecimiento de la Gestión Escolar y Adecuación del Currículum al Contexto Local en el Paraguay (en adelante denominado "Proyecto".

En este contexto mantuvieron una serie de discusiones con respecto a las actividades del Proyecto y acordaron los asuntos mencionados en el documento adjunto a la presente.

Shinichiro TANAK

Jefe de la Misión de Orientación Administrativa del Proyecto

Agencia de Cooperación Internacional del Japón

Asuncion, 19 de Noviembre de 2014

Myrian Mello

Vice Ministra de Educación para la Gestión Educativa Ministerio de Educación y Cultura República del Paraguay

## A. PRESENTACIÓN POR PARTE DEL PROYECTO

- Informe de las actividades del Proyecto, Año 2014

- · Elaboración del manual de Proyecto Curricular Institucional (PCI)
- · Capacitación sobre Proyecto Curricular Institucional (PCI)
- · Realización del monitoreo
- Presentación de plan de actividades del Año 2015

## **B. PRESENTACIÓN POR PARTE DE LA MISIÓN DE JICA**

- · Impactos de la implementación del Proyecto Educativo Institucional (PEI) y la articulación entre IFD/CRE y Supervisión que se visualizaron en la visita realizada a las instituciones educativas de la ciudad de Coronel Oviedo.
- · Expectativas en materia de sostenibilidad, mediante la estabilidad de la estructura y la centralización/descentralización a nivel de Ministerio de Educación y Cultura  $(MEC)$ .

#### **C. TEMA DE DISCUSIONES**

- 1. Modificación de Matriz de Diseño del Proyecto (PDM: ProjectDesignMatrix)
	- (1) Definición de la meta en números que aún no fue definida.

Establecer la meta en número específico en función a las realidades visualizada en este un año de implementación del Proyecto.

Meta Superior

Indicador 1: 50% de las escuelas básicas cuentan con el PCI incluido en el PEI. Indicador 2: 70% de las actividades planificadas en el PCI, fueron ejecutadas.

Objetivo del Proyecto

Indicador 1: 70% de las escuelas áreas de la escolar básica cuentan con el PCI incluido en el PEI.

Indicador 2: 70% de las actividades planificadas en el PCI, fueron ejecutadas.

(2) Modificación del Indicador 3-1 y su Medio de Verificación

Se modifica por los elementos que conducen a mejorar el logro del Resultado 3, debido a que el contenido del registro de atención de consultas no necesariamente conducen al logro del citado Resultado, y asimismo esa cantidad de consultas no puede ser un indicador adecuado.

Antes de la modificación

Indicador 3-1: Cantidad de consultas atendidas por IFD/CRE y Supervisiones sobre las inquietudes de las escuelas.

Medios de Verificación: Registro de atención de consultas de IFD/CRE y Supervisores.
Después de la modificación

Indicador 3-1-1: Cantidad de informe de capacitación presentado por IFD/CRE a la Dirección de Formación Docente.

Indicador 3-1-2: Cantidad de informe de monitoreo presentado por los Supervisores a la Dirección General de Fortalecimiento del Proceso Educativo.

Medios de Verificación: Cantidad de informe de capacitación y monitoreo recibido en el MEC.

- 2. Estructura organizacional adecuada del Proyecto
	- (1) La Gerencia del Proyecto pasa de la Dirección General de Instituciones de Formación Profesional de Tercer Nivel a la Dirección General de Educación Inicial y Escolar Básica dependencia que tiene la función operativa.
	- (2) Para el Proyecto se designará un técnico referente permanente de la Dirección de Formación Docente, para acompañar los requerimientos del Proyecto.
- 3. Asignación presupuestaria necesaria y suficiente La Dirección General de Educación Inicial y Escolar Básica asignará el presupuesto necesario para los viáticos de los técnicos en tiempo y en forma.
- 4. Reunión periódica para asegurar la comunicación Organizar semanalmente la reunión entre el Gerente y el Experto del Proyecto, a fin de lograr una articulación efectiva a nivel del Proyecto.

Fecha y Hora: Día XXX, de XX:XX a XX:XX (unos 15 minutos)

#### **ANEXOS:**

#### ANEXO 1: AGENDA DE LA REUNIÓN DEL CCC.

ANEXO 2: Matriz de Diseño del Proyecto, Versión 1 (Fecha 19 nov. 2014), (Borrador).

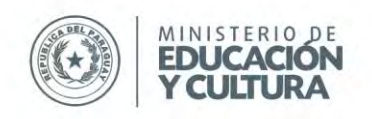

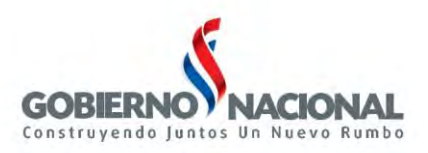

## **Agenda de reunión del Comité de Coordinación Conjunta (CCC)**

- Fecha: 19 de noviembre, 2014
- Hora: 9:00- 11:00
- Local: Sala de reunión en el primer piso de Ministerio de Educación y Cultura
- **Participantes** 
	- Vice Ministra de Educación para la Gestión Educativa
	- Directora General de Educación Inicial y Escolar Básica
	- Director General de Fortalecimiento de Proceso Educativo
	- Directora General de Currículum, Evaluación y Orientación
	- Directora de Formación Docente
	- Equipo de la Unidad de Gestión Escolar (UGE)
	- Experto de JICA
	- Los representantes de JICA Paraguay
	- La misión de JICA
- Agenda
	- 1. Apertura
	- 2. Presentación de los miembros de CCC
	- 3. Informe de las actividades del Proyecto (Julio 2014 –Noviembre 2014)
		- 3.1 Conformación de PCI
		- 3.2 Capacitación de PCI
		- 3.3 Monitoreo de actividades
	- 4. Presentación del cronograma de actividades del Proyecto en 2015
	- 5. Presentación de la Misión
	- 6. Asuntos de discusión
		- 6.1 Acuerdo de reorganización de la estructura del Proyecto
		- 6.2 Determinación de las metas del Proyecto
		- 6.3 Contrapartida de parte paraguaya y japonesa en 2015
		- 6.4 Varios
	- 7. Firma de minuta de discusión por los representantes de MEC y JICA
	- 8. Cierre

#### **Unidad de Gestión Escolar - MEC/JICA**

Oleary 615 esquina Gral. Díaz Edificio Lider II – 5to. piso Tel: (595-21) 493.984 Asunción - Paraguay

[www.mec.gov.py](http://www.mec.gov.py/) MEC Digital 1 @MECpy [mecjica.uge@gmail.com](mailto:direcciongeneral@mec.gov.py)

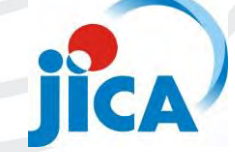

## **Matriz de Diseño del Proyecto**(**PDM**)

**Título del Proyecto:** Fortalecimiento de la Gestión Escolar y Adecuación del Currículum al Contexto Local (Setiembre de 2013 – Setiembre de 2016) **Departamento Focalizado:** 4 Departamentos (Itapúa, Alto Paraná, Caazapá y Caaguazú)

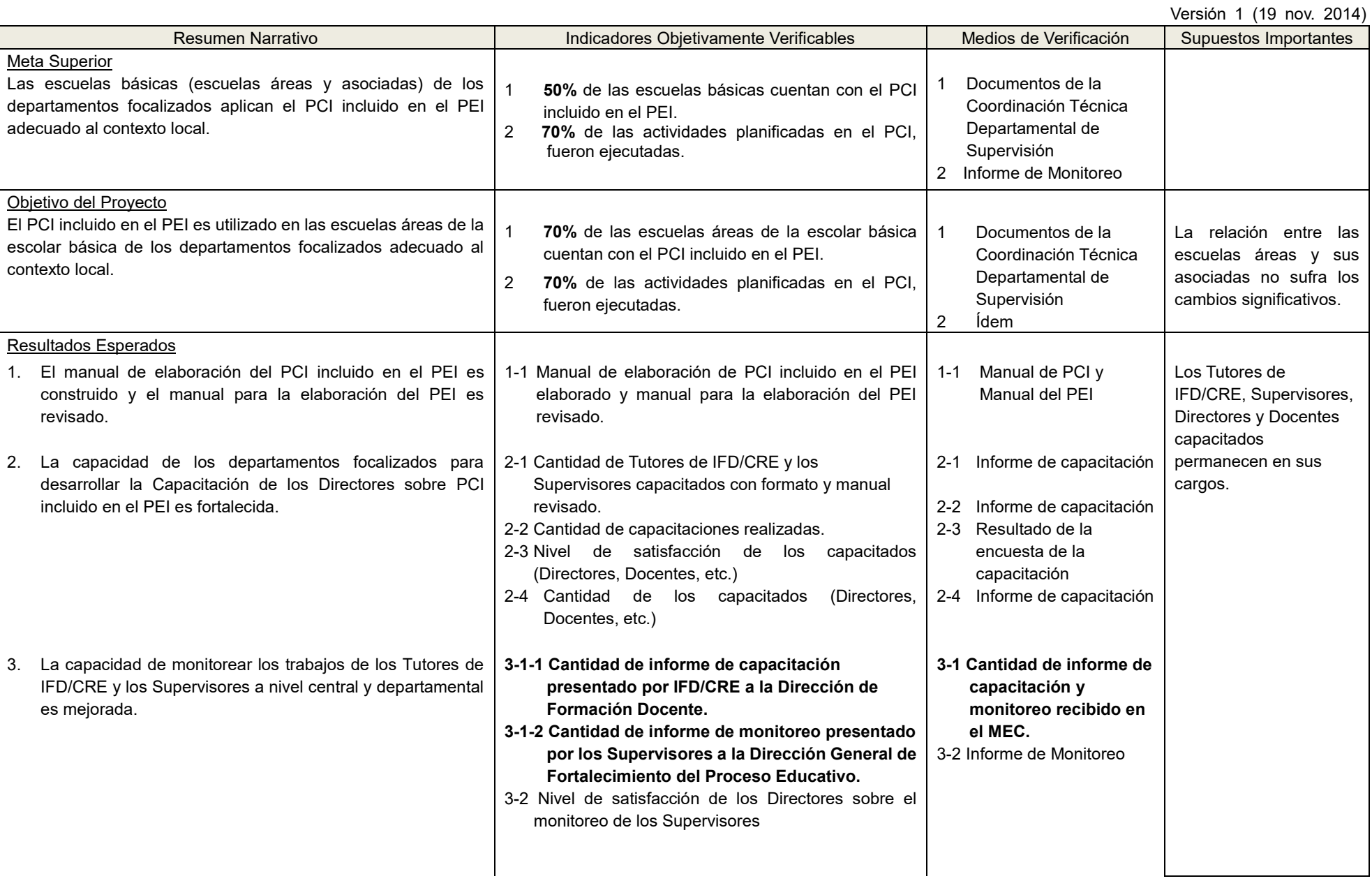

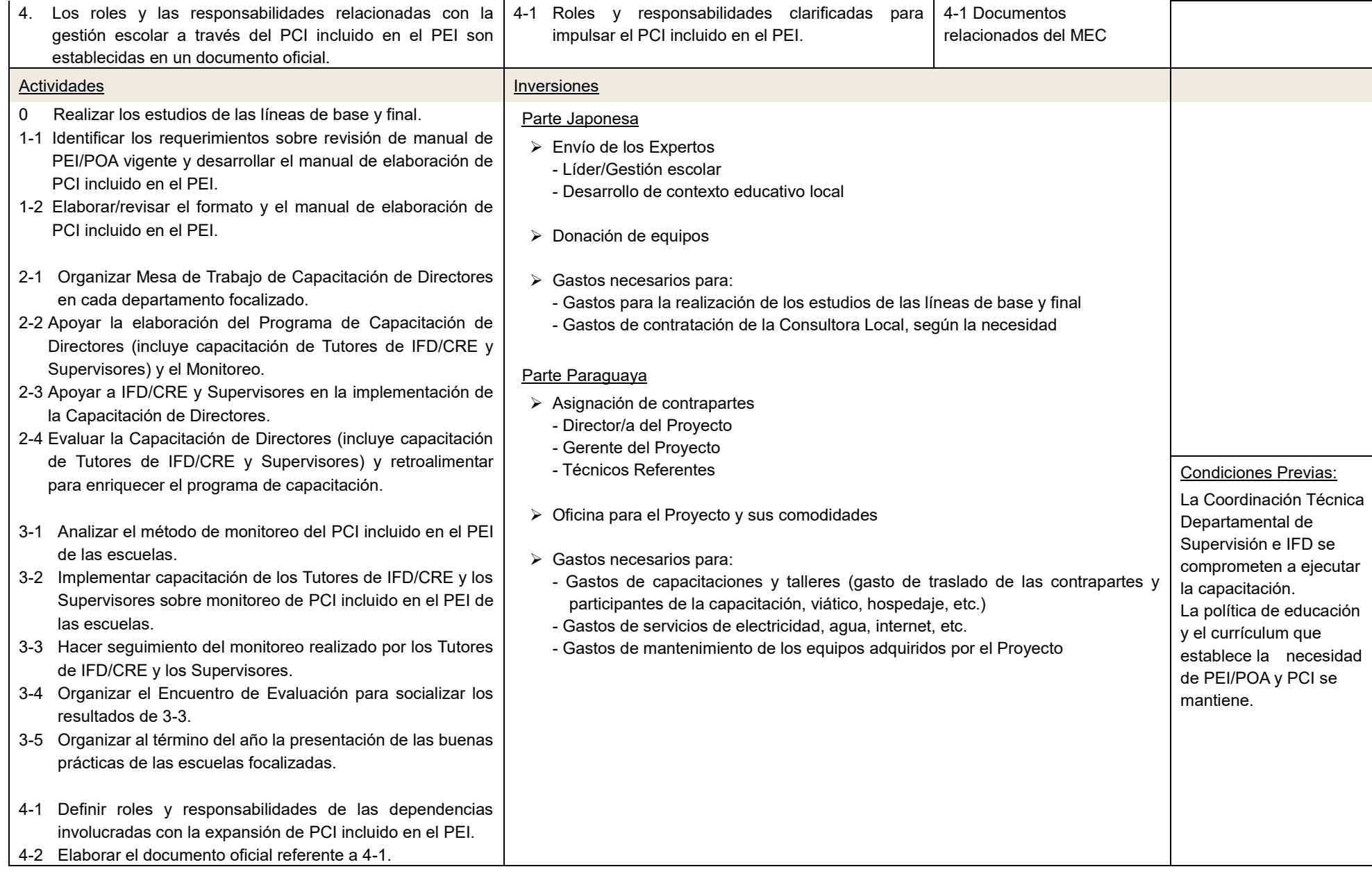

PEI: Proyecto Educativo Institucional IFD: Instituto de Formación Docente POA: Plan Operativo Anual CRE: Centro Regional de Educación PCI: Proyecto Curricular Institucional

## **MINUTA DE DISCUSIONES DE COMITE DE COORDINACION CONJUNTA REFERENTE AL PROYECTO DE FORTALECIMIENTO DE LA GESTION ESCOLAR Y** ADECUACION DEL CURRICULUM AL **CONTEXTO** LOCAL **DE LA REPUBLICA DEL PARAGUAY**

## **CUARTA REUNION DE COMITE DE COORDINACION CONJUNTA**

La Agencia de Cooperación Internacional del Japón (en adelante denominada "JICA"), representado por el Sr. Hideyuki YOSHIDA y el Ministerio de Educación y Cultura de la República del Paraguay, representado por la Sra. Myrian Mello, se reúnen en Comité de Coordinación Conjunta con el propósito de confirmar la situación y el avance de la implementación del Proyecto de Fortalecimiento de la Gestión Escolar y Adecuación del Curriculum al Contexto Local en el Paraguay.

En este contexto mantuvieron una serie de discusiones con respecto a las. actividades dcl Proyecto, y acordaron los asuntos mencionados en el documento adjunto a la presente.

Asunción. 31 de julio de 2015

**II ideyuki YOSHIDA Myrian MELLO** Asunc<br> **Agencia de Cooperación Internacional**<br> **Agencia de Cooperación Internacional**<br> **Agencia de Cooperación Internacional**<br> **Educativa**<br> **Agencia de Cooperación Internacional**<br> **Educativa**<br> **Educativa**<br> **Educativa**<br> **Ed** EEEEE<br>
Hideyuki YOSHIDA<br>
Representante Residente<br>
Agencia de Cooperación In<br>
del Japón, Oficina Paraguay

**Representante Residente**<br> **Representante Residente**<br> **Representante Residente**<br> **Altidevuki YOSHIDA**<br> **Cooperación Internacional Myrian MELLO**<br> **Vice Ministra de Educación para la Gestión**<br> **Agencia de Cooperación Interna Ministerio de Educación y Cultura Reptiblica dcl Paraguay**

### **I)OCUMENTO ADJUNTO**

#### 1. **INFORME DE LAS ACTIVIDADES DEL PROYECTO**

La Unidad de Gestión Escolar MEC-JICA (en adelante UGE) presentó al Comité de Coordinación Conjunta los avances y resultados de las actividades del Proyecto correspondientes a los meses de febrero a julio del 2015.

Las actividades desarrolladas fueron:

← Elaboración de Manual de PEI/PCI.

En este punto la gerente del proyecto Magister María del Carmen Giménez aseguró el apoyo de los colegas técnicos del Nivel Inicial y Educación Escolar para la elaboración de las orientaciones administrativo-financieras referidas a los proyectos, los presentes volvieron a recalcar su deseo de que el Manual de PCI contenga orientaciones sencillas de fácil comprensión.

- $\checkmark$  Capacitación sobre Proyecto Curricular Institucional (PCI). Felicitaron al equipo MEC-JICA por la articulación de acciones con el equipo técnico de la Educación Escolar Básica en el proceso de capacitación no solo a los departamentos fbcalizados sino tambien a aquellos pertenecientes al Programa Escuela Viva II.
- $\checkmark$  Monitoreo sobre PEI/PCI.

El equipo manifesto la necesidad de seguir fortaleciendo a la instancia natural de monitoreo. que son las supervisiones. El Director de Supervisiones, Lic. Arnaldo Liuzzi, se comprometió a apoyar fuertemente en este punto desde su rol como director. La Gerente del Proyecto manifestó que todas las actividades planificadas y a ser ejecutadas deben ser verificadas con la Dirección General de Fortalecimiento del Proceso Educativo para evitar superposición de actividades que convoquen a los mismos actores en los departamentos.

## 2. **PRESENTACION DEL CRONOGRAMA DE ACTIVIDADES DEL PROYECTO**

La UGE presentó el cronograma de actividades a desarrollarse a partir del mes de agosto hasta fin de año del 2015.

2

## **3. TEMAS DE DISCUSION**

## $\checkmark$  MÉTODO DE MONITOREO POR SUPERVISORES A ESCUELAS

Se acord6 incorporar el monitoreo del PEI-PCI al Plan Operativo Anual (POA) de las Supervisiones Educativas.

Se acordó difundir el Manual de Procedimientos para Supervisores una vez terminado y validado por el Consejo de Directores Generales.

Se acordó respaldar los operativos de monitoreo con documentos, desde la dirección correspondiente que valide su importancia.

## $\checkmark$  PLAN DE DIFUSIÓN DE PEI/PCI A NIVEL NACIONAL

Se acordó difundir la Resolución del PCI a través de la Dirección General de Fortalecimiemo del Proceso Educativo asi comp tambien a traves de la TV Palica. radios comunitarias y la Dirección de Comunicaciones del MEC.

## **4. FECHA DE PROXIMA REUNION DE CCC.**

Se menciona que según la planificación para el año 2015, la siguiente reunión del Comité de Coordinación Conjunta será en el mes de octubre próximo. La Viceministra Myrian Mello solicita se consensue la fecha teniendo en cuenta los compromisos de las autoridades ministeriales.

## **ANEXO:**

- 1. AGENDA DE LA REUNIÓN DEL CCC.
- 2 . PRESENTACION DE LAS ACTIVIDADES DEL PROYECTO.
- 3. PRESENTACION DE LAS ASUNTOS DE DISCUSION.

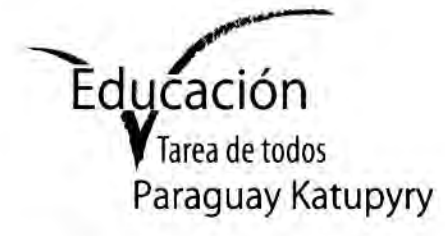

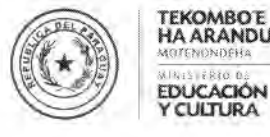

**TEKOMBO E HA ARANDUPY**<br>MOTENONDERA

**CULTURA** 

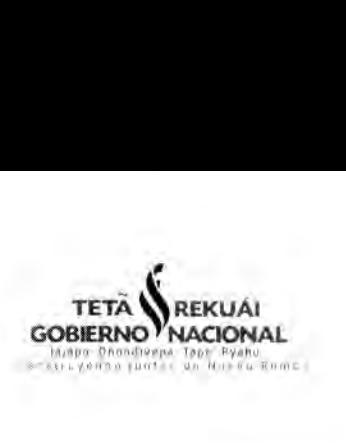

## **Agenda de reunion** del Comité de Coordinación Conjunta (CCC)

- Fecha: 31 de Julio. 2015
- Hora: 9:00- 11:00
- Local: Sala de reuniones del Ministerio de Educación y Cultura
- Participantes
	- Vice Ministro de Educación Superior ×
	- Vice Ministra de Educación para la Gestión Educativa
	- Directora General de Educación Inicial y Escolar Básica
	- Director General de Fortalecimiento de Proceso Educativo
	- Directora General de Currículum, Evaluación y Orientación
	- Directora de Formación Docente
	- Equipo de la Unidad de Gestión Escolar (UGE)
	- Experto de JICA
	- Representantes de JICA Paraguay
	- Representantes de la Embajada Japonesa
- Agenda
	- Apertura
	- 2. Presentación de los miembros de CCC Presentación de los miembros<br>Informe de las actividades del<br>3.1 Avances de elaboración<br>3.2 Capacitación sobre Proye<br>3.3 Monitoreo sobre PEI/PCI<br>Presentación del cronograma
	- 3. Informe de las actividades del Proyecto (Febrero 2015 Julio 2015)
		-
- Agenda<br>Apertura<br>Presentación de los miembros de CCC<br>Informe de las actividades del Proyecto (Febrero 20<br>3.1 Avances de elaboración del Manual de PEI/PCI<br>3.2 Capacitación sobre Proyecto Curricular Institucio Apertura<br>Presentación de los miembros de CCC<br>Informe de las actividades del Proyecto (Febrero 2015 – Julio 2<br>3.1 Avances de elaboración del Manual de PEI/PCI<br>3.2 Capacitación sobre Proyecto Curricular Institucional (PCI)<br>3 Informe de las actividades del Proyecto (Febrero<br>
3.1 Avances de elaboración del Manual de PEI/P<br>
3.2 Capacitación sobre Proyecto Curricular Institu<br>
3.3 Monitoreo sobre PEI/PCI<br>
Presentación del cronograma de actividades 3.2 Capaci<br>3.3 Monito<br>Presentació<br>Asuntos de<br>5.1 Plan d<br>5.2 Varios<br>erre
	-
- 4. Presentación del cronograma de actividades del Proyecto hasta fin de año 2015
- 5. Asuntos de discusión
	-
	-
- 6. Cierre

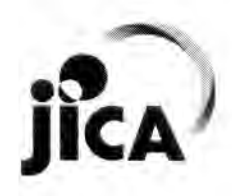

#### **Unidad de Gestión Escolar - MEC/JICA** Oleary 615 esquina Gral. Diaz

Edificio Lider II — 5to. piso Tel: (595-21) 493.984 Asunción - Paraguay

www.mec.gov.py **ivel nacional<br>www.mec.gov.py<br>MEC Digital <b>in** @MECpy<br>mecjica.uge@gmail.com mecjica.uge@gmail.com

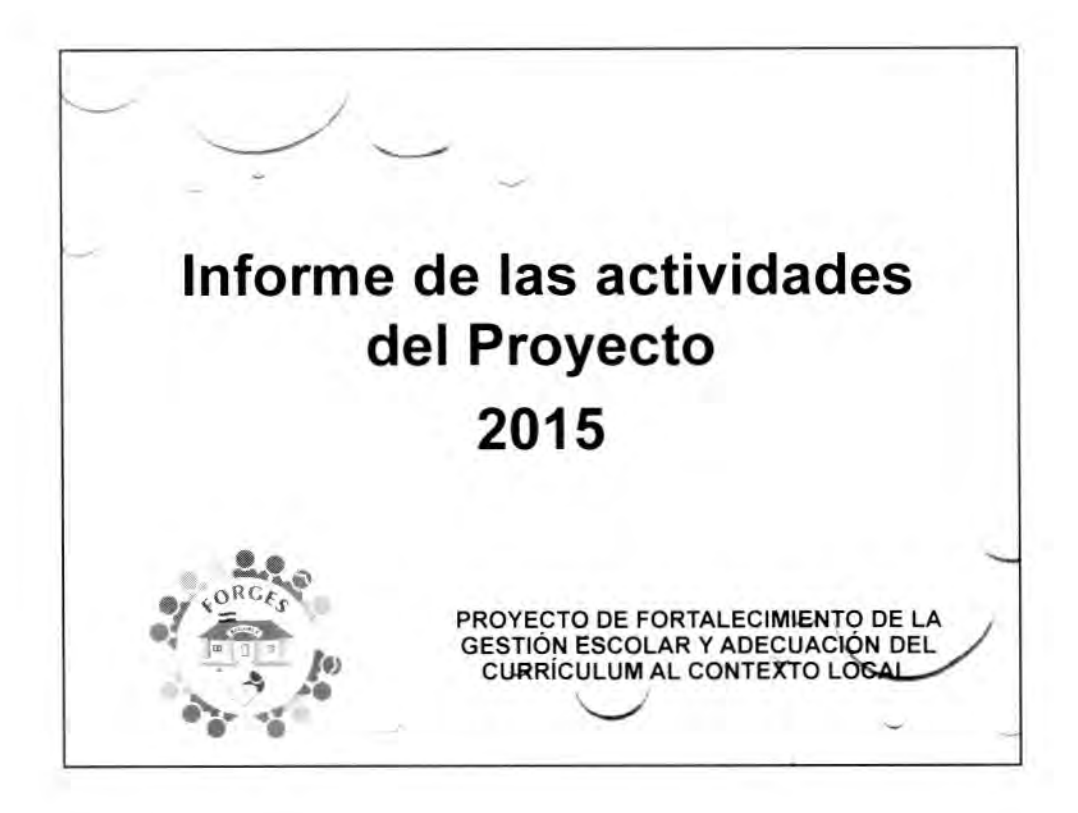

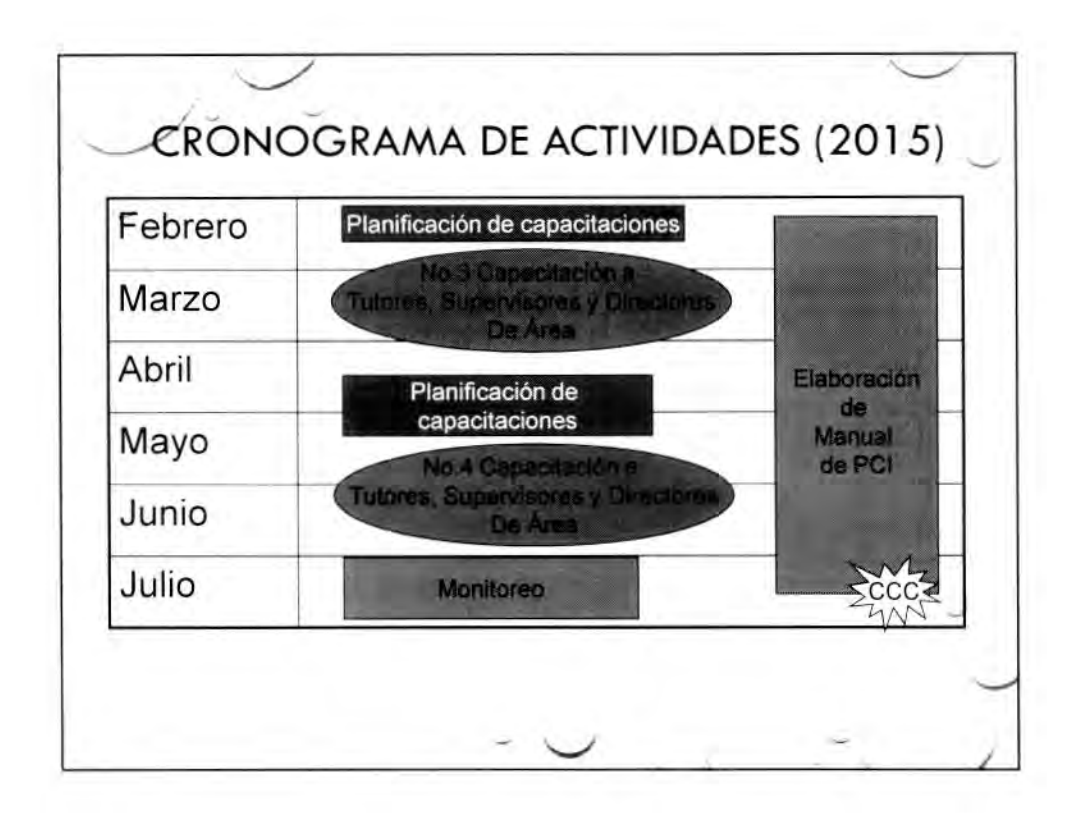

1

 $\sqrt{}$ 

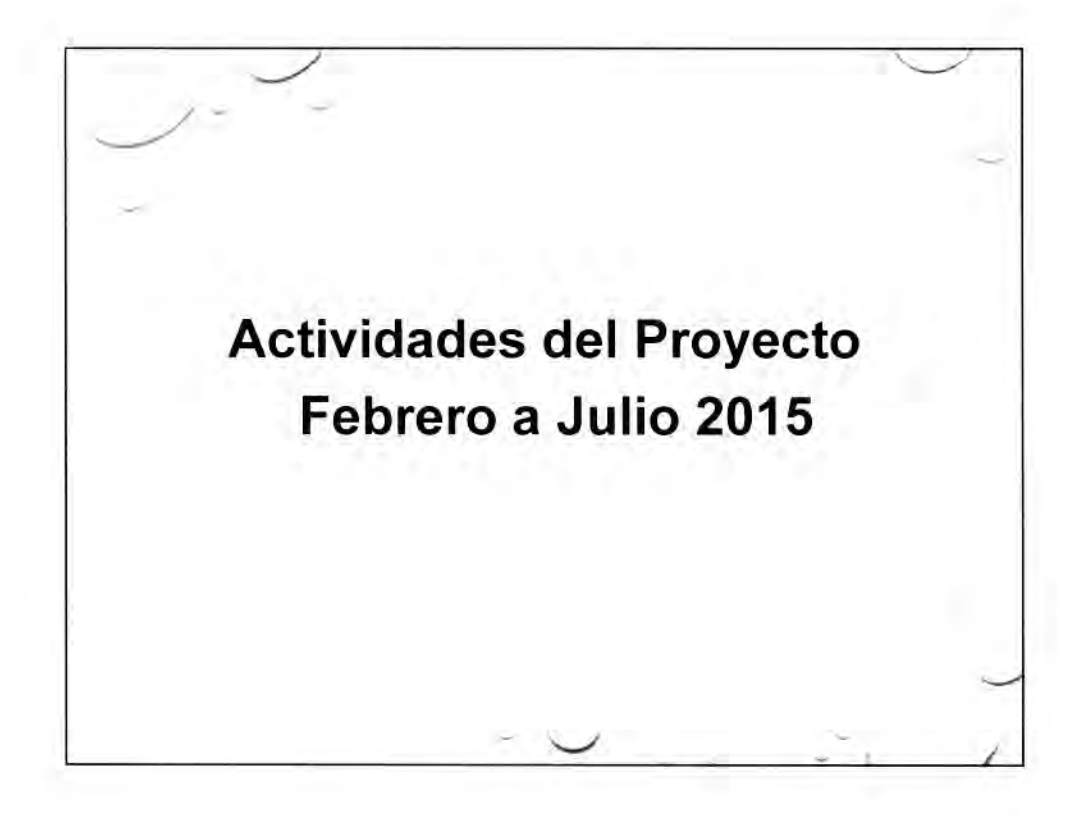

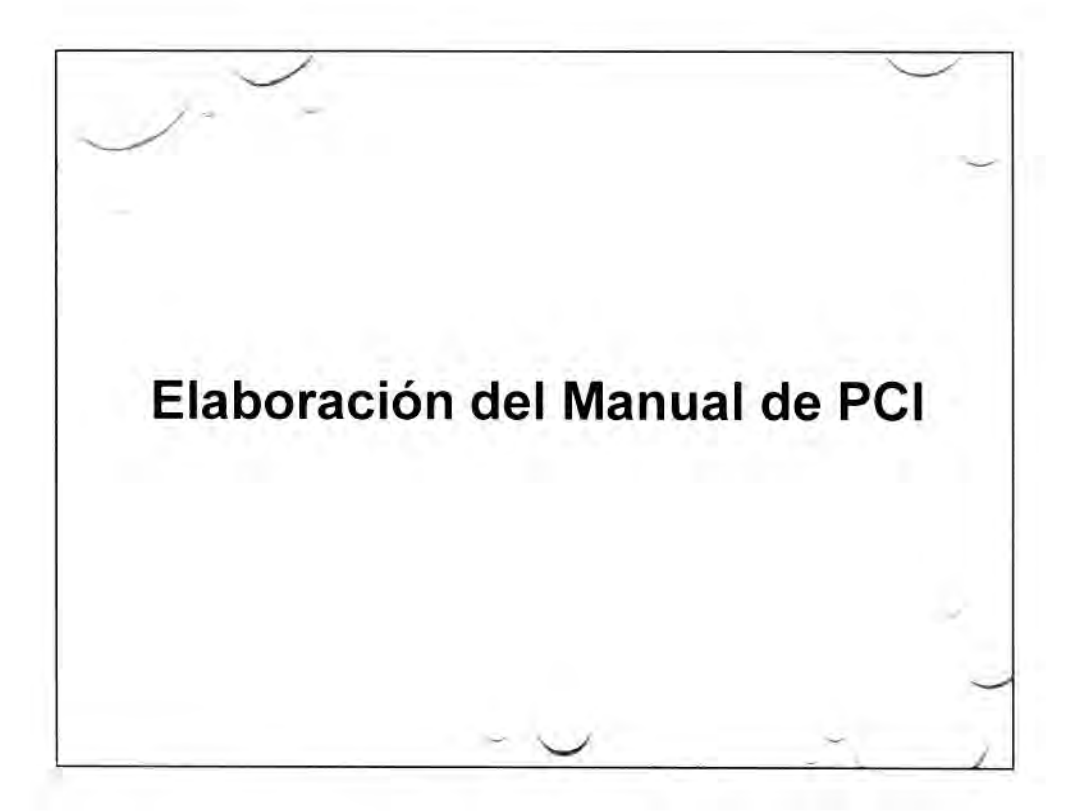

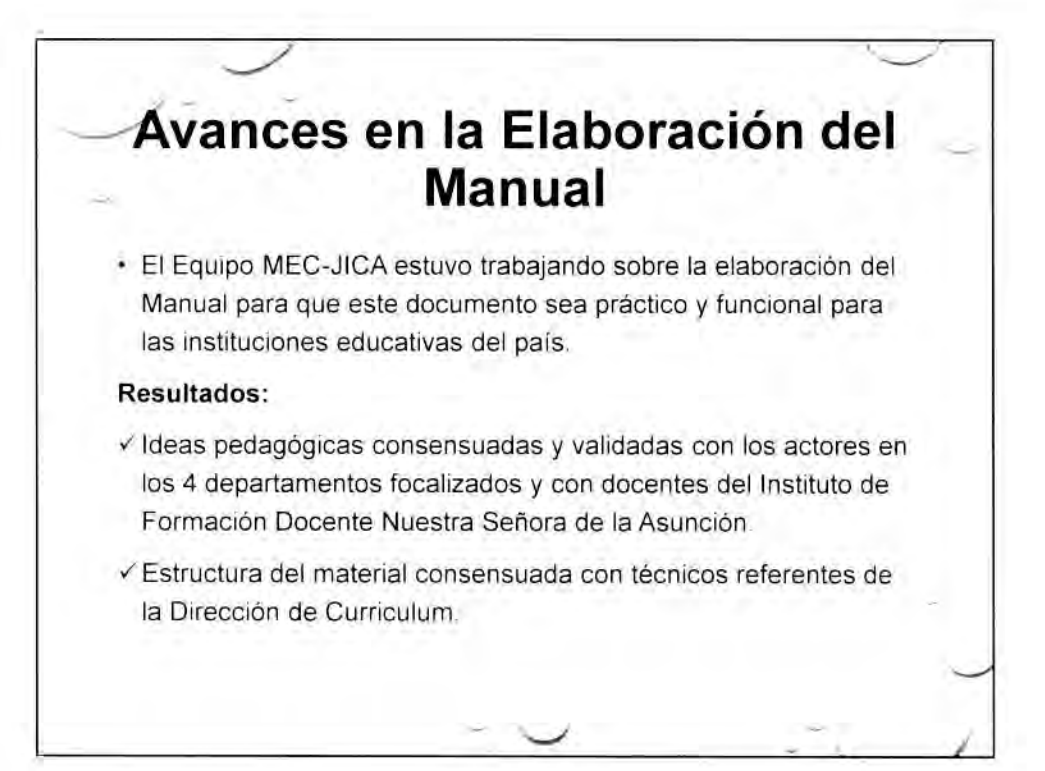

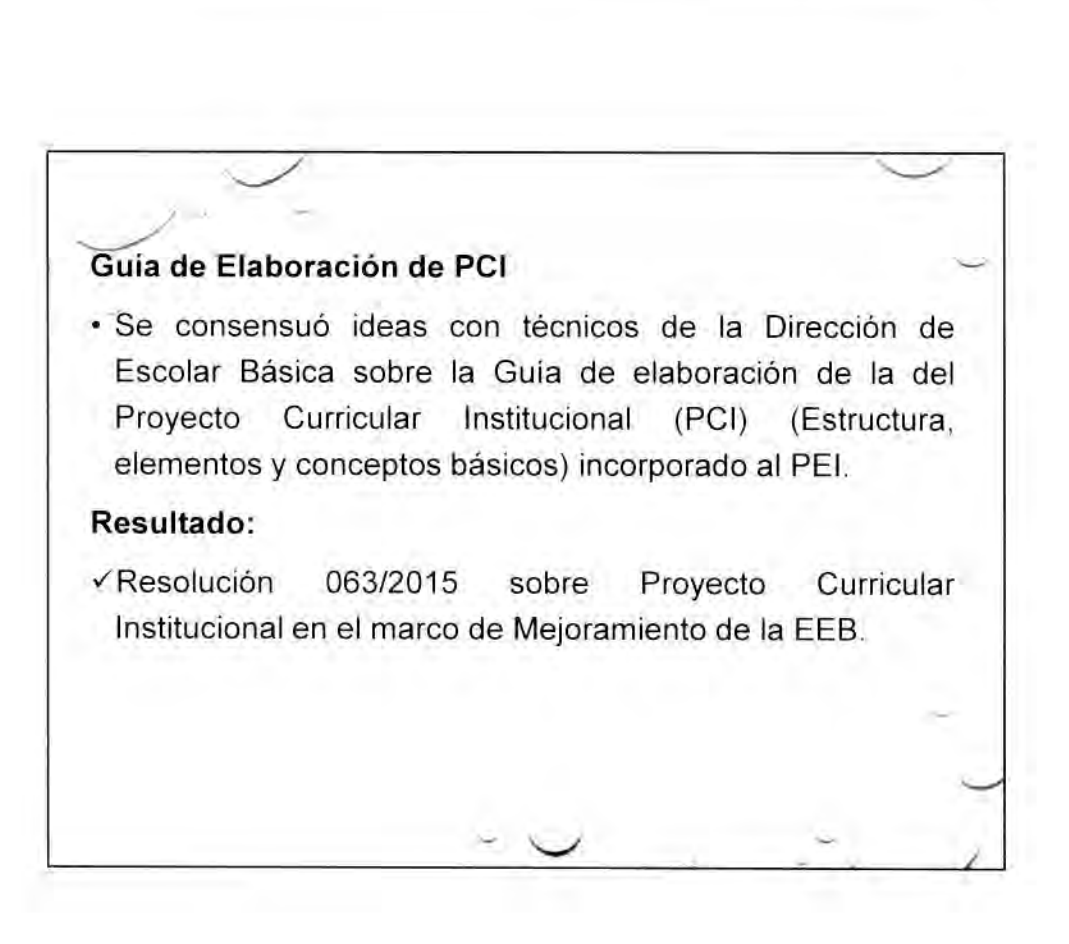

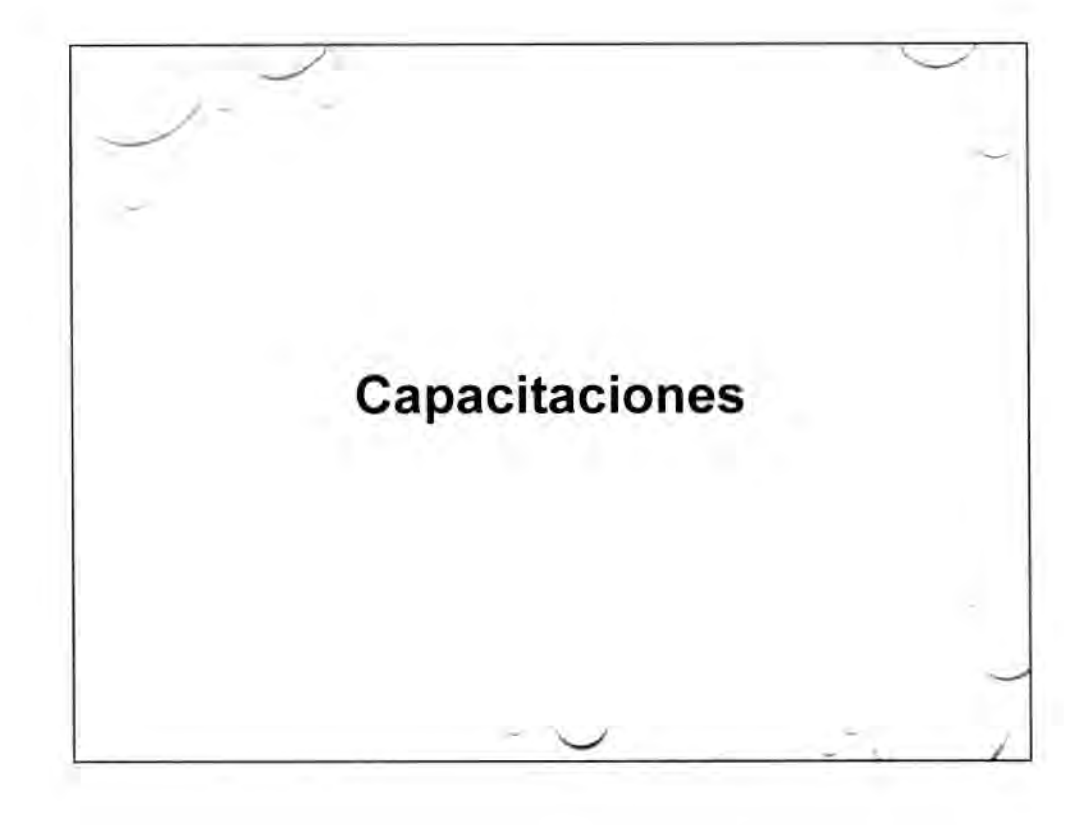

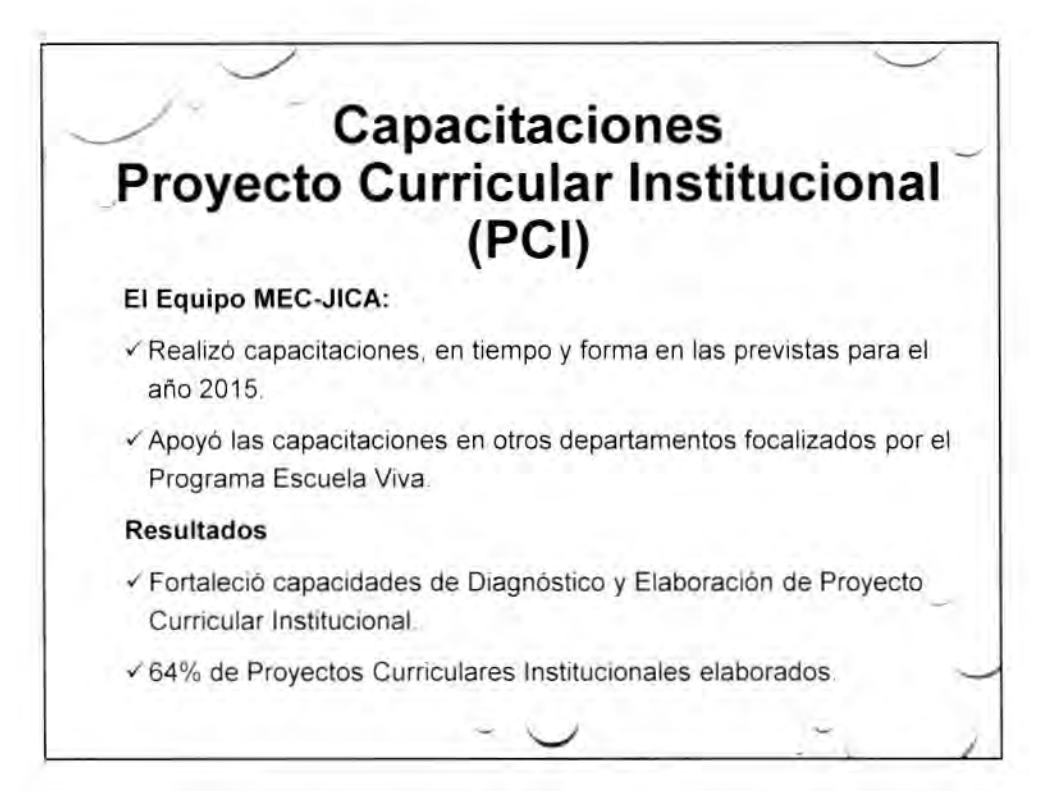

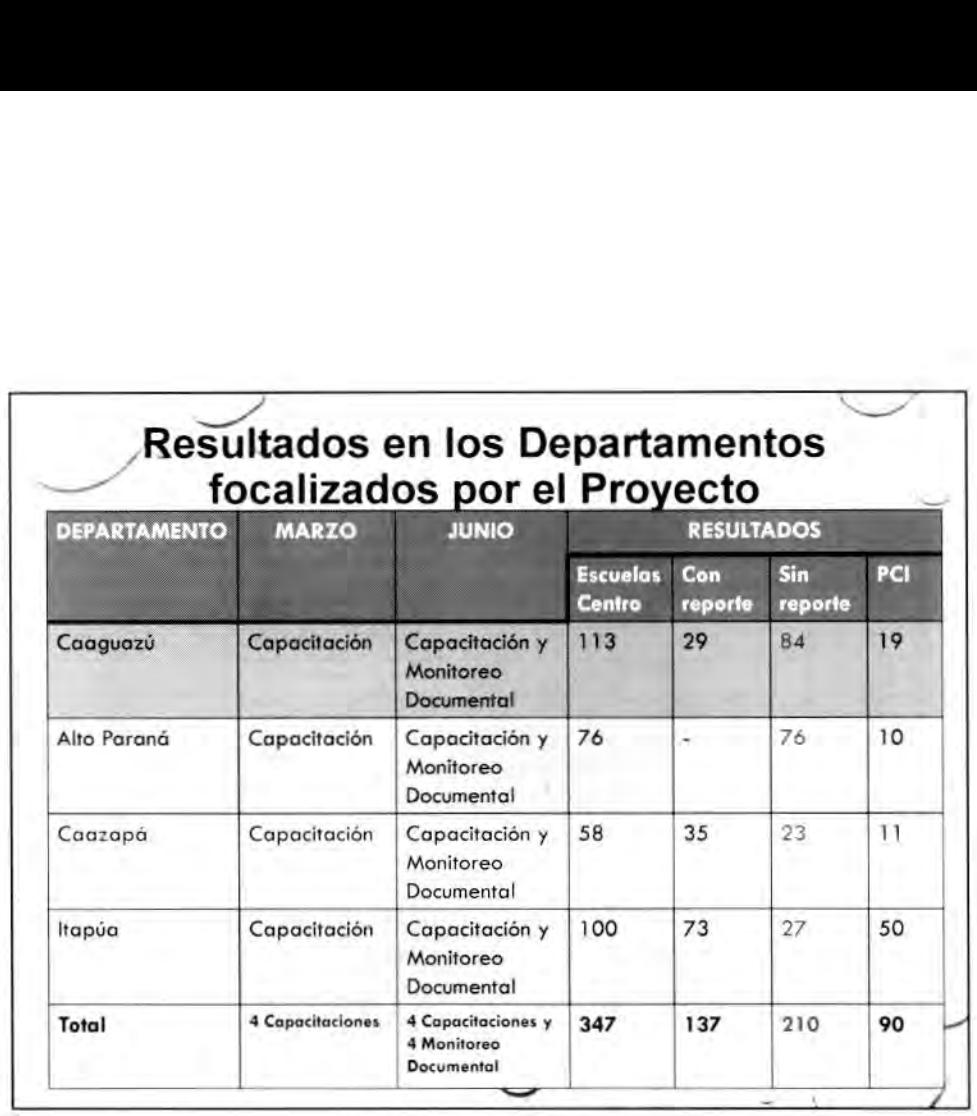

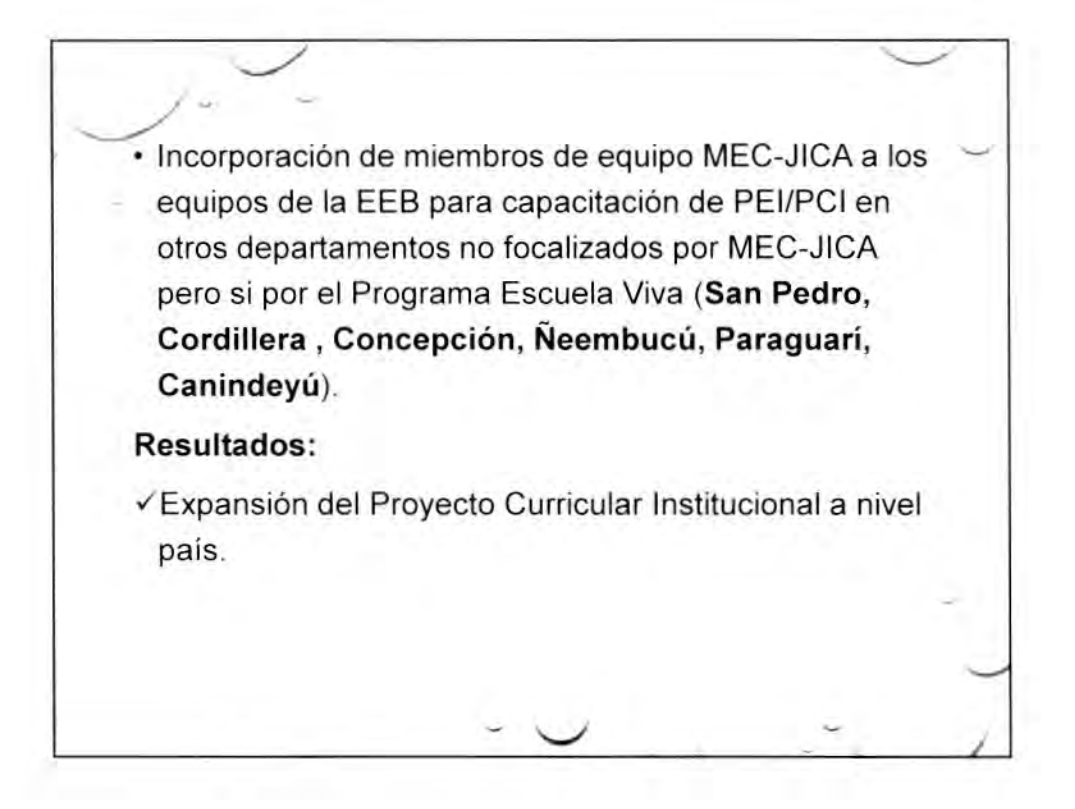

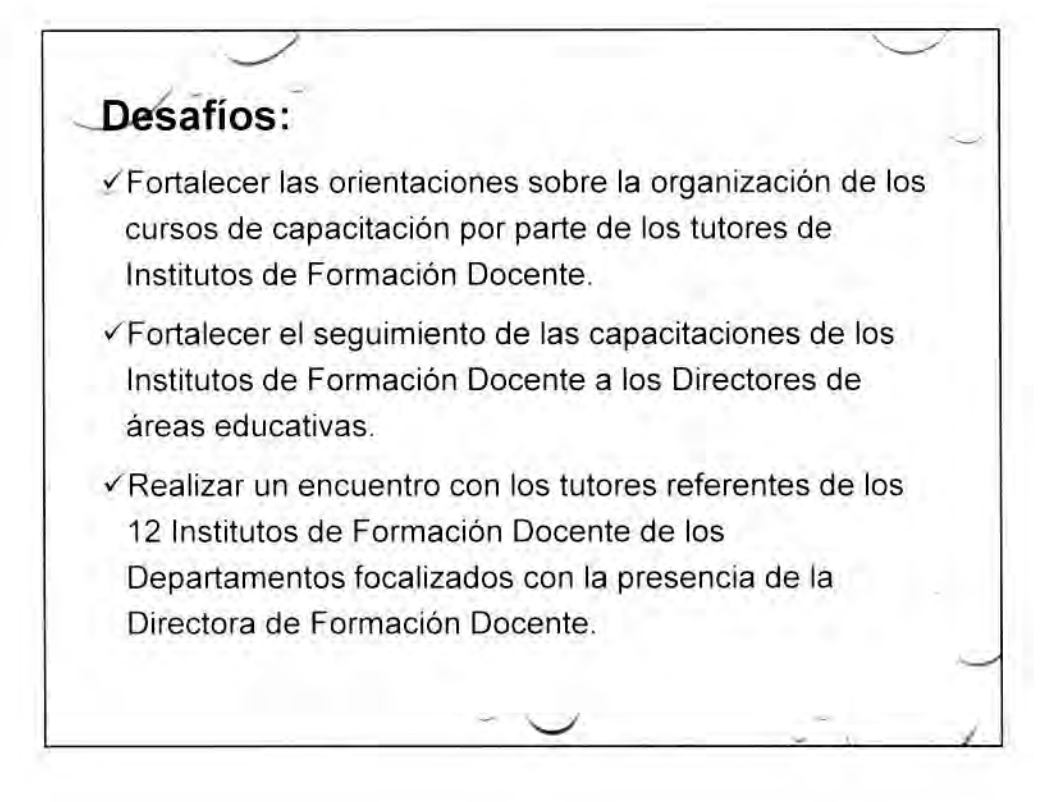

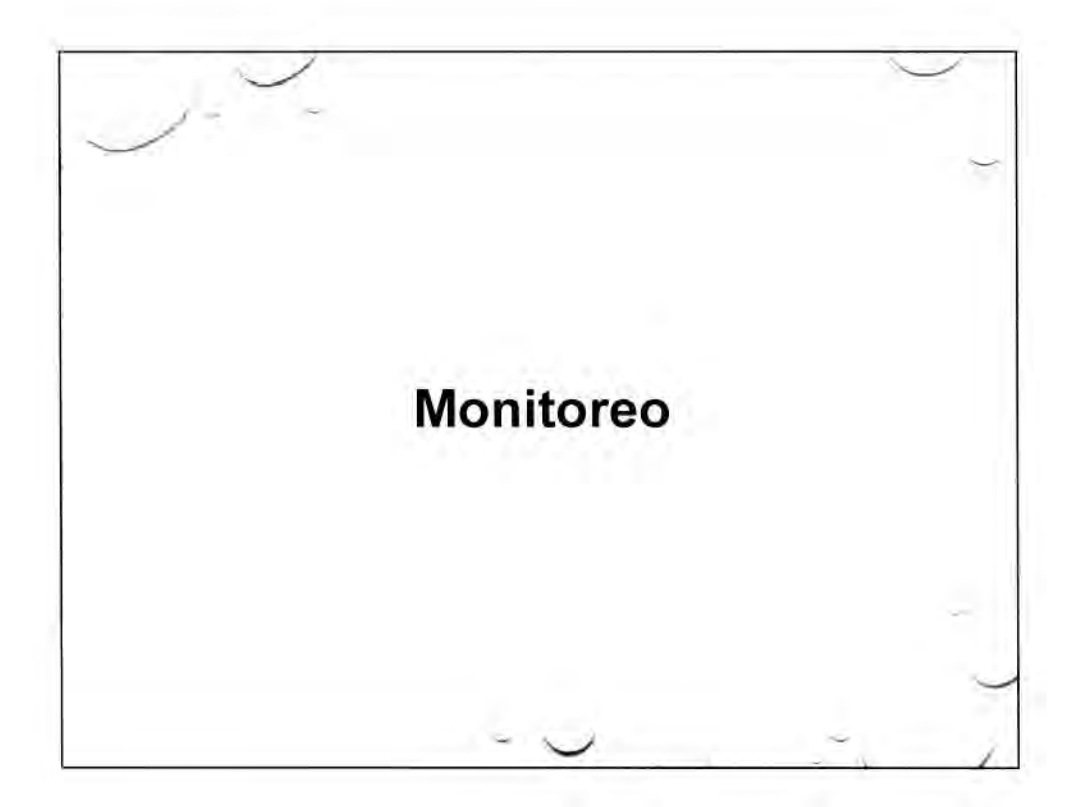

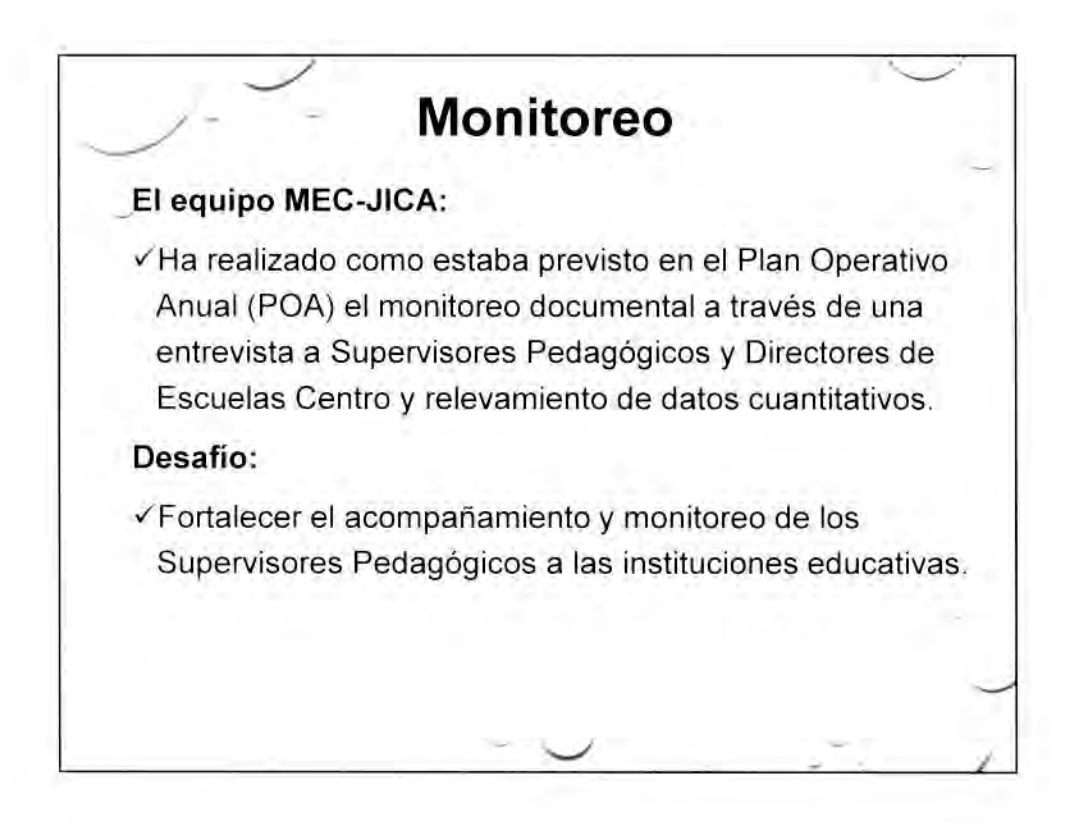

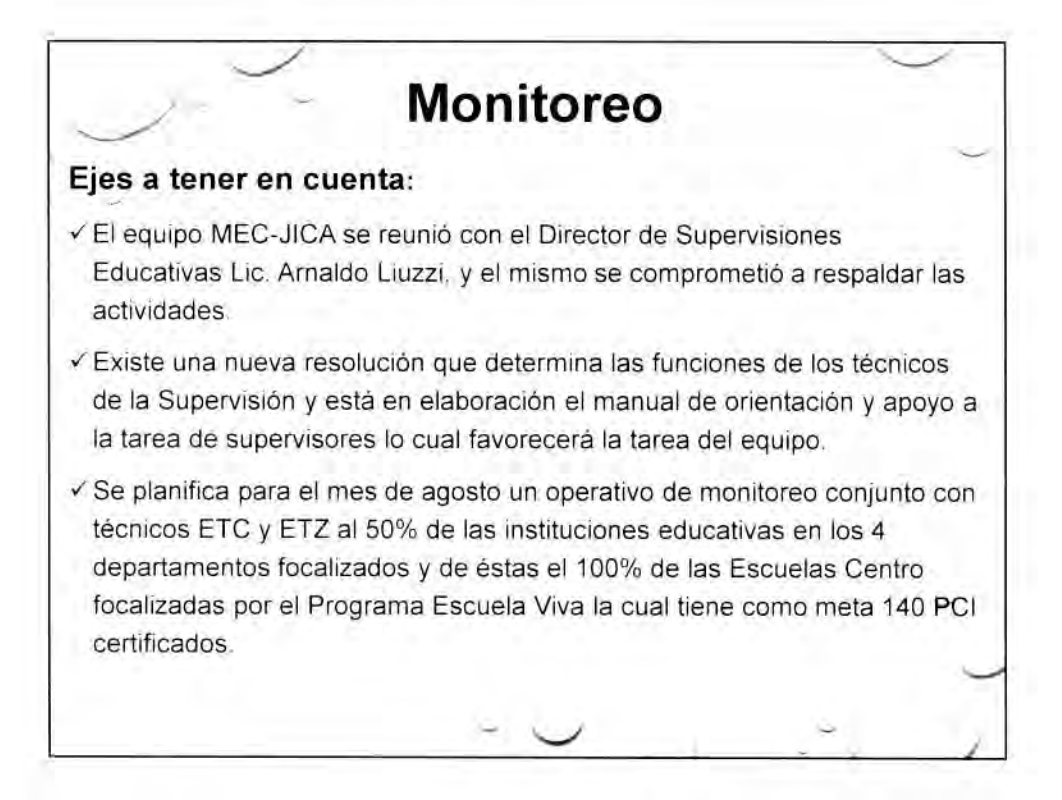

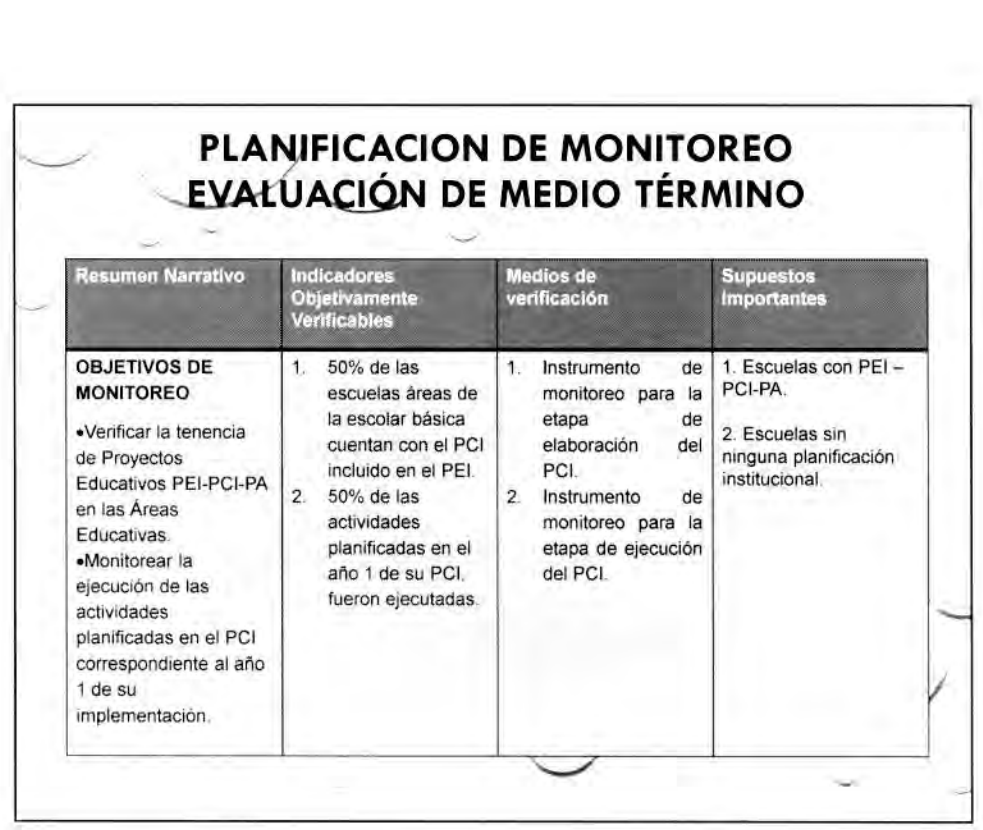

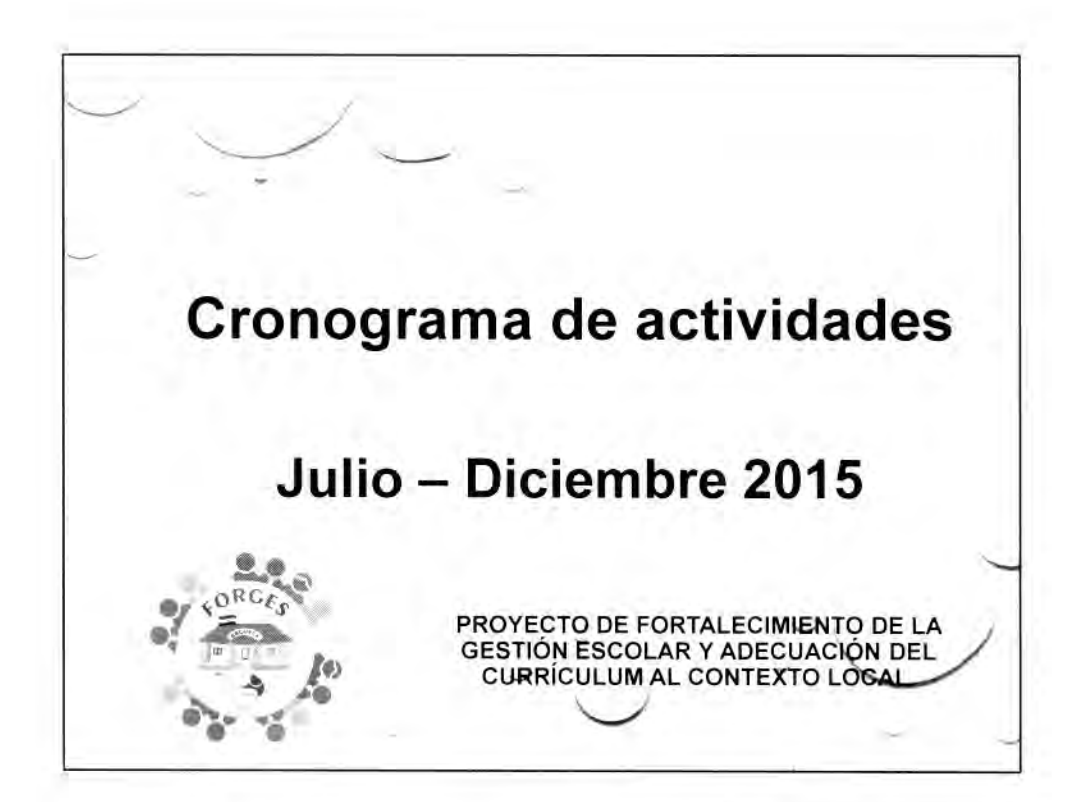

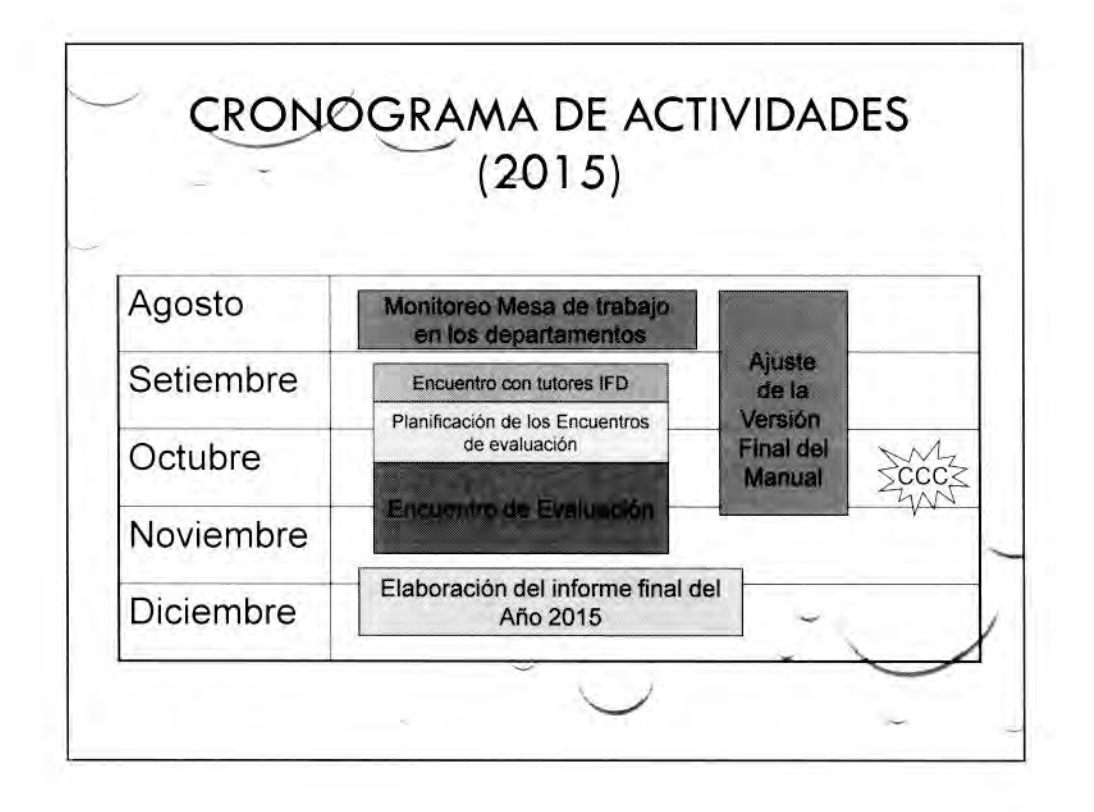

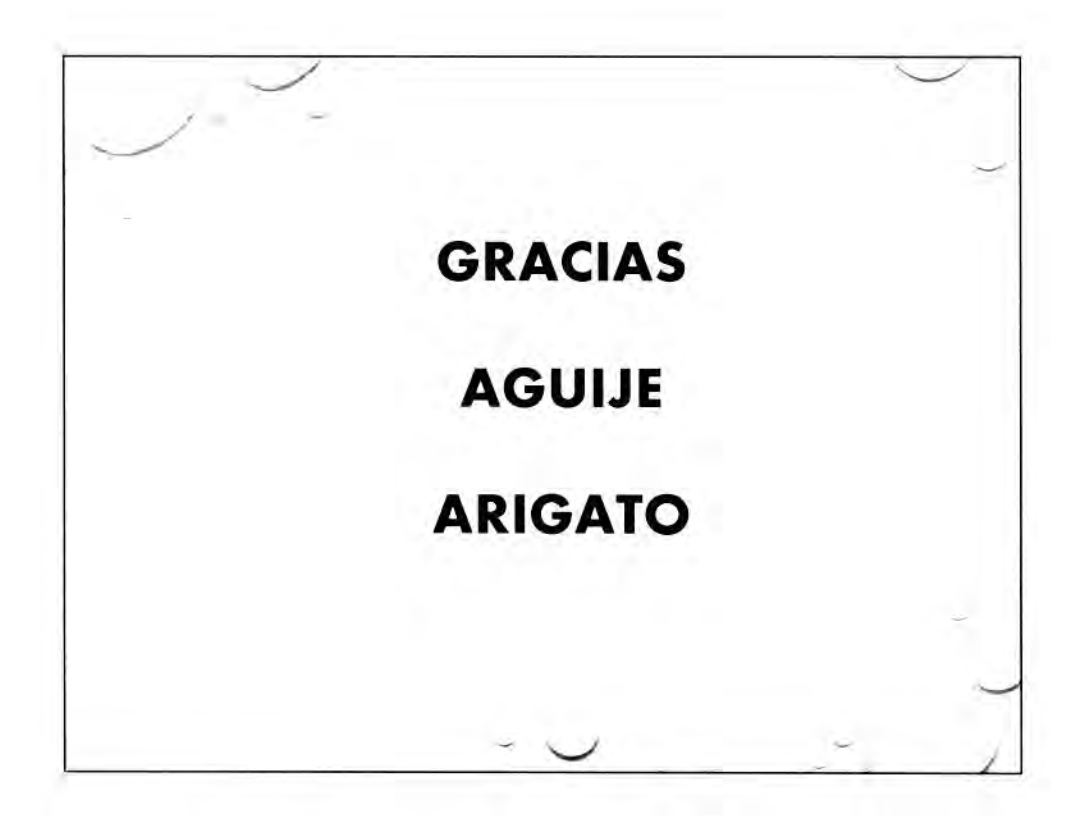

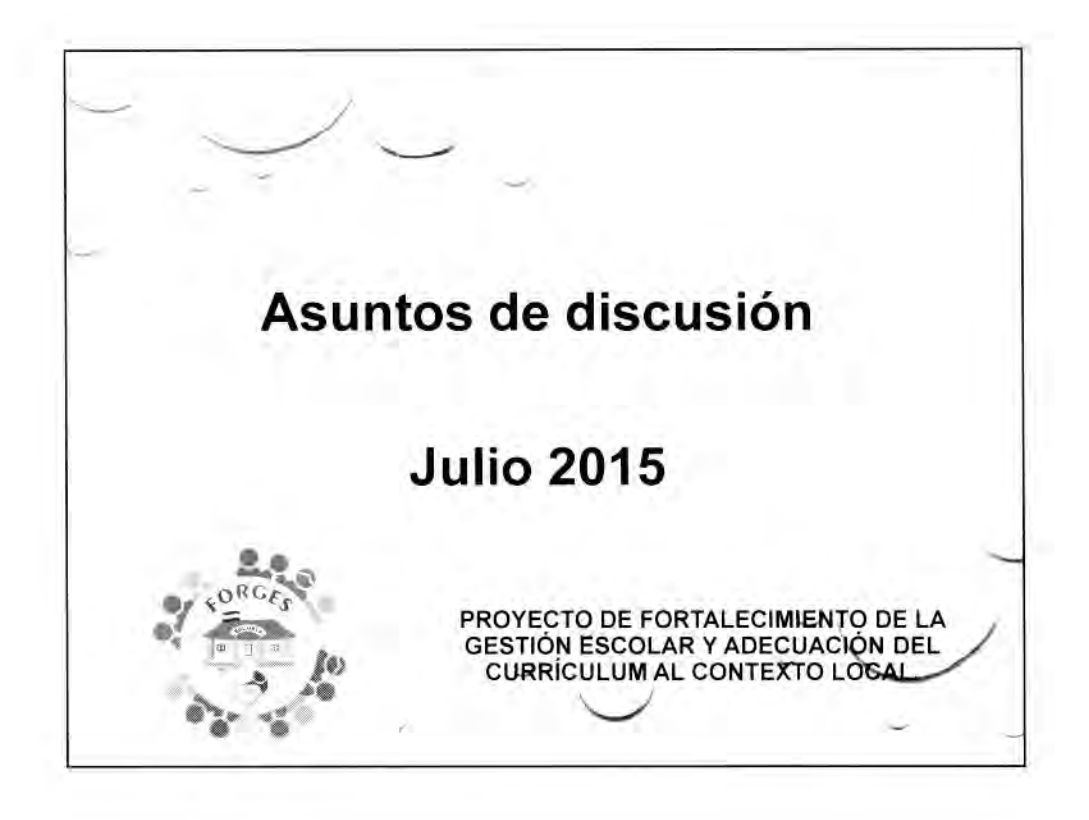

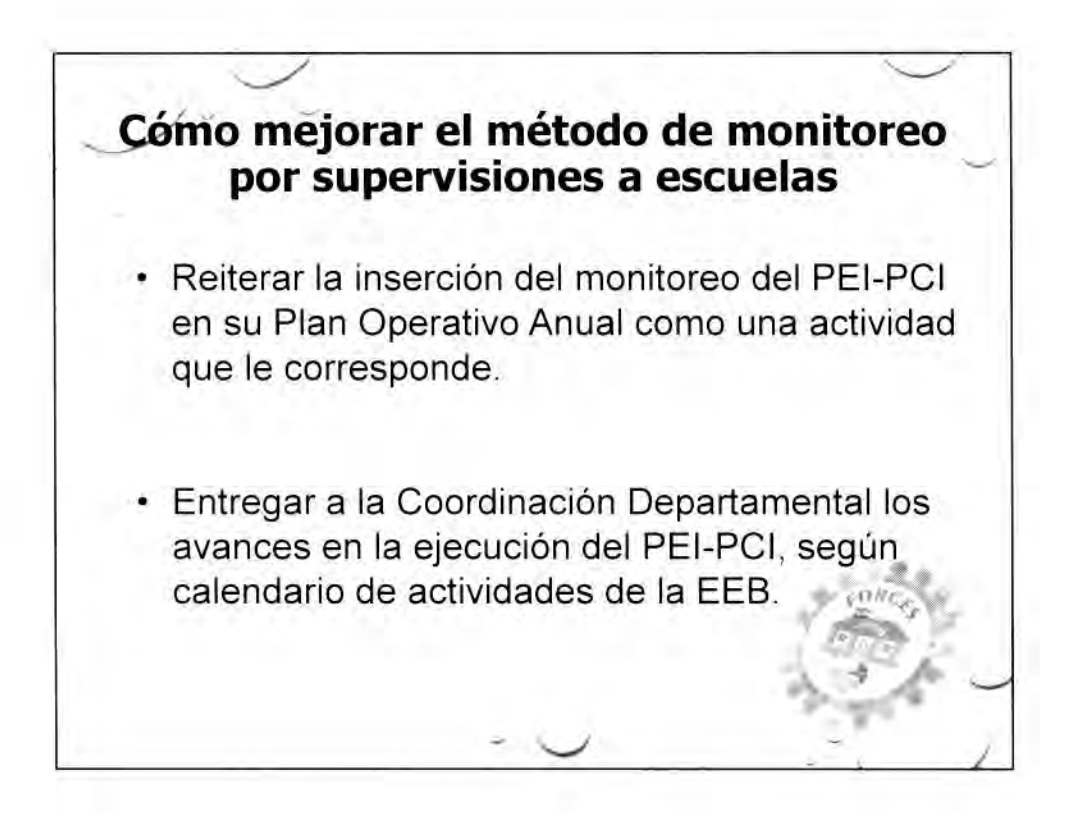

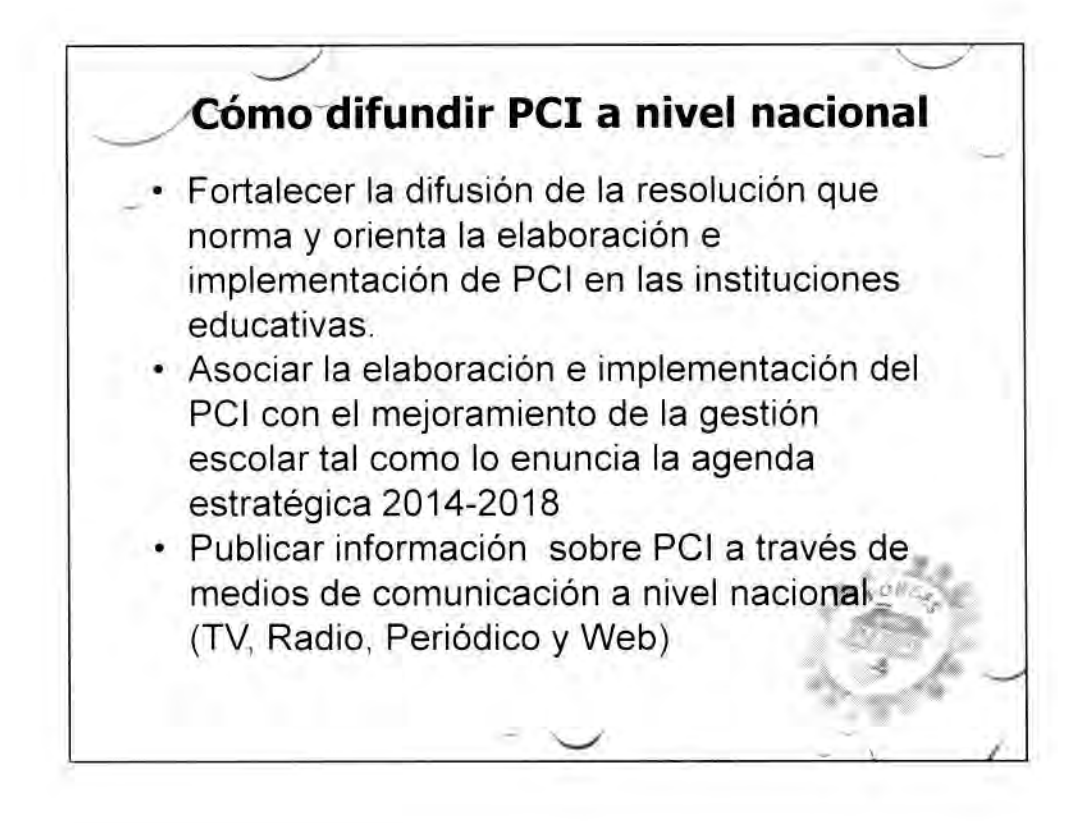

## **MINUTA DE DISCUSIONES DE COMITÉ DE COORDINACIÓN CONJUNTA REFERENTE AL** PROYECTO DE FORTALECIMIENTO DE LA GESTIÓN ESCOLAR Y ADECUACIÓN DEL CURRÍCULUM AL CONTEXTO LOCAL DE LA REPÚBLICA DEL PARAGUAY

## **CUARTA REUNIÓN DE COMITÉ DE COORDINACIÓN CONJUNTA**

La Agencia de Cooperación Internacional del Japón (en adelante denominada "JICA"), representado por el Sr. Hideyuki YOSHIDAy el Ministerio de Educación y Culturade la República del Paraguay, representado por el Sr. Gerardo Gómez, se reúnen en Comité de Coordinación Conjuntacon el propósito de confirmar la situación y el avance de la implementación del Proyecto de Fortalecimiento de la Gestión Escolar y Adecuación del Curriculum al Contexto Local en el Paraguay, para aprobar el plan de actividades que se realizará durante el corriente año.

En este contexto mantuvieron una serie de discusiones con respecto a las actividades del Proyecto, y acordaron los asuntos mencionados en el documento adjunto a la presente.

Asunción, 23 de febrero de 2016

Hideyuki YOSHIDA **Representante Residente** Agencia de Cooperación Internacional del Japón, Oficina Paraguay

**Gerardo GOMEZ MORALES** Vice Ministro de Educación Superior Ministerio de Educación y Cultura República del Paraguay

## **DOCUMENTO ADJUNTO**

## 1. INFORME DE LAS ACTIVIDADES DEL PROYECTO

La Unidad de Gestión Escolar MEC-JICA (en adelante UGE)presentóal Comité de Coordinación Conjunta los avances y resultados de las actividades del Proyecto correspondientes a los meses de agosto adiciembre del año 2015.

Las actividades desarrolladas fueron:

- $\checkmark$  Operativo Monitoreo sobre PEI/PCI.
- ← Elaboración de Manual de PEI/PCI.
- $\checkmark$  Capacitación para tutores de IFD.

## 2. PRESENTACIÓN DEL CRONOGRAMA DE ACTIVIDADES DEL **PROYECTO**

La UGE presentó el cronograma de actividades a desarrollarse a partir del mes de febrero hasta agosto del 2016.

Se acordó realizar el estudio final del Proyecto planificado y verificar los resultados positivos de la implementación del PEI/PCI, así como los resultados pedagógicos y la articulación y seguimiento de las escuelas centro a las escuelas asociadas, si se realizan o no.

### 3. TEMAS DE DISCUSIÓN

#### APROBACIÓN Y DISTRIBUCIÓN DE MANUAL DE PEI/PCI  $\checkmark$

Se acordó enviar a la Dirección General de Curriculum, Orientación y Evaluación para su validación. Además el Director del Proyecto Viceministro Gerardo Gómez solicitó la distribución en formato digital através de la página web del MEC para que pueda estar al alcance de todos los interesados. La Gerente del Proyecto Directora General de Educación Inicial y Escolar Básica María del Carmen Giménez comentó sobre la posibilidad de distribuir el material terminado a otros departamentos no focalizados por el Proyecto, a través del fondo de Escuela Viva II.

← CERTIFICADOS PARA LOS PARTICIPANTES DE CAPACITACIONES

 $\overline{2}$ 

Se acordó certificar a los participantes de las capacitaciones realizadas por los IFDs en los diferentes departamentos focalizados con 300 horas pedagógicas a través de la previa presentación de proyectos.

### ✓ CONTRAPARTIDA DE PARTE PARAGUAYA

La Gerente del Provecto aseguró realizar las actividades planificadas articulando con otras actividades correspondientes a escolar básica, las salidas a los departamentos focalizados se realizarían en la segunda quincena de marzo. Comentó la importancia de cooperar con los diferentes trabajos del MEC para así poder llegar a las escuelas con una mirada integral. Así también recalcó la continuidad de todos los proyectos con la iniciativa y buena gestión de supervisores pedagógicos, directivos y docentes.

### $\checkmark$  RESULTADO ESPERADO 4 EN PDM

Se acordó insertar los roles y responsabilidades de cada actor educativo en el Manual de Fortalecimiento de la Gestión Escolar. Y a través de una resolución ministerial o de la Dirección General de Educación Inicial y Escolar Básica, poner el Manual en vigencia para validarlo como un documento oficial del MEC.

### $\checkmark$  DIFUSIÓN DE INFORMACIÓN

Se acordó difundir informaciones sobre la planificación de los proyectos de la gestión escolar para todo el país a través de la prensa escrita así como también a través de radios comunitarias, página web del MEC y la Dirección de Comunicaciones del MEC.

Se ha acordado que en todas las actividades del proyecto (capacitación, monitoreo, difusión, etc.) se mencionará Proyecto de Fortalecimiento de la Gestión Escolar y Adecuación del Curriculum al Contexto Local, de manera a institucionalizar las actividades como propias del MEC.

## **ANEXO:**

- 1. AGENDA DE LA REUNIÓN DEL CCC
- 2. PRESENTACIÓN DEL INFORME DE LAS ACTIVIDADES DEL PROYECTO
- 3. PRESENTACIÓN DE LAS ASUNTOS DE DISCUCIÓN
- 4. ESQUEMA DE EJECUCIÓN Y SOSTENIBILIDAD DEL PROYECTO

B

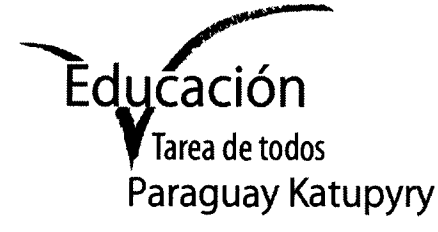

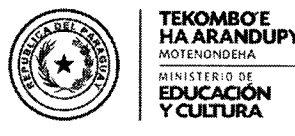

ЛІПЮА

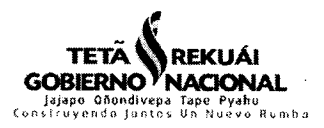

## Agenda de reunión Del Comité de Coordinación Conjunta (CCC)

- Fecha: 23 de febrero, 2016
- Hora: 9:00- 11:00
- Local: Sala de reunión en el primer piso de Ministerio de Educación y Cultura
- Participantes
	- Vice Ministro de Educación Superior  $\triangleright$
	- $\blacktriangleright$ Vice Ministra de Educación para la Gestión Educativa
	- Directora General de Educación Inicial y Escolar Básica  $\triangleright$
	- $\blacktriangleright$ Director General de Fortalecimiento de Proceso Educativo
	- Directora General de Currículum, Evaluación y Orientación  $\triangleright$
	- Directora de Formación Docente  $\blacktriangleright$
	- $\blacktriangleright$ Equipo de la Unidad de Gestión Escolar (UGE)
	- $\triangleright$ Experto de JICA
	- Los representantes de JICA Paraguay  $\blacktriangleright$
	- $\blacktriangleright$ Los representantes de Embajada Japonesa
- Agenda
	- 1. Apertura
	- 2. Informe de las actividades del Proyecto (Agosto 2015 Noviembre 2015)
		- a) Informe Operativo de Monitoreo
		- b) Informe de las Actividades del Proyecto
			- $\triangleright$  Evaluación de actividades en 2015
			- > Avances de elaboración del Manual de PEI/PCI
			- > Presentación del cronograma de actividades del Proyecto en 2016
	- 3. Asuntos de discusión
		- > Contrapartida de parte paraguaya y japonesa para el año 2016
		- $\triangleright$  Resultado esperado 4
		- $\triangleright$  Difusión de Información
		- $\triangleright$  Varios

4. Cierra

Unidad de Gestión Escolar - Proyecto MEC-JICA 15 de Agosto entre Gral. Díaz y E.V. Haedo Tel: (595.21) 444-493 int.114 Asunción - Paraguay

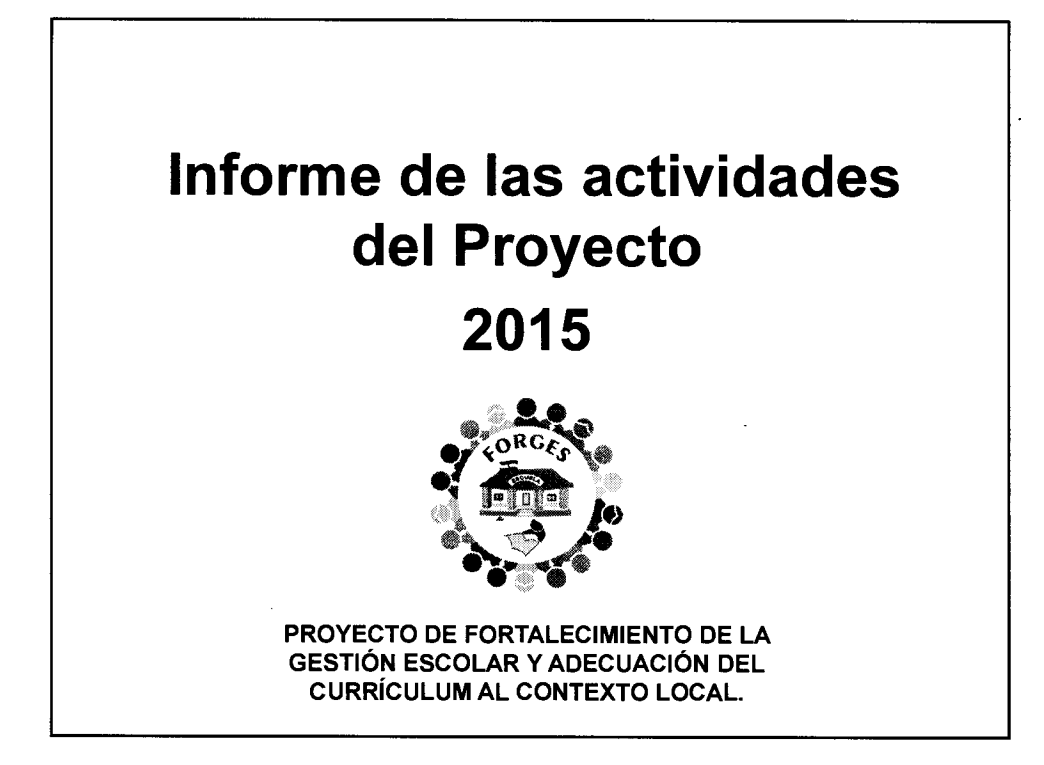

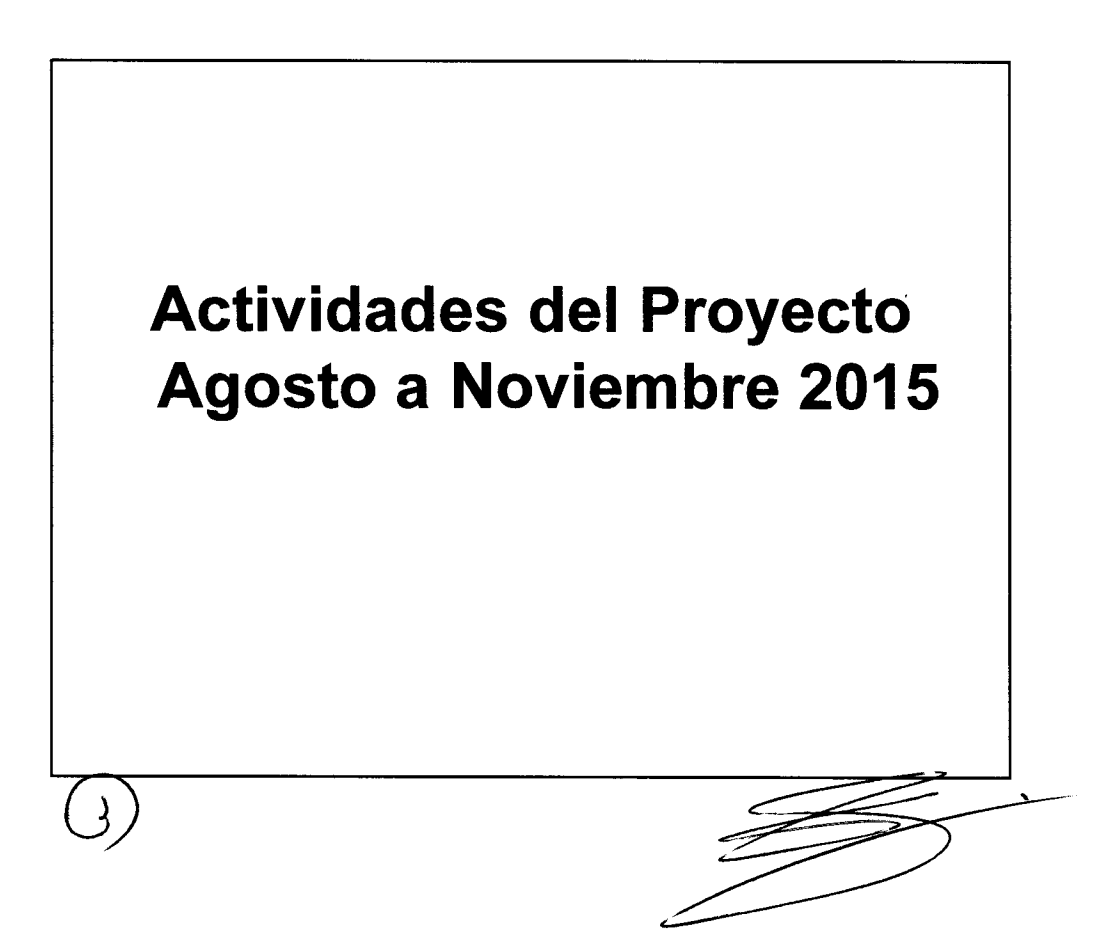

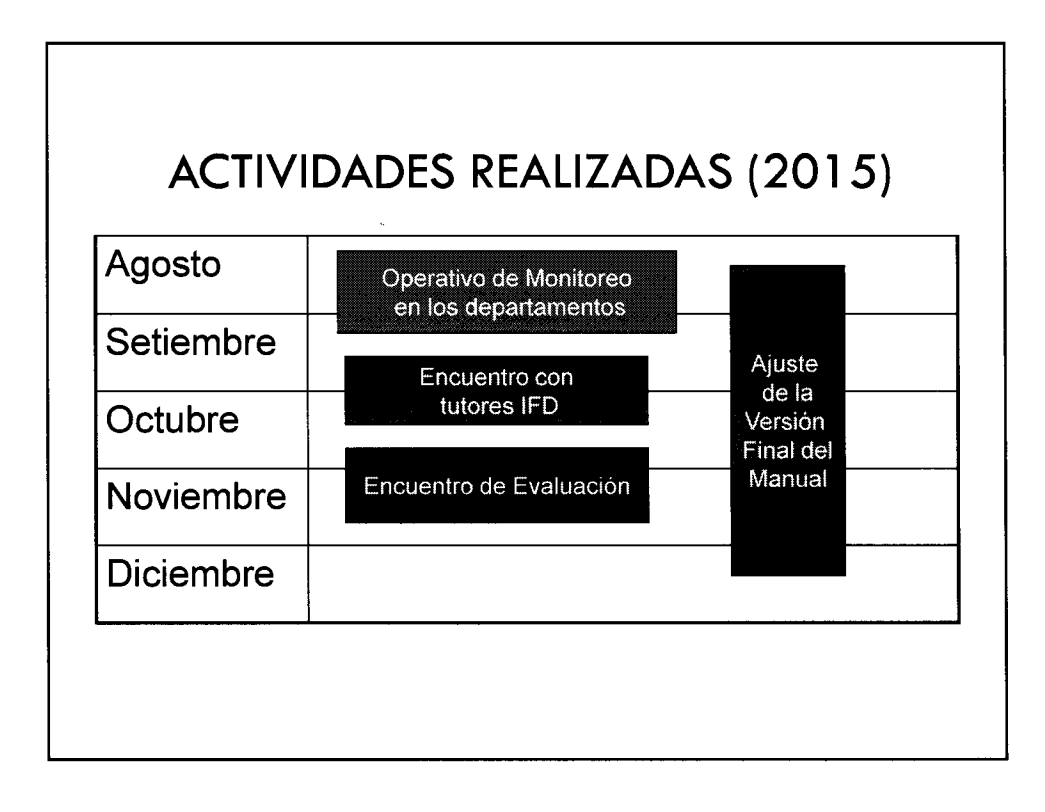

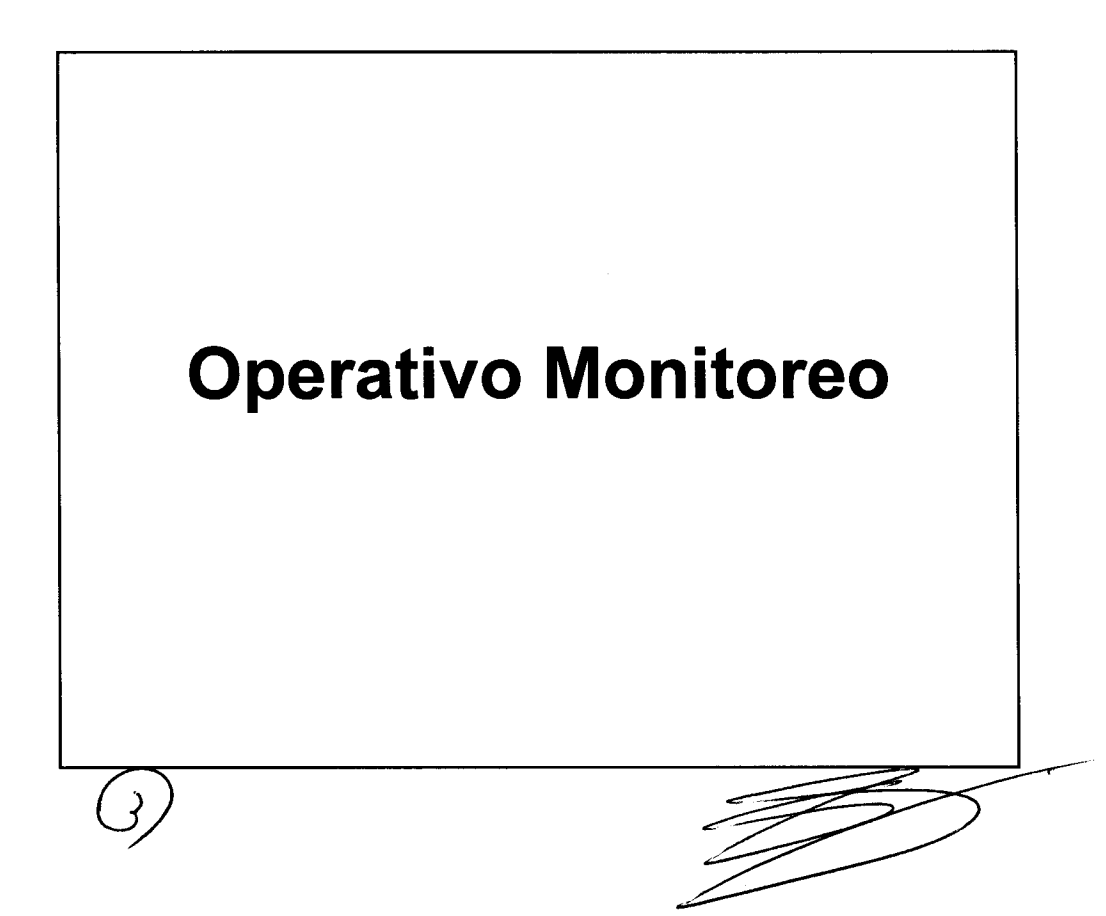

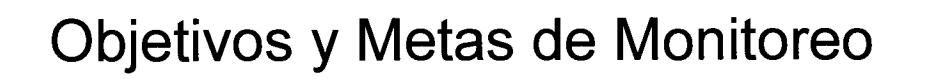

- Verificar la tenencia de Proyectos Educativos PEI-PCI-PA en las Áreas Educativas.
- Monitorear la ejecución de las actividades planificadas en el PCI correspondiente al año 1 de su implementación.
- 50% de las escuelas áreas de la escolar básica cuentan con el  $1.$ PCI incluido en el PEI.
- 50% de las actividades planificadas en el año 1 de su PCI, fueron  $2.$ ejecutadas.

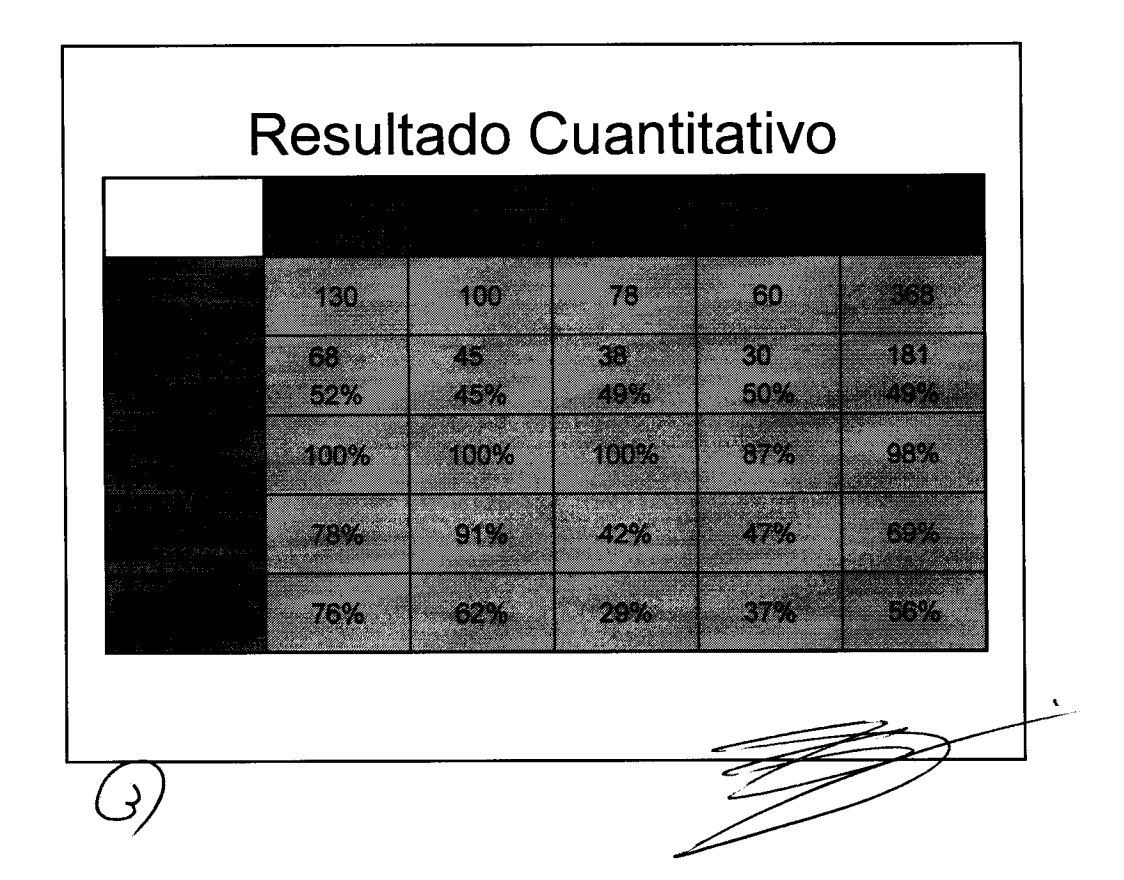

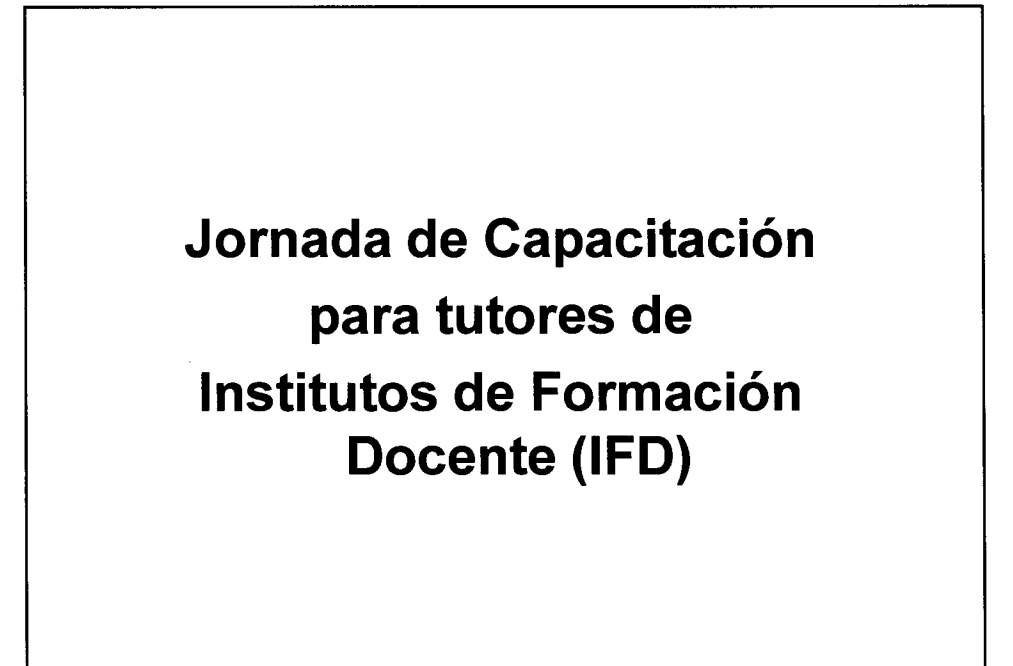

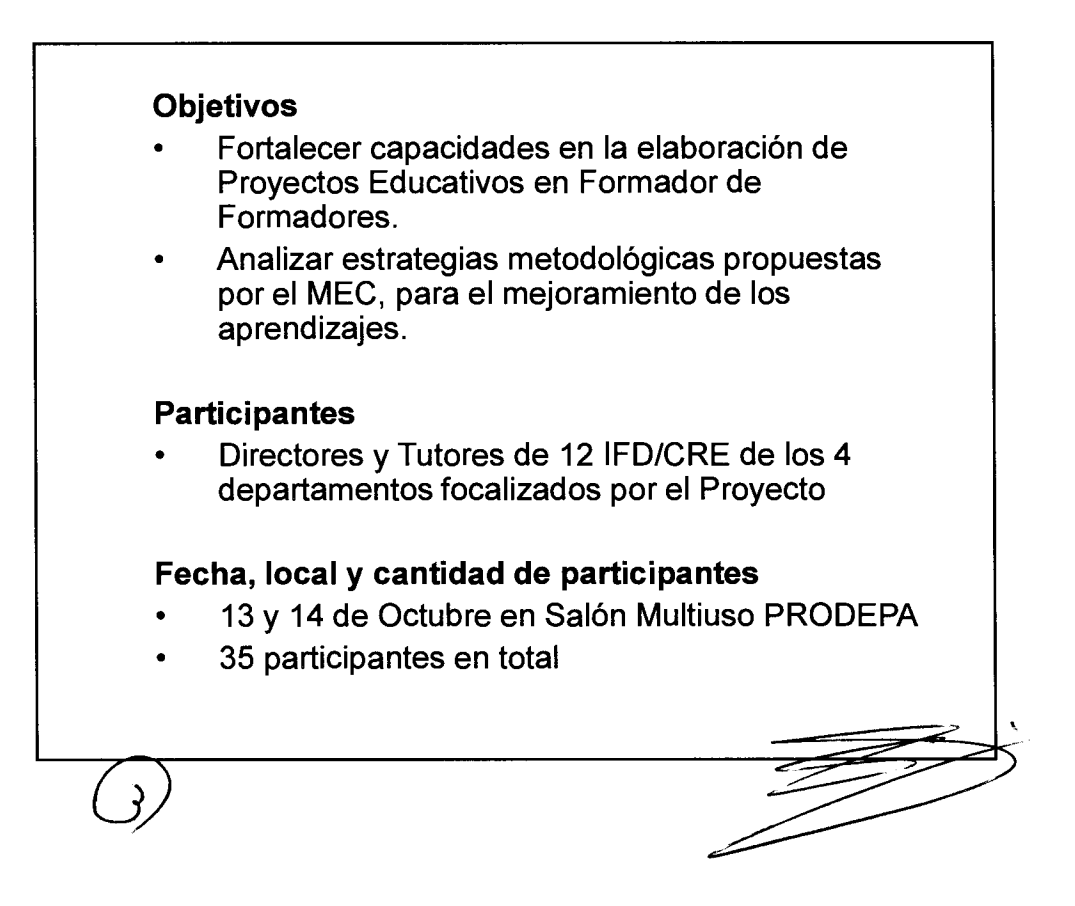

# **Resultados**

- Trabajo manera articulada la Dirección General de EEB con la Dirección de Formación Docente.
- · La actividad que pudo congregar a técnicos de la EEB de las diferentes estrategias con los del equipo UGE permitió visualizar la unificación de ideas pedagógicas
- · El análisis del documento en construcción sobre PCI permitió sensibilizar sobre la importancia y su implementación en las escuelas.
- Los participantes demostraron interés y asumieron compromisos de profundizar cada una de las estrategias presentadas con ayuda de los materiales entregados a cada **IFD**
- Involucrar a los tutores de IFD es de suma importancia para el logro de los objetivos establecidos en la Agenda Estratégica por su rol de Formador de Formadores.

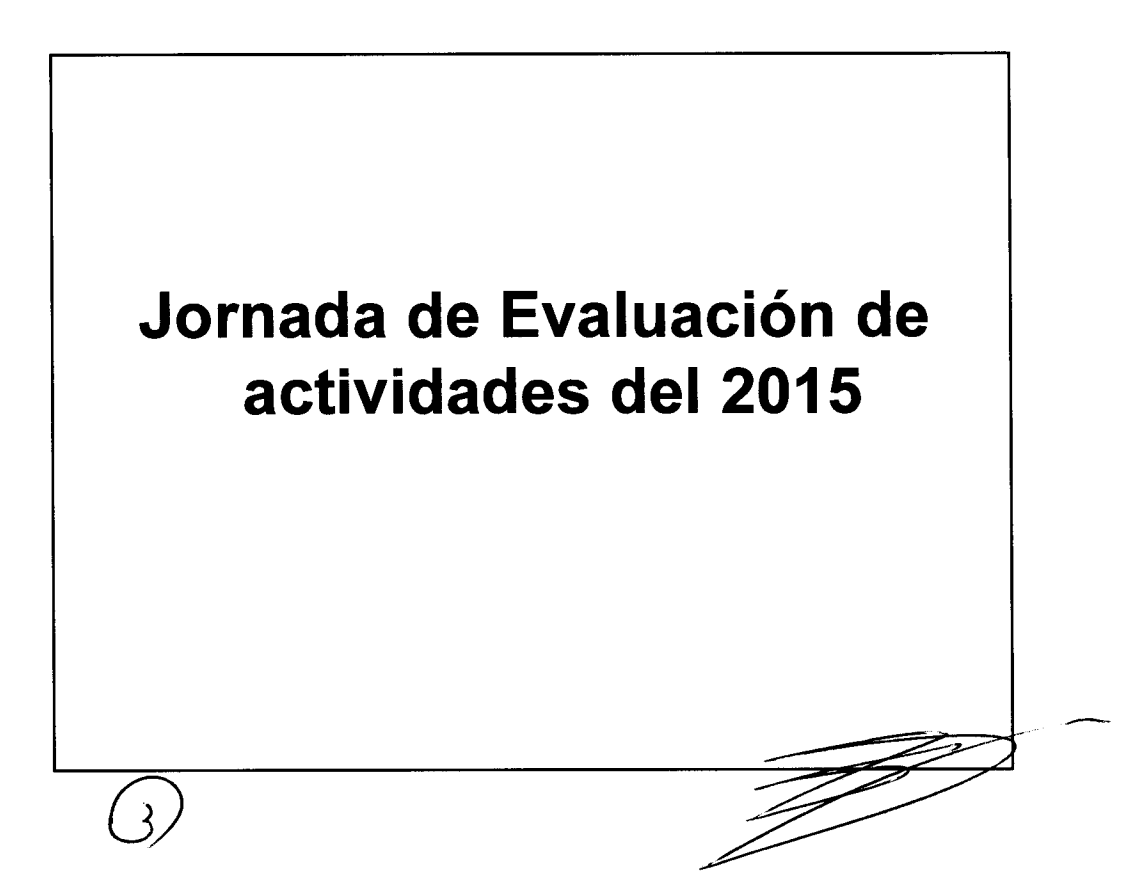

# Actividades realizadas

- · Presentación y análisis sobre la evaluación y monitoreo por Zona de Supervisión del Proyecto MEC-JICA.
- · Orientaciones para la realización del Foro Departamental a ser realizado al término del Proyecto en el mes de julio del 2016 a fin de compartir las buenas prácticas.
- · Presentación del Material ajustado por tutores de IFDs.

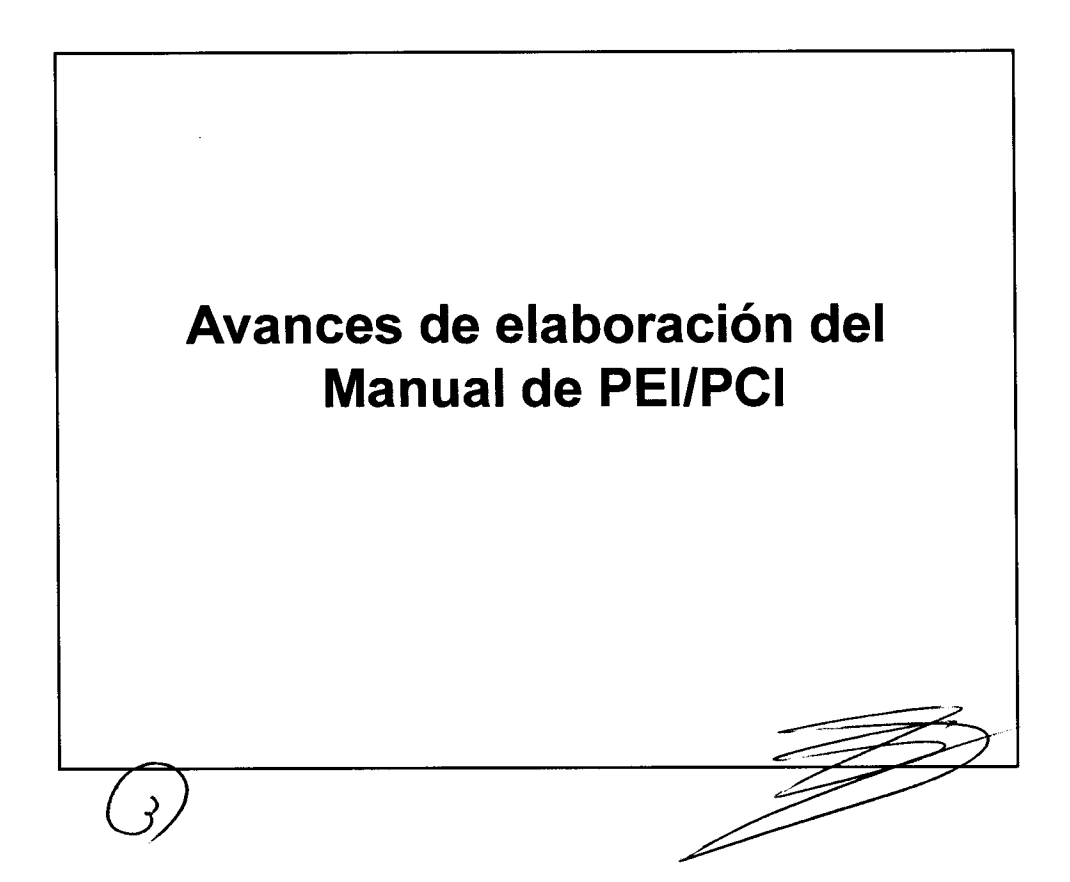

## **Avances:**

· El Equipo MEC-JICA estuvo trabajando sobre la elaboración del Manual para que este documento sea práctico y funcional para las instituciones educativas del país.

## **Resultados:**

✓ Ideas pedagógicas consensuadas y validadas con los actores en los 4 departamentos focalizados y con docentes del IFD Nuestra Señora de la Asunción y Saturio Rios.

## Siguiente pasos para terminar la elaboración.

- √ Validación del Manual por la Dirección General de Curriculum, Evaluación y Orientación.
- ← Ajustar el manual completo con un diseñador gráfico.
- $\checkmark$  Impresión del manual
- ✓ Difusión del manual impreso a los actores locales de los 4 departamentos focalizados.

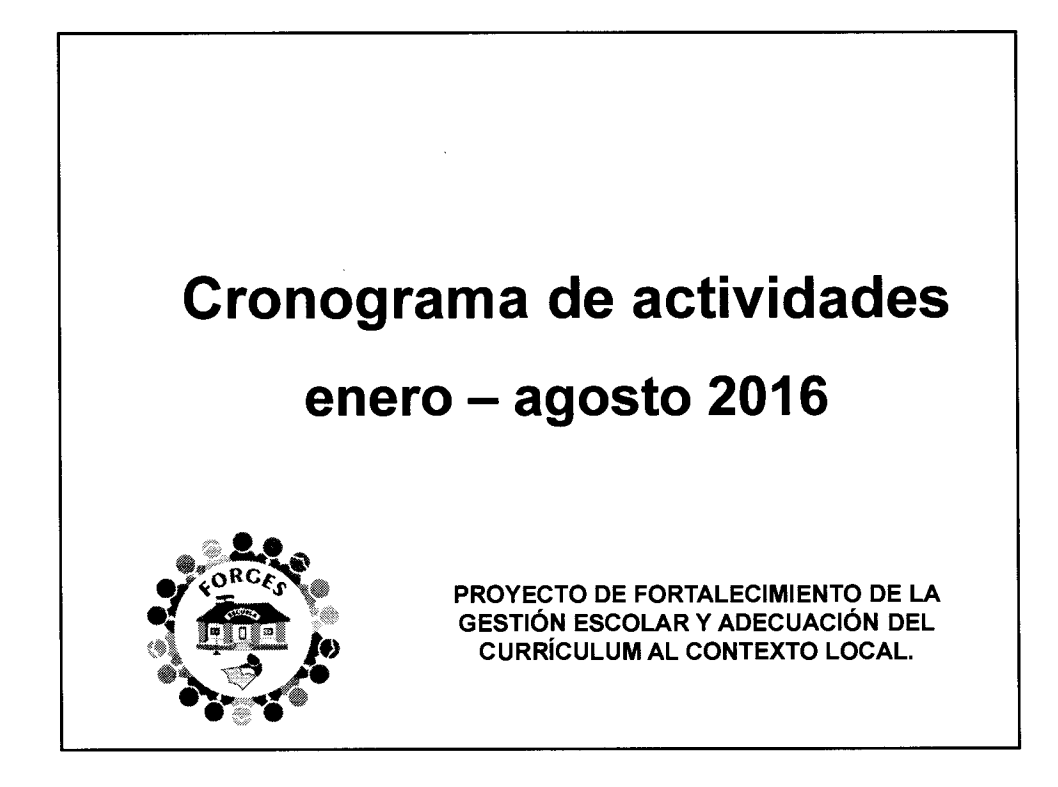

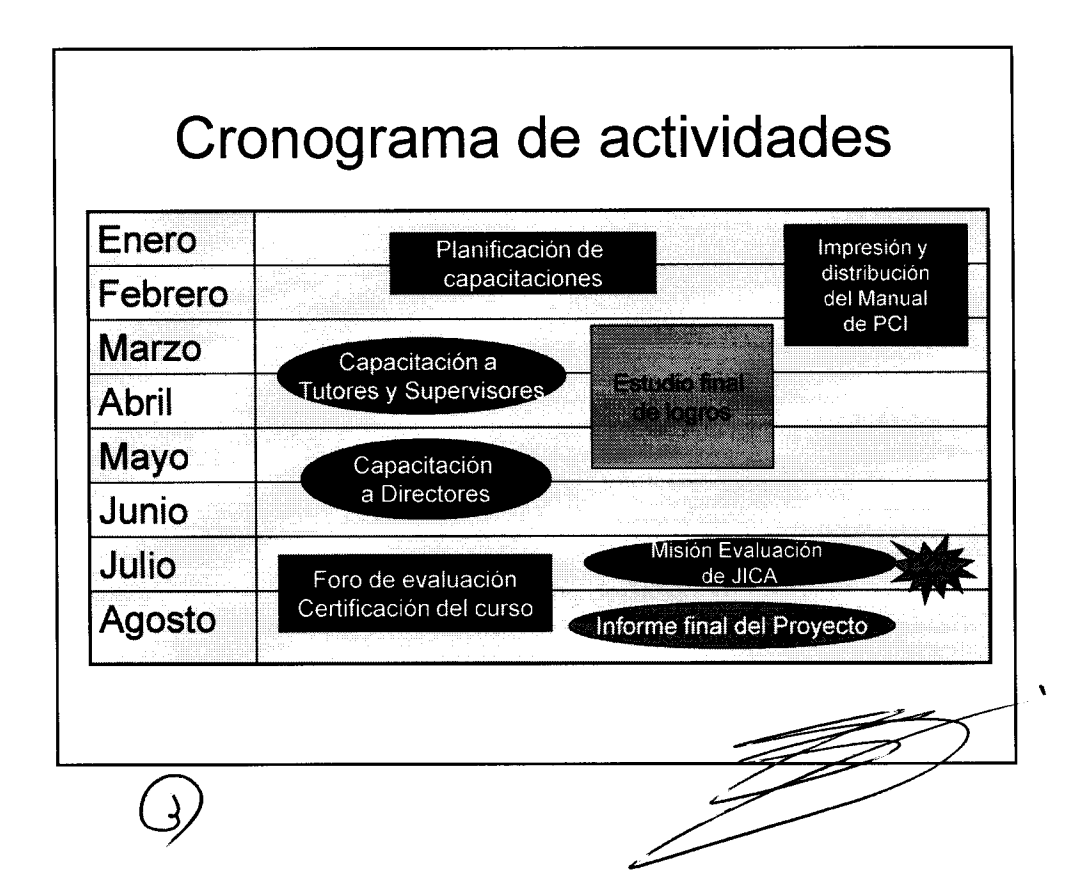

# Capacitación

• Fechas:

- >2da. y 3ra. semana de marzo
- ≻2da. y 3ra. semana de abril

Temas:

- >Adecuación curricular Contexto Local
- >Plan Plurianual Plan Operativo Anual
- ≻Presupuesto del POA Evaluación
- ≻Evaluación final del PCI PEI

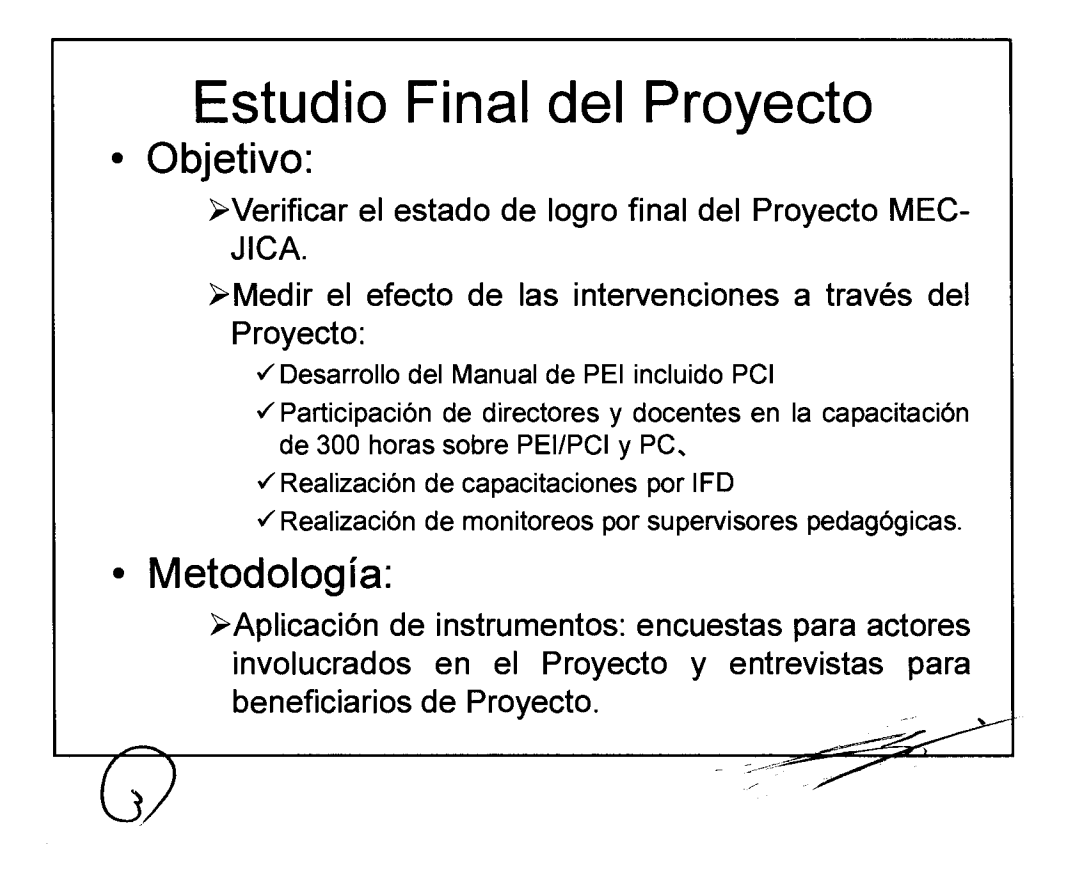

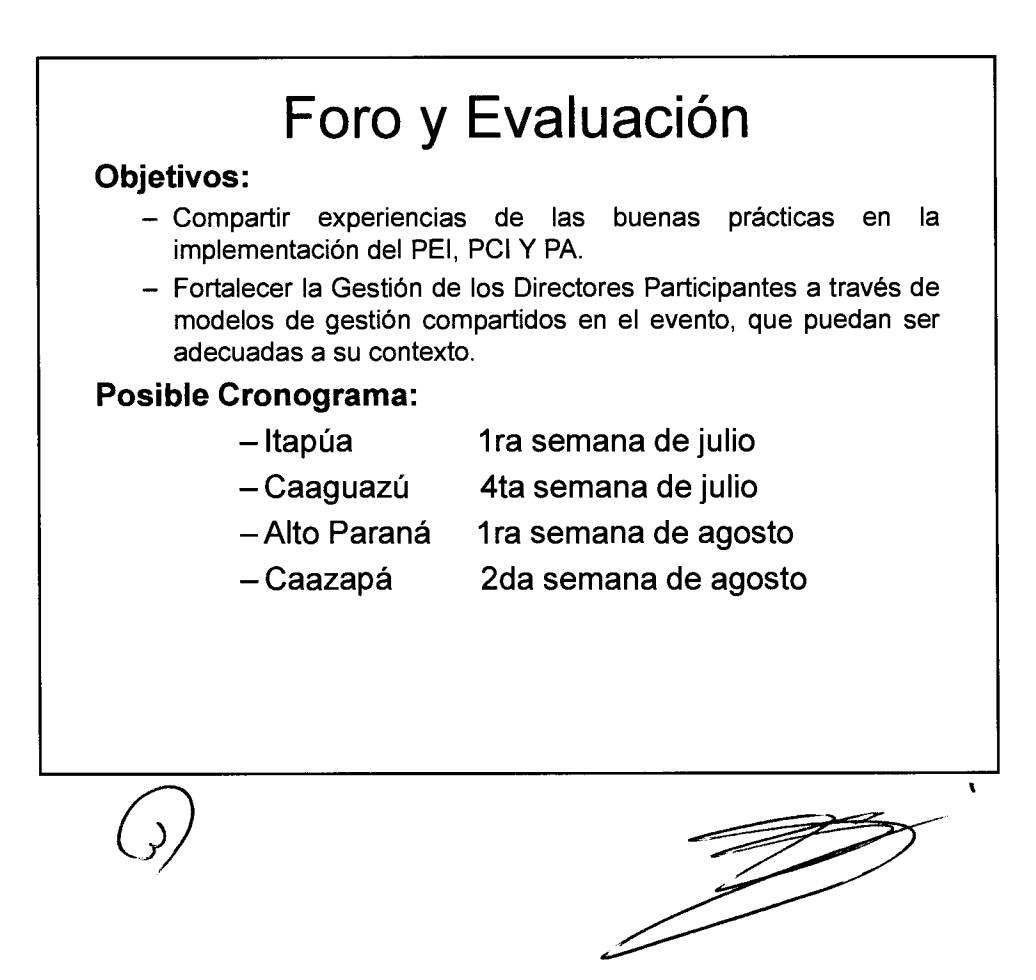

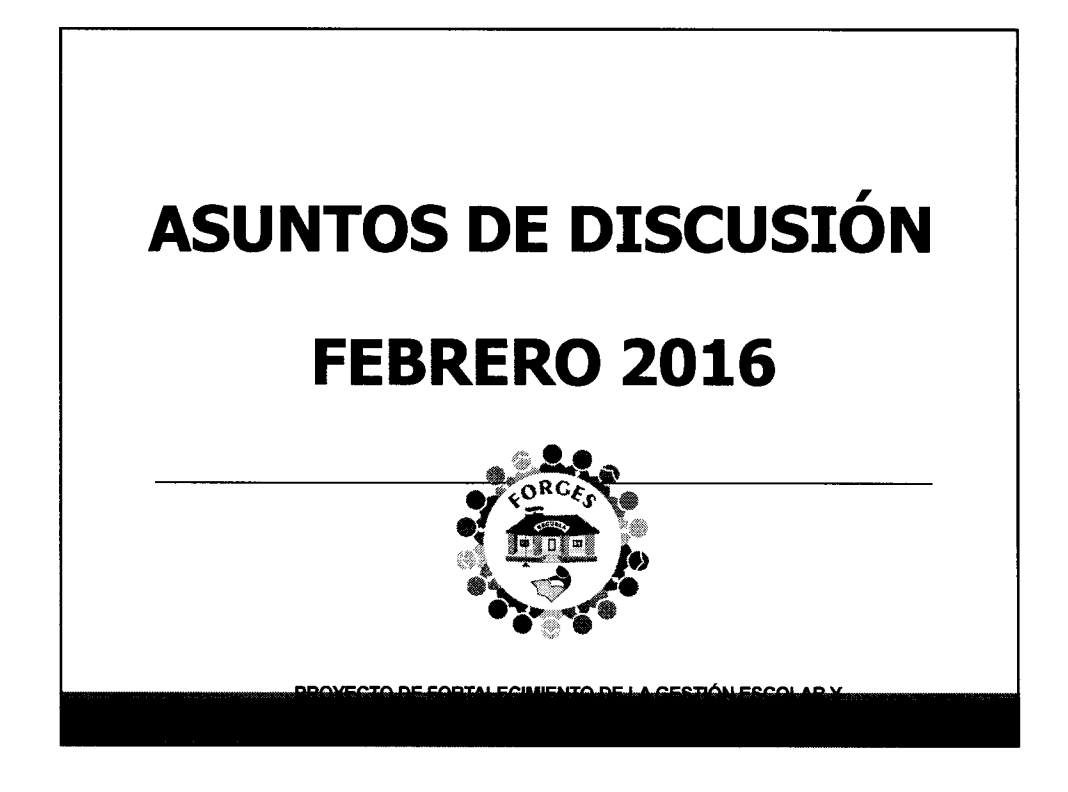

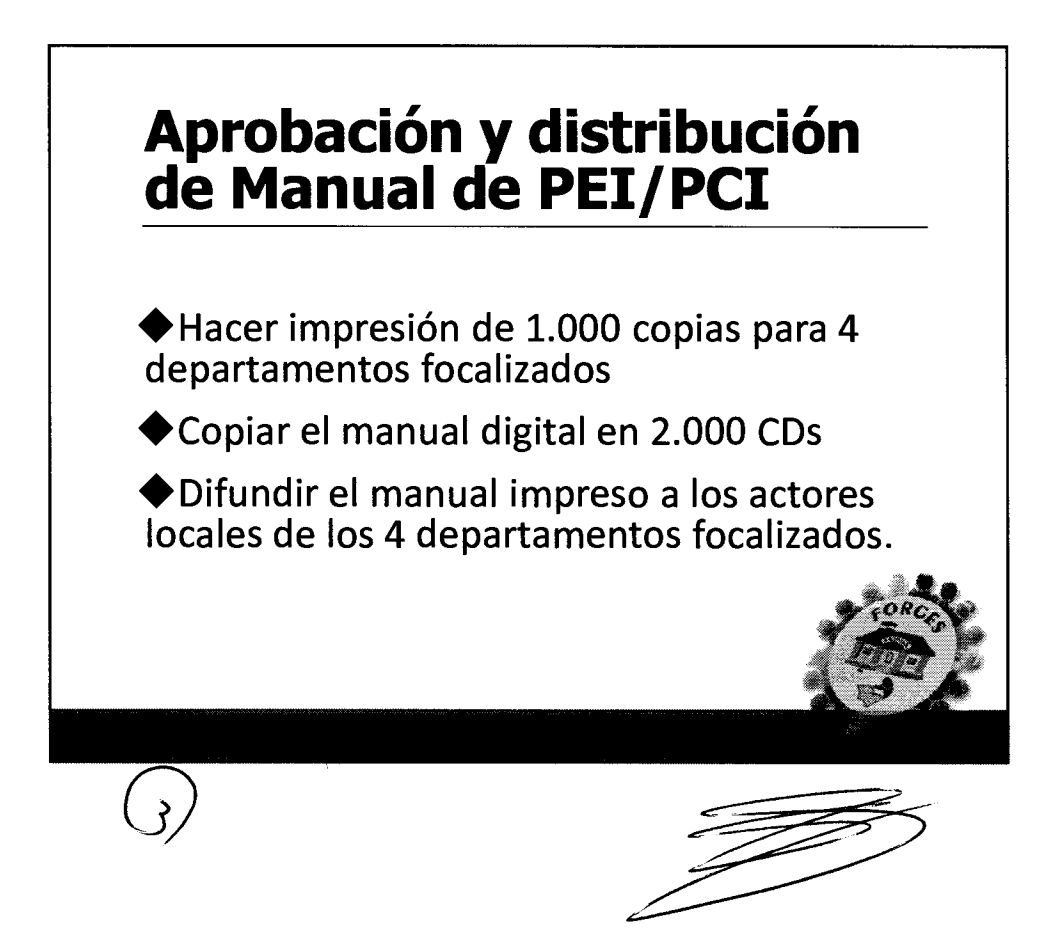

## Certificados para los participantes de capacitaciones

## ◆ Certificaciones por IFDs a:

- √Directores de escuelas centros
- √Vice directores de escuelas centros
- √Supervisores pedagógicos de los 4 departamentos focalizados
- √Técnicos de supervisión y coordinación departamental

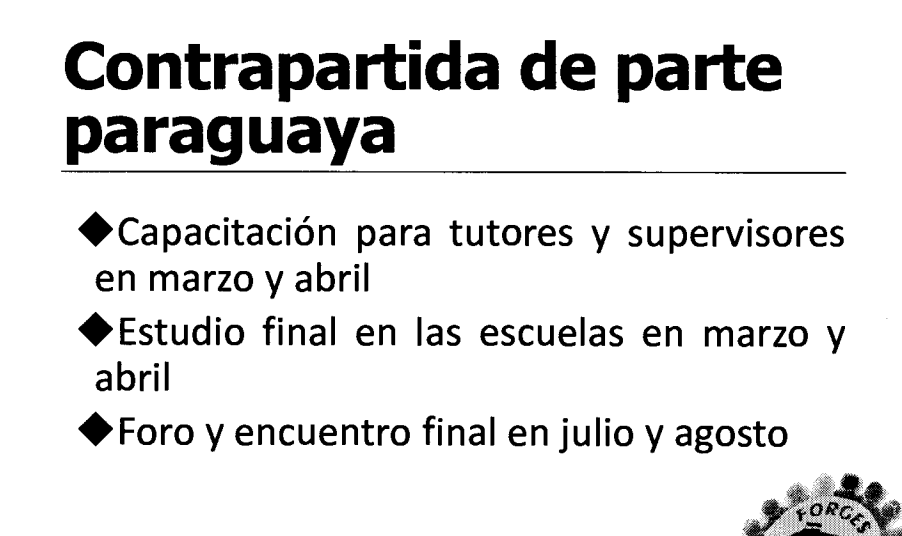

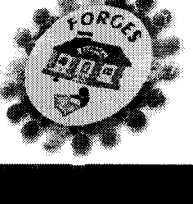

# **Resultado Esperado 4**

responsabilidades Los roles las  $\overline{\mathsf{V}}$ relacionadas con la gestión escolar a través del PCI incluido en el PEI son establecidas en un documento oficial.

# Difusión de Información

Objetivo: Impulsar y ilustrar a la gente sobre importancia de la Planificación del proyectos para la Gestión Escolar

Metodología: Carteles, Pagina Web, Video, medio de prensa, TV o Radio.

Duración de difusión: de mayo hasta agosto
# Esquema de Ejecución y Sostenibilidad del Proyecto [Resultados esperados en las Instituciones Educativas de la EEB a mediano y largo plazo]

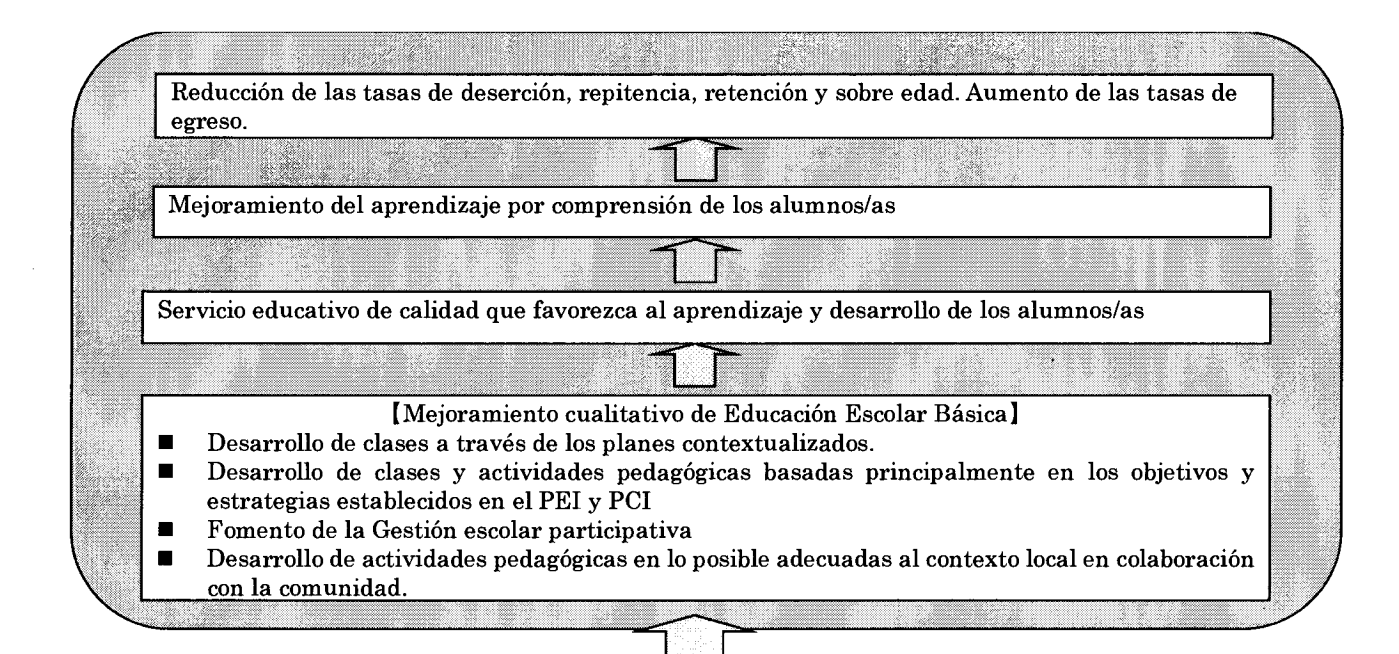

La gestión fortalecida de directivos, a través de capacitaciones y monitoreo sobre PEI

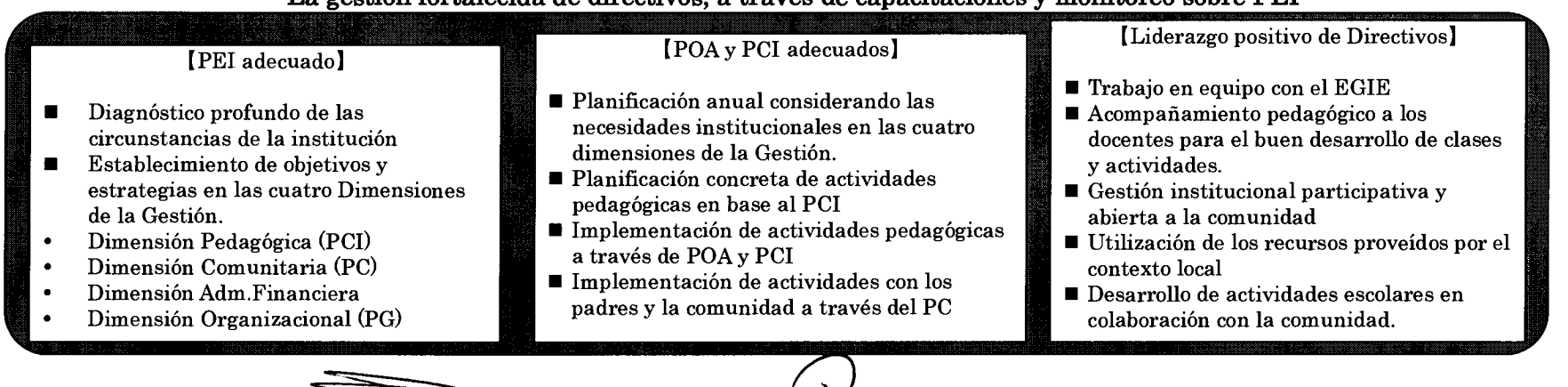

Fortalecerla gestión directiva, a través de la elaboración e implementación efectiva del PEI.

Nivel Departamental del MEC

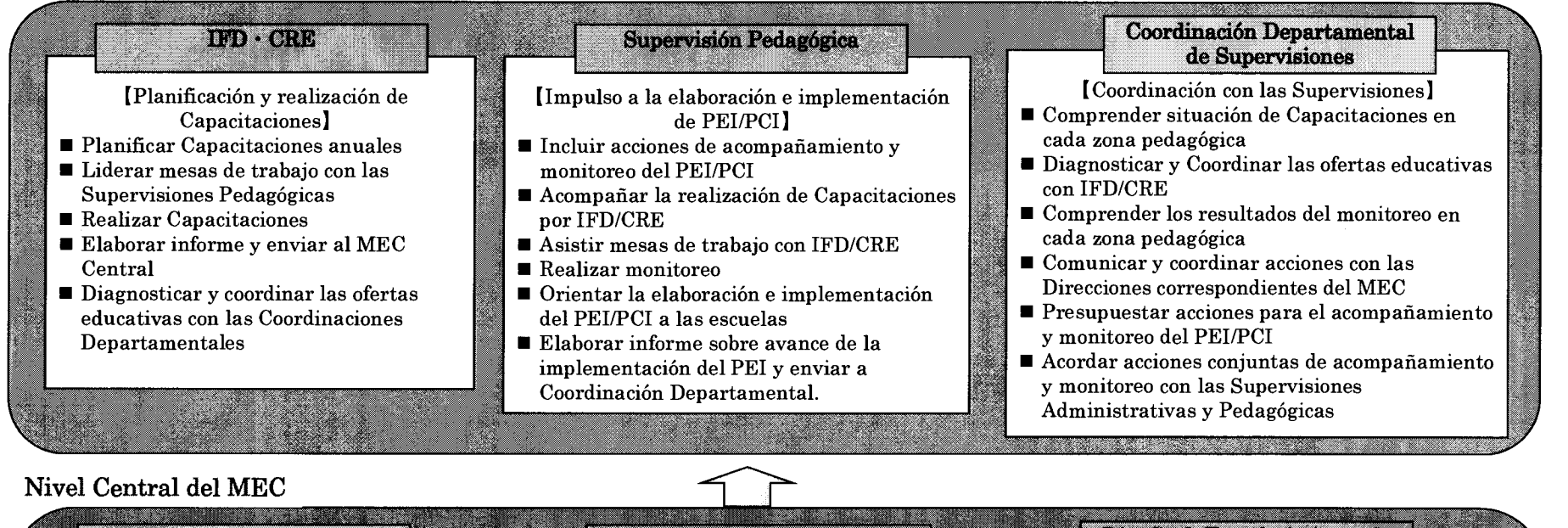

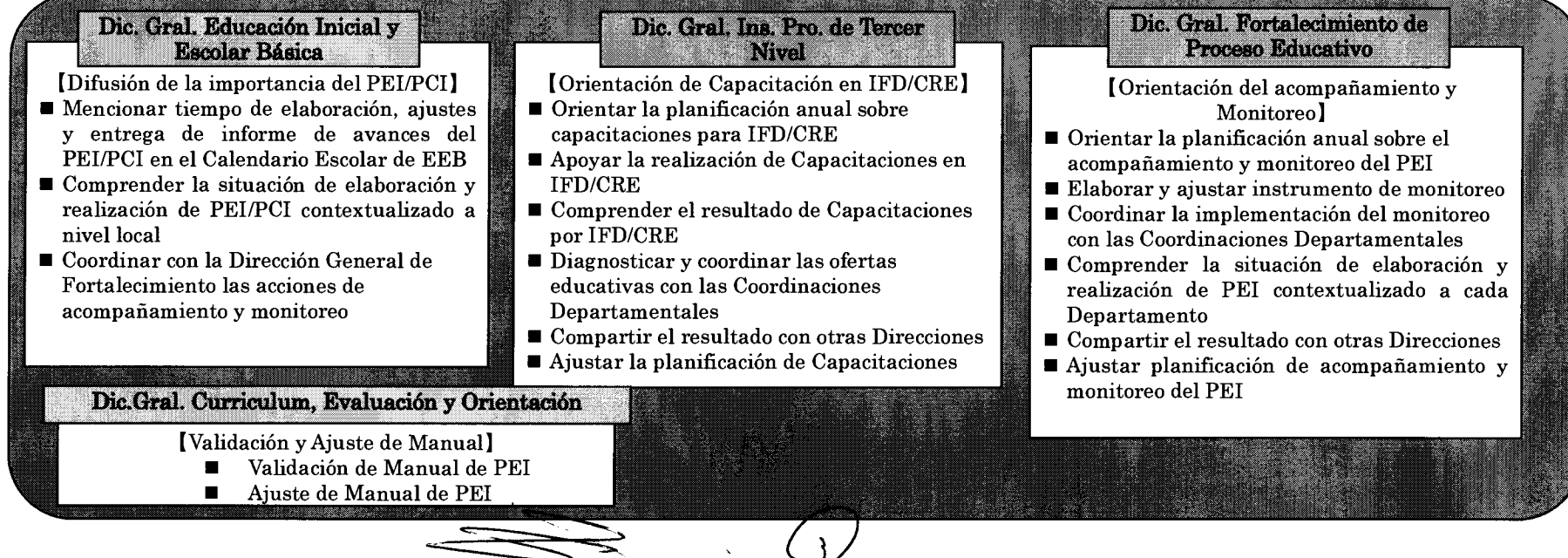

# **MINUTA DE ACUERDOS** DE COMITÉ DE COORDINACIÓN CONJUNTA **REFERENTE AL** PROYECTO DE FORTALECIMIENTO DE LA GESTIÓN ESCOLAR Y ADECUACIÓN DEL CURRÍCULUM AL CONTEXTO LOCAL DE LA REPÚBLICA DEL PARAGUAY

La Agencia de Cooperación Internacional del Japón (en adelante denominada "JICA"), representado por el Sr. Hideyuki YOSHIDA y el Ministerio de Educación y Cultura de la República del Paraguay (en adelante denominado MEC), representado por la Sra. María del Carmen Giménez, mantuvieron una serie de discusiones con respecto a los resultados y el plan de sostenibilidad del Proyecto de Fortalecimiento de la Gestión Escolar y Adecuación del Curriculum al Contexto Local (en adelante denominado "Proyecto"), y acordaron los asuntos mencionados en el documento adjunto a la presente.

Asunción, 12 de agosto de 2016

 $E \oplus$ 

Hideyuki YOSHIDA **Representante Residente** Agencia de Cooperación Internacional del Japón, Oficina Paraguay

Vlumm

María del Carmen Giménez Vice Ministra de Educación para la Gestión Educativa Ministerio de Educación y Cultura República del Paraguay

# Documento Adjunto

### 1. Foro Departamental de Buenas Prácticas

Se realizaron Foros Departamentales en el que se presentaron experiencias pedagógicas desarrolladas en las escuelas de los Departamentos focalizados (Caaguazú, Alto Paraná, Caazapá e Itapúa), en el marco de la implementación de proyectos y estrategias en las escuelas focalizadas por el Proyecto en conjunto con las instituciones focalizadas por el Programa Escuela Viva II, con el involucramiento de estudiantes, docentes, directivos, padres de familias, equipos técnicos de supervisiones y tutores de Institutos de Formación Docente (IFDs). Además, los certificados del curso sobre Proyecto Curricular Institucional (PCI) han sido otorgados a Directores y Vice Directores de las escuelas que participaron en dichas capacitaciones, así también; los supervisores, técnicos de supervisiones y tutores de IFDs que apovaron las capacitaciones en los Departamentos focalizados por el Proyecto, fueron certificados por JICA. El detalle de los foros realizados es el siguiente:

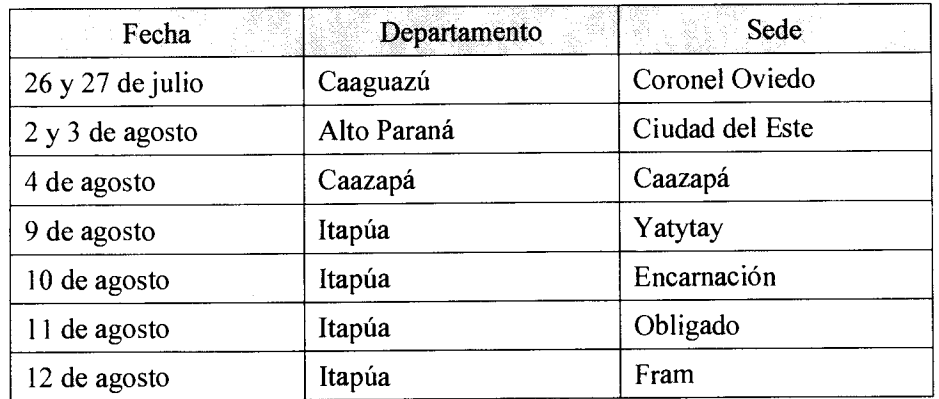

### 2. Productos del Proyecto

## (1) Manual sobre Proyecto Educativo Institucional (PEI) y PCI

El Manual de Orientación para el Fortalecimiento de la Gestión Escolar fue impreso en 1,580 (Mil quinientos ochenta) ejemplares en total. Así también se cuenta en formato digital 2,200, discos compactos (CDs). Los mismos fueron distribuidos de la siguiente manera:

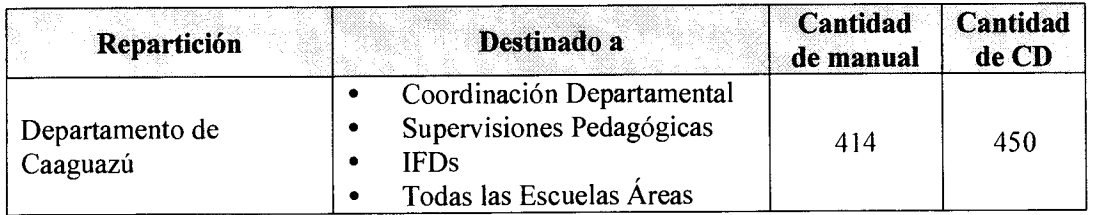

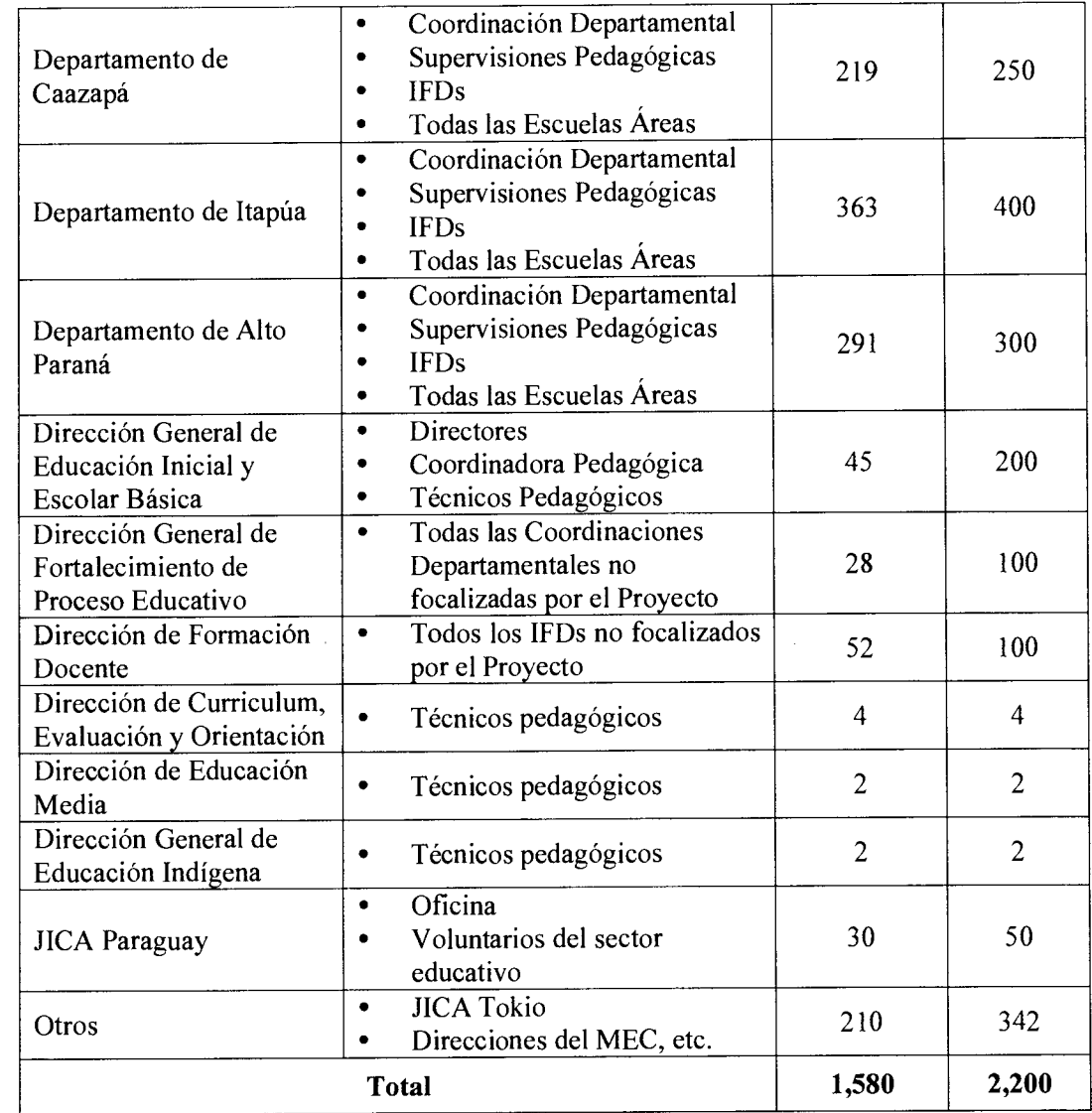

# (2) Guía para la elaboración del Proyecto Comunitario (PC)

El Proyecto elaboró la Guía de Elaboración del Proyecto Comunitario e imprimió 500 copias para las Escuelas Áreas, las Supervisiones Pedagógicas y los IFD/CRE de los Departamentos Focalizados, a fin de brindar soporte en la elaboración e implementación del Proyecto Comunitario.

 $\overline{\phantom{a}}$ 

 $\ddot{\phantom{a}}$ 

# (3) Informe de Estudio Final del Proyecto

El Estudio Final del Proyecto se realizó entre los meses de marzo y abril de 2016. Los objetivos del Estudio fueron interiorizarse y confirmar las actividades realizadas en el marco del Proyecto entre el periodo de septiembre de 2013 y marzo de 2016, el logro del objetivo del Proyecto y sus resultados esperados que están establecidos en el Diseño Matriz del Proyecto (PDM, por su sigla en inglés). Además, se pretendió medir el impacto de la ejecución del Proyecto. Los resultados del Estudio, se resume en un informe el Anexo al presente documento.

### 3. Adquisición de equipamientos

Los equipamientos adquiridos por JICA serán entregados a la Dirección General de Educación Inicial y Escolar Básica para asegurar la sostenibilidad del Proyecto. Los equipamientos donados son los siguientes:

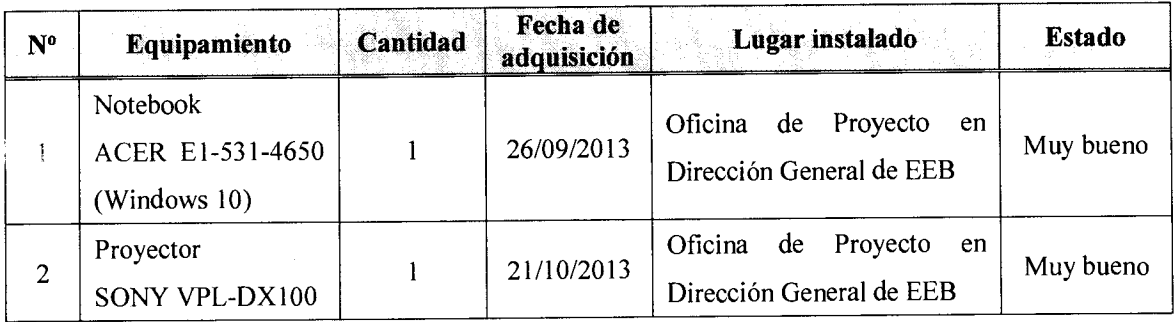

### 4. Plan de Sostenibilidad del Proyecto.

El periodo del Proyecto culminará el día 7 de setiembre 2016 oficialmente según el convenio firmado por ambos países. Al término del Proyecto, el MEC realizará la difusión de los resultados obtenidos del Proyecto a todo el país. El plan de sostenibilidad del Proyecto es el siguiente:

- El equipo técnico pedagógico de la Dirección General de Educación Inicial y Escolar Básica estará conformado por formadores capacitados para realizar los talleres sobre PCI a nivel país.
- Se imprimirá y entregará los Manuales de orientación para fortalecimiento de la gestión escolar a todas las escuelas del país.
- Se capacitará sobre PEI/PCI a los supervisores educativos y técnicos pedagógicos, tutores de Institutos de Formación Docente, directores y vicedirectores de escuelas a nivel país desde el mes de agosto 2016 en cada departamento geográfico.
- Se realizarán los monitoreos correspondientes sobre PEI/PCI a cargo de las Supervisiones Pedagógicas según el calendario escolar y a través de las orientaciones de la Dirección General de Fortalecimiento de Proceso Educativo.
- La matriz del Manual de Orientación para el Fortalecimiento de la Gestión Escolar (versión PDF y versión impresa) se estregará al Viceministerio de Educación para la Gestión Educativa.

## 5. Sugerencias.

Considerando las múltiples actividades que lleva adelante la Dirección General de Educación Inicial y Escolar Básica, y la cantidad de funcionarios que dependen de la misma, se sugiere que los bienes utilizados en el marco del Proyecto así como la camioneta donada por JICA queden en la misma dirección.

### Anexos:

- 1. Informe de Estudio Final del Proyecto
- Manual de Orientación para el Fortalecimiento de la Gestión Escolar  $2.$
- 3. Guía de elaboración para el Proyecto Comunitario

プロジェクト活動写真

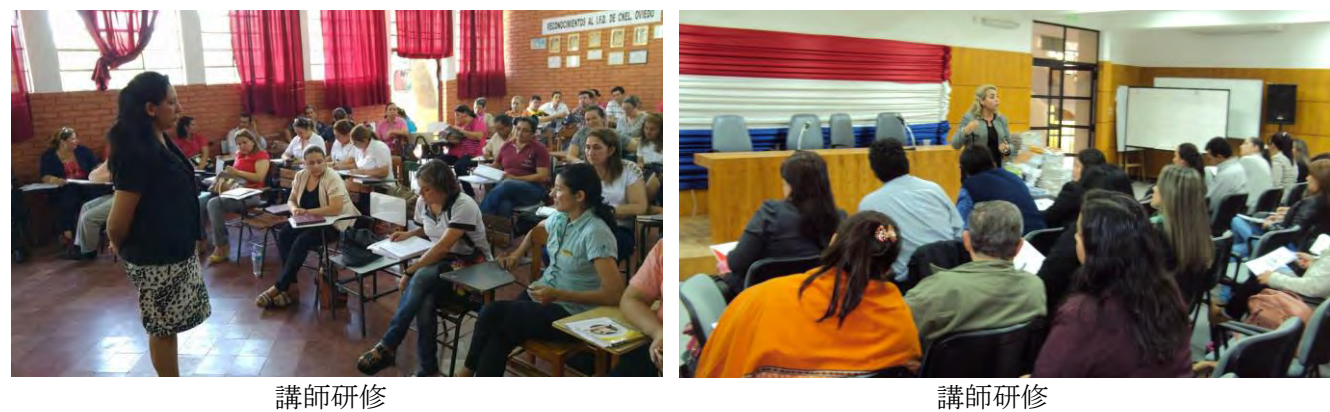

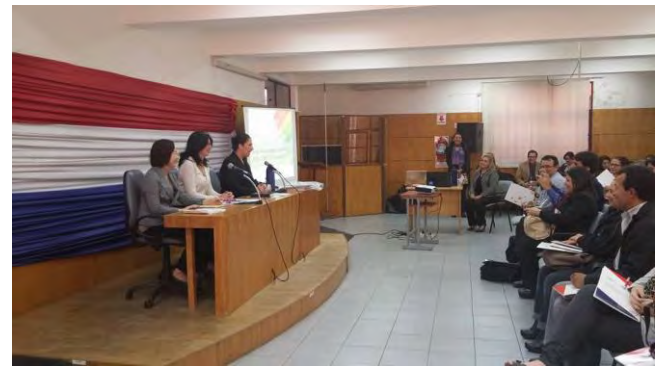

IFD/CRE 教官のための補完研修 IFD 教官による校長研修

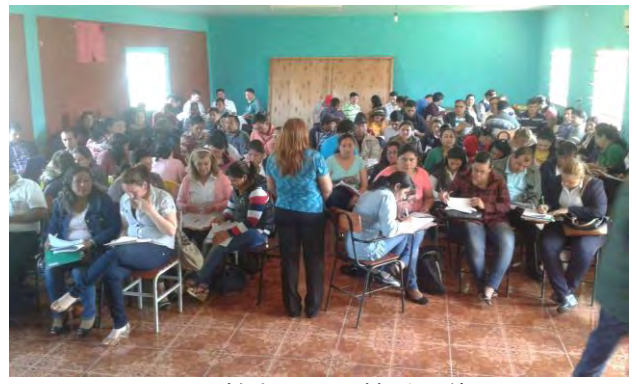

カアグアス県にて

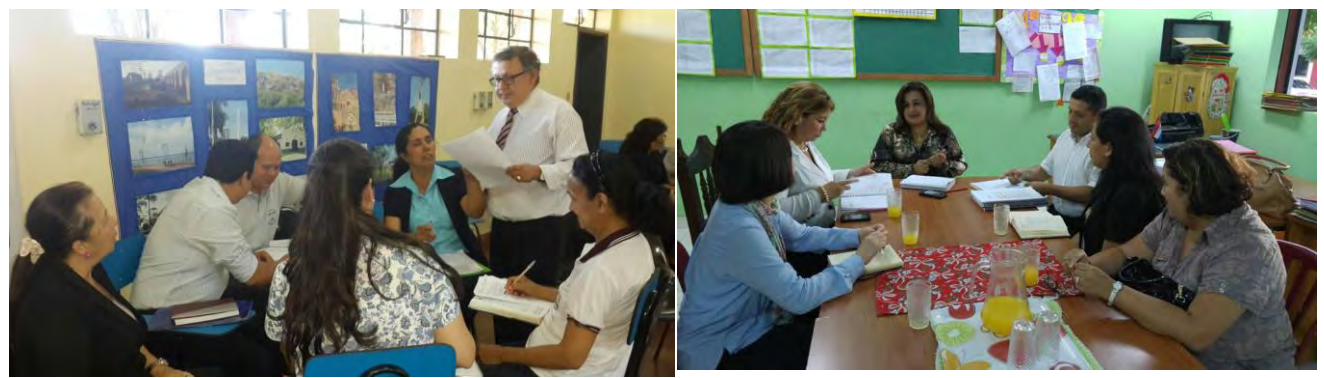

IFD 教官による校長研修 アルトパラナ県にて

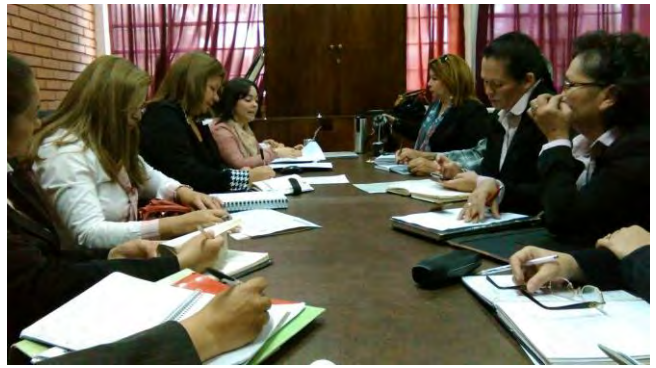

校長研修準備会合 カアグアス県にて エンドライン調査学校インタビュー

県教育監督調整官との打合せ カアグアス県にて

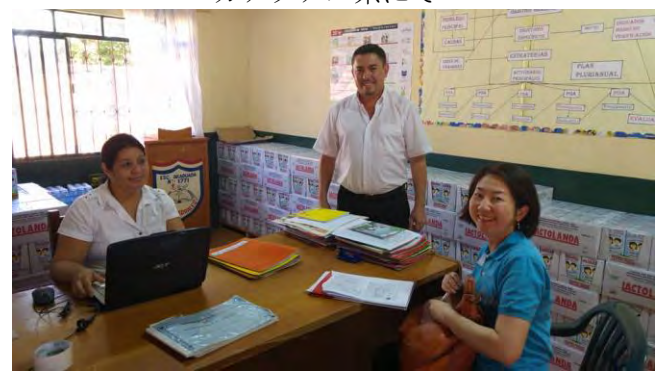

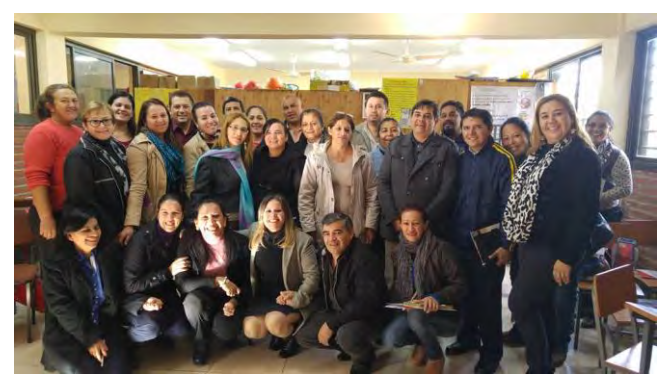

イタプア県スーパーバイザー及び IFD/CRE 教官 カアグアス県スーパーバイザー及び IFD 教官

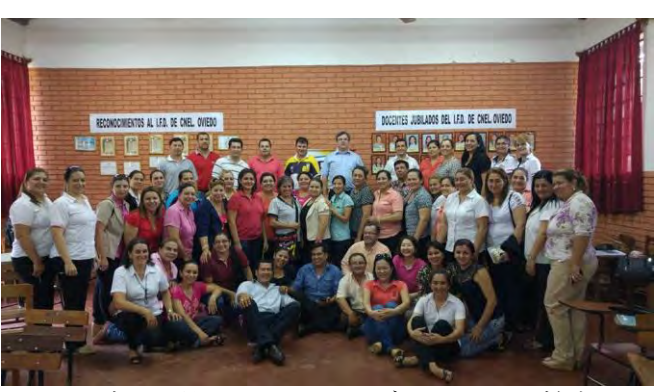

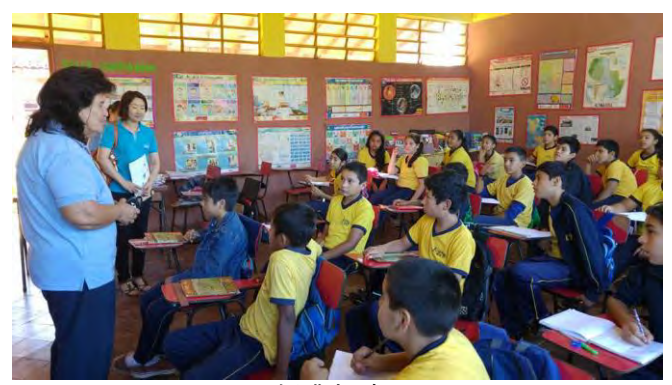

授業視察 カアサパ県にて

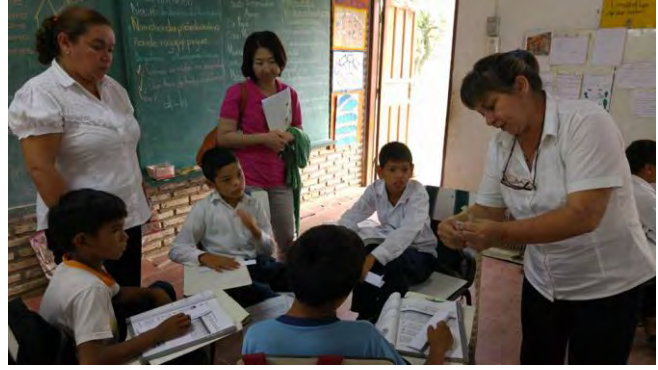

授業視察 カアグアス県にて

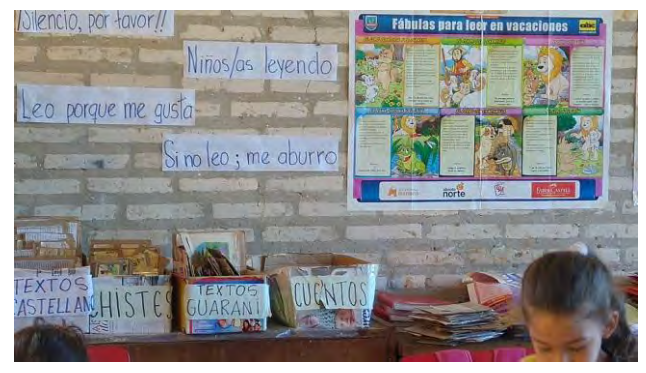

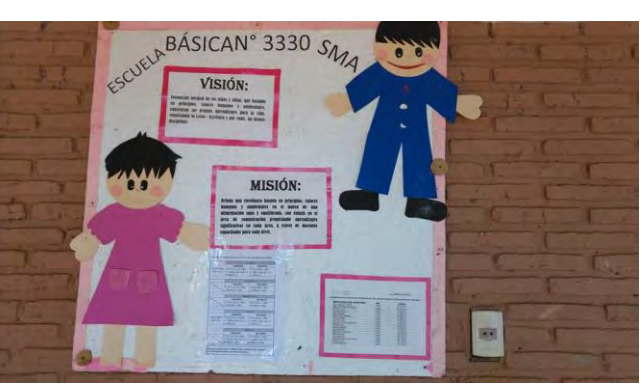

教室内の読書コーナー アンチングデータ 学校内ミッション・ビジョン掲示

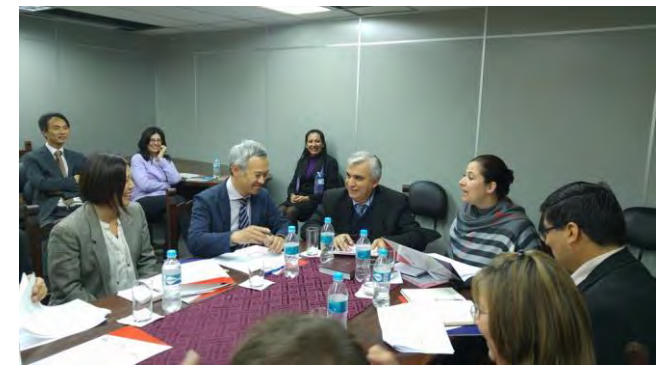

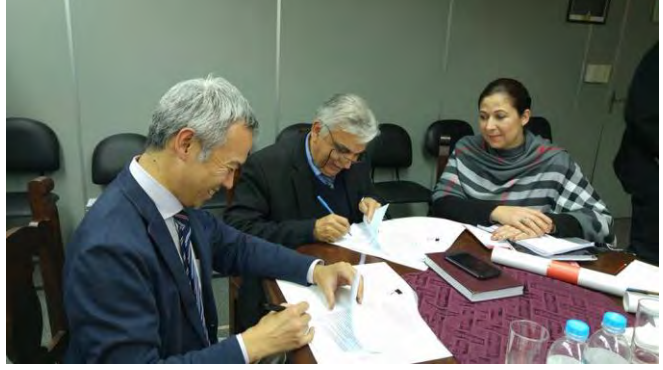

**JCC** 会合 マンクロール マンクロール マンクロール JCC ミニッツ署名

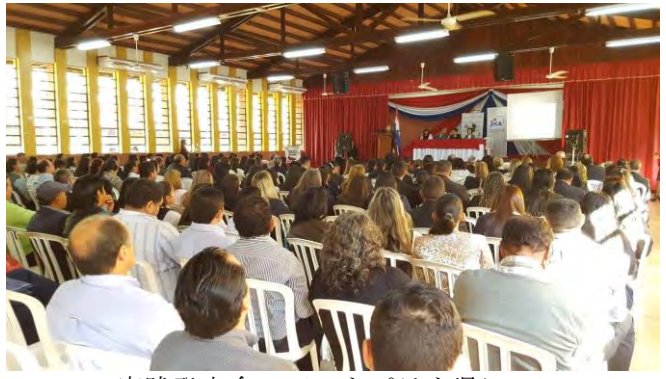

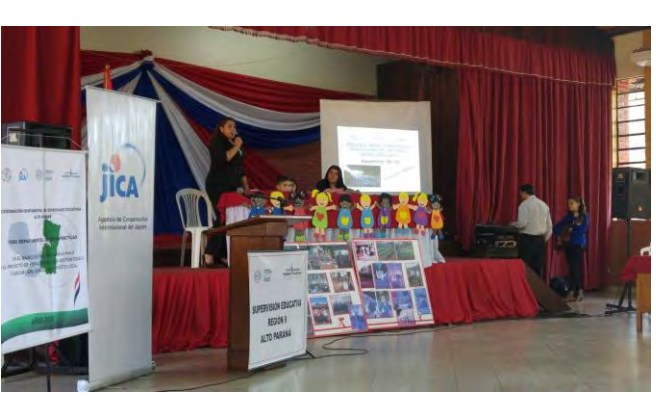

実践発表会 アルトパラナ県にて リンクス 実践発表会 アルトパラナ県にて

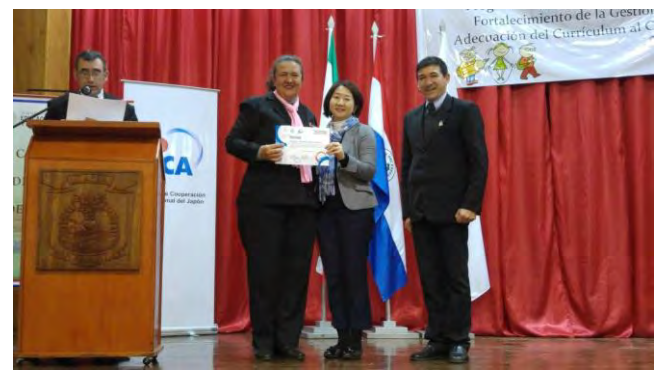

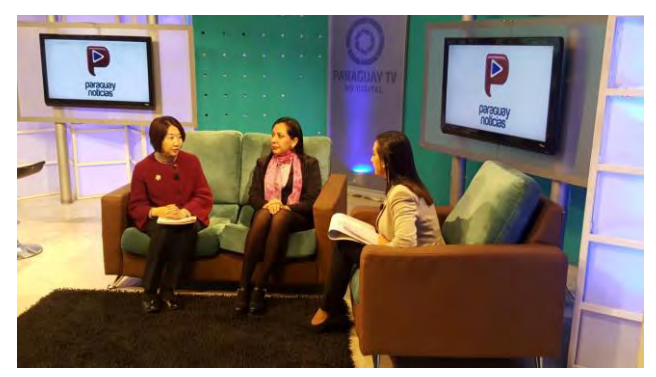

講師研修修了証授与 マンスコン 国営 TV への出演 プロジェクト成果の発表

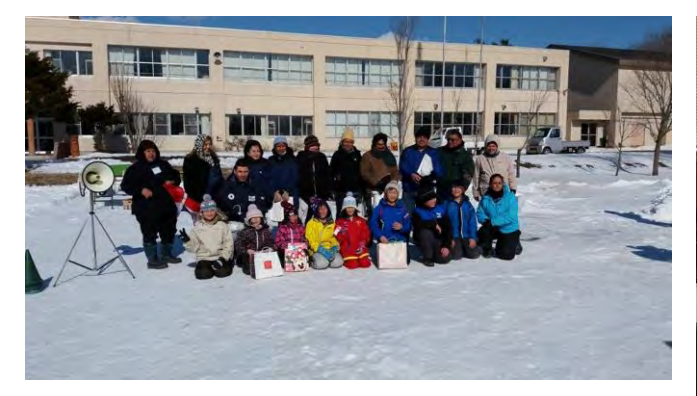

C/P 本邦研修参加 C/P 本邦研修参加

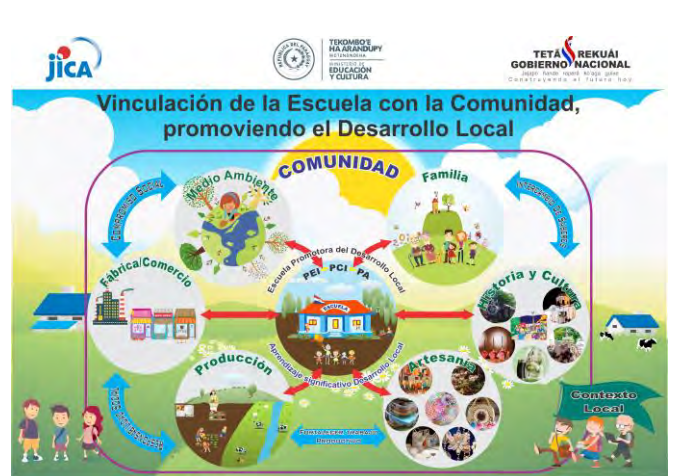

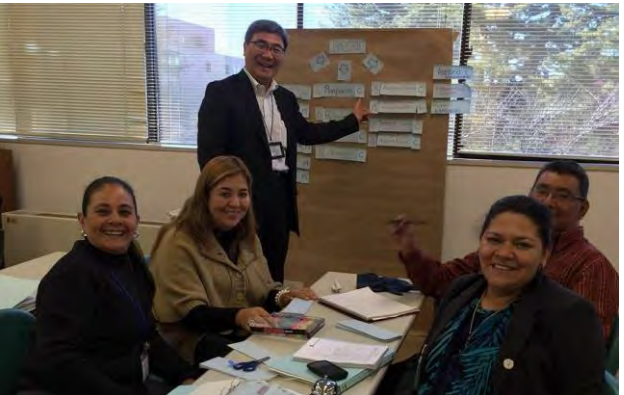

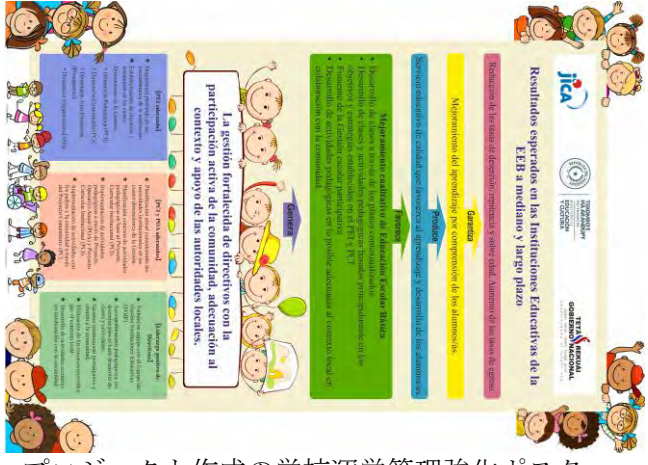

プロジェクト作成の PC に関するポスター プロジェクト作成の学校運営管理強化ポスター